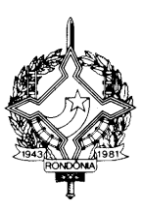

#### **GOVERNO DO ESTADO DE RONDÔNIA SECRETARIA DE ESTADO DE FINANÇAS COORDENADORIA DA RECEITA ESTADUAL**

INSTRUÇÃO NORMATIVA N. 005/2020/GAB/CRE Porto Velho, 07 de fevereiro de 2020. Publicada no DOE nº 29, de 12.02.2020.

Consolidada, alterada pela IN nº: 048/2021/GAB/CRE – DOE nº 133, DE 02.07.21; 084/2022/GAB/CRE – DOE nº 10, DE 16.01.23, E 21/2024/GAB.CRE – DOE nº 79, DE 30.04.24.

> Institui o Manual Técnico de Soluções de Tecnologia da Informação produzidas no âmbito da Coordenadoria da Receita Estadual - CRE.

#### **O COORDENADOR GERAL DA RECEITA ESTADUAL**, no uso de suas atribuições legais; e

**CONSIDERANDO** a necessidade de registrar e catalogar todas as soluções informatizadas produzidas no âmbito da CRE;

## D E T E R M I N A

Art. 1º. Fica instituído o "Manual Técnico de Soluções de Tecnologia da Informação" produzidas no âmbito da Coordenadoria da Receita Estadual, conforme Anexo Único desta Instrução, que disciplina a forma e os critérios para a disponibilização de acesso.

Art. 2º. As soluções informatizadas são desenvolvidas por servidores da CRE, de acordo com as necessidades de cada setor, utilizando-se de software e ferramentas de sistemas disponibilizados pela Gerência de Tecnologia da Informação e Comunicação -GETIC. **(NR dada pela IN 048/21 – efeitos a partir de 02/07/21)**

> Redação original: Art. 2º. As soluções informatizadas são desenvolvidas por servidores da CRE, de acordo com as necessidades de cada setor, utilizando-se de software e ferramentas de sistemas disponibilizados pela Gerência de Informática.

§ 1º. A Assessoria Técnica do Gabinete da CRE deverá acompanhar e apurar as necessidades de novas soluções ou de atualização das existentes e elaborará relatório com as demandas levantadas que será encaminhado para análise e deliberação do Coordenador Geral da Receita Estadual em conjunto com o Gerente do setor em que surgiu a demanda.

§ 2º. Caso a demanda prevista no § 1º bem como a necessidade de novos sistemas exijam desenvolvimento por parte da GETIC, esta demanda será encaminhada para o Comitê de Gestão de Riscos, Controle e Conformidade da SEFIN que definirá a prioridade, prazo e responsável pelo desenvolvimento do sistema solicitado. **(NR dada pela IN 048/21 – efeitos a partir de 02/07/21)**

> Redação original: § 2º. Caso a demanda prevista no § 1º bem como a necessidade de novos sistemas demandem desenvolvimento por parte da GEINF esta demanda será encaminhada para o Comitê Estratégico de Tecnologia da Informação da SEFIN que definirá a prioridade, prazo e responsável pelo desenvolvimento do sistema solicitado.

§ 3º. Caso a demanda prevista no § 2º seja urgente, o gerente de tecnologia da informação, em conjunto com o Coordenador Geral da Receita e o gerente da área que demandou a necessidade, deliberarão sobre o assunto, cujo resultado será submetido ao Comitê de Gestão de Riscos, Controle e Conformidade da SEFIN para rever o planejamento previamente realizado para promover a readequação que se fizer necessária. **(NR dada pela IN 048/21 – efeitos a partir de 02/07/21)**

> Redação original: § 3º. Caso a demanda prevista no § 2º seja urgente, o Gerente de Informática, em conjunto com o Coordenador Geral da Receita e o gerente da área que demandou a necessidade, deliberarão sobre o assunto, cujo resultado será submetido ao Comitê Estratégico de Tecnologia da Informação da SEFIN para rever o planejamento previamente realizado para promover a readequação que se fizer necessária.

§ 4º. Nas demandas em que não há necessidade de desenvolvimento por parte da GETIC, cada setor desenvolverá sua solução de interesse, que será homologado pelo gestor do setor que a desenvolveu, e após comunicará à Assessoria Técnica do Gabinete para que providencie a atualização do manual. . **(NR dada pela IN 048/21 – efeitos a partir de 02/07/21)**

> Redação original: § 4º. Nas demandas em que não há necessidade de desenvolvimento por parte da GEINF, cada setor desenvolverá sua solução de interesse, que será homologado pelo gestor do setor que desenvolveu, e após comunicará à Assessoria Técnica do Gabinete para que providencie a atualização do manual.

Art. 3º. O manual previsto no artigo 1º visa relacionar todas as soluções informatizadas e elaborar um catálogo por meio de inventário dos aplicativos desenvolvidos para que todas essas informações dos serviços ativos estejam claramente disponíveis e especificadas para os usuários.

§ 1º. Para o acesso às informações será definido perfil específico que irá prever o nível de permissão de acesso a cada uma das soluções inventariadas relacionadas no catálogo em anexo, devendo observar os procedimentos previstos na Instrução Normativa n. 007/2014/GAB/CRE, de 29 de agosto de 2014.

§ 2º. A GETIC deverá disponibilizar ao GAB/CRE e ao Núcleo de Inteligência Fiscal - NIF, se for o caso, os arquivos de LOG de acesso, motivada ou imotivada, às soluções informatizadas constantes no Catálogo das Soluções Informatizadas constantes no Manual anexo, conforme ato específico do Coordenador Geral da Receita Estadual. **(NR dada pela IN 048/21 – efeitos a partir de 02/07/21)**

> Redação original: § 2º. A GEINF deverá disponibilizar ao GAB/CRE e ao Núcleo de Inteligência Fiscal - NIF, se for o caso, os arquivos de LOG de acesso, motivada ou imotivada, às soluções informatizadas constantes no Catálogo das Soluções Informatizadas constantes no Manual anexo, conforme ato específico do Coordenador Geral da Receita Estadual.

§ 3º. Para disponibilização das informações coletadas e as constantes nas soluções informatizadas previstas no Manual Técnico de Soluções de Tecnologia da Informação em anexo, deverá ser observado o disposto no Decreto n. 16.969, de 1º de agosto de 2012 e no Código Tributário Nacional, no que se refere ao sigilo das informações tributárias.

Art. 4º. Para elaborar o catálogo das soluções informatizadas, a Assessoria Técnica do Gabinete da CRE deverá inventariar os aplicativos desenvolvidos por meio das seguintes atividades:

I - Identificar e catalogar todas as soluções habilitadas para o usuário;

II - Estabelecer e manter a descrição de todas as soluções informatizadas;

III - Para cada solução informatizada, estabelecer e manter os seus respectivos papeis e responsáveis pelos mesmos nas áreas de negócio e de informática, se for o caso, para prover uma melhor comunicação, transparência e atendimento aos usuários quando necessário;

IV - Estabelecer e manter as propriedades/requisitos do conjunto das soluções informatizadas (serviços);

V - Selecionar os serviços de TI que irão compor o Catálogo das Soluções Informatizadas de acordo com sua necessidade e importância;

VI - Divulgar o Catálogo das Soluções Informatizadas para os usuários de modo que todos tenham conhecimento das soluções disponibilizadas.

VII - Atualizar o Catálogo das Soluções Informatizadas sempre que for necessário e realizar sua divulgação.

Parágrafo único. Todos os serviços inventariados serão inseridos no Catálogo das Soluções Informatizadas somente após a sua homologação pelo setor em que se localiza a área de negócio que demandou a solução.

Art. 5º. O "Manual Técnico de Soluções de Tecnologia da Informação" previsto no artigo 1º é composto do Catálogo das Soluções Informatizadas.

§ 1º. No Catálogo das Soluções Informatizadas constará cada solução desenvolvida pela CRE e será individualizada na forma de Inventário onde constará o título do inventário que poderá agrupar diversas soluções informatizadas.

§ 2º Cada um dos inventários deverá ter seu objetivo e será inserido como anexo do "Manual Técnico de Soluções de Tecnologia da Informação".

§ 3º. Os requisitos e demais informações necessárias para descrever as soluções informatizadas, constarão nas planilhas referentes a cada dispositivo inventariado anexo ao Manual Técnico de Soluções de Tecnologia da Informação catalogado.

Art. 6º. Esta Instrução Normativa entra em vigor na data da publicação.

ANTONIO CARLOS ALENCAR DO NASCIMENTO Coordenador Geral da Receita Estadual

#### **ANEXO ÚNICO**

# MANUAL TÉCNICO DE SOLUÇÕES TECNOLÓGICAS DA CRE

## **COORDENADORIA DA RECEITA ESTADUAL**

### (NR DADA PELA IN 21/2024 - EFEITOS A PARTIR DE 30.04.24)

#### **Sumário**

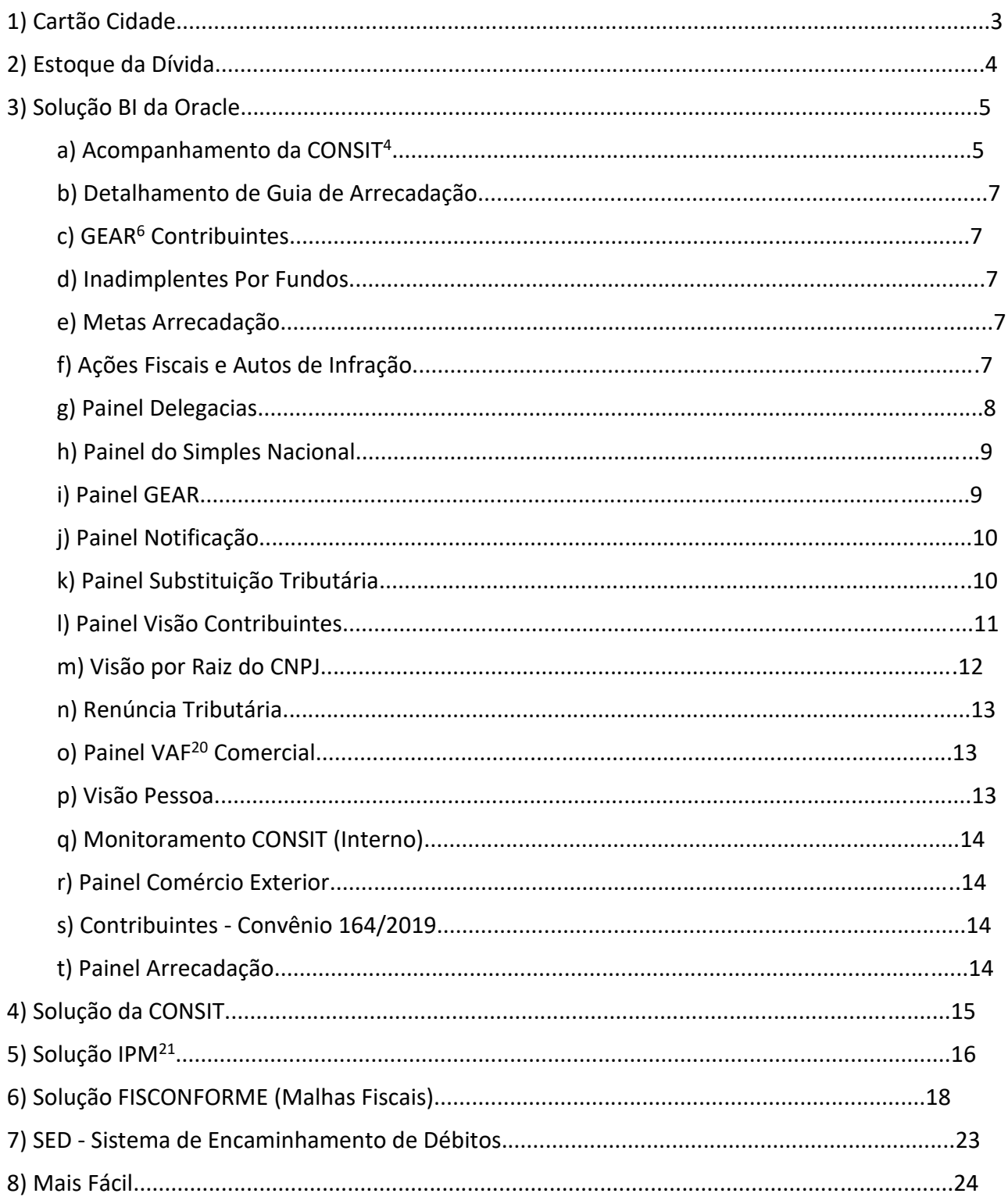

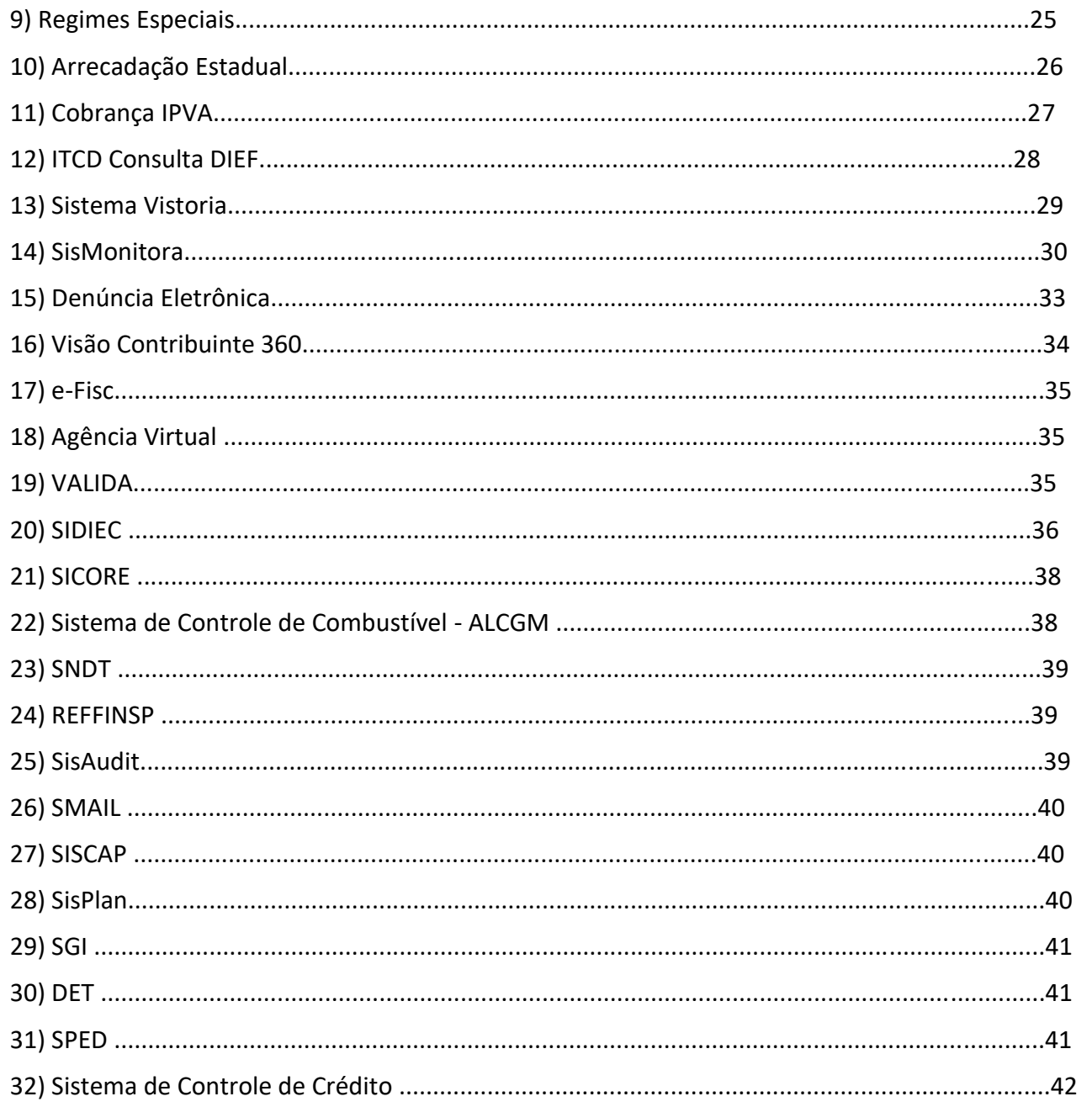

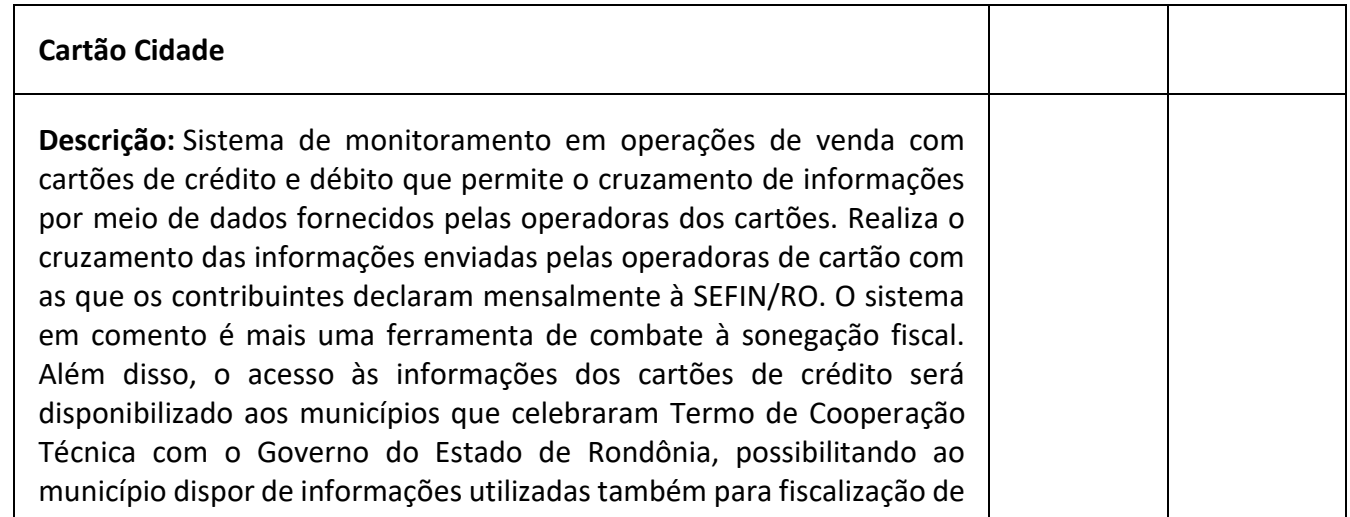

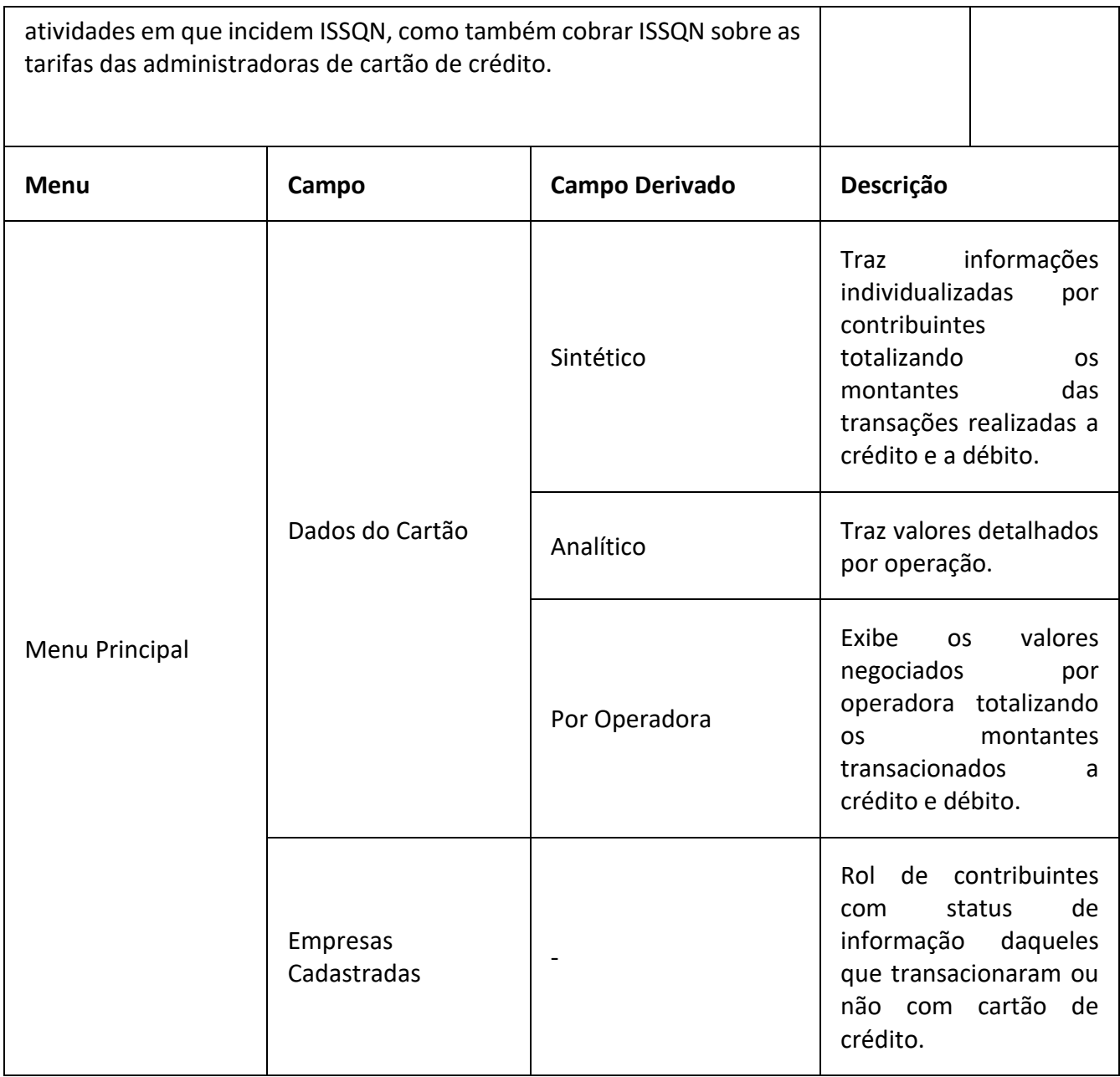

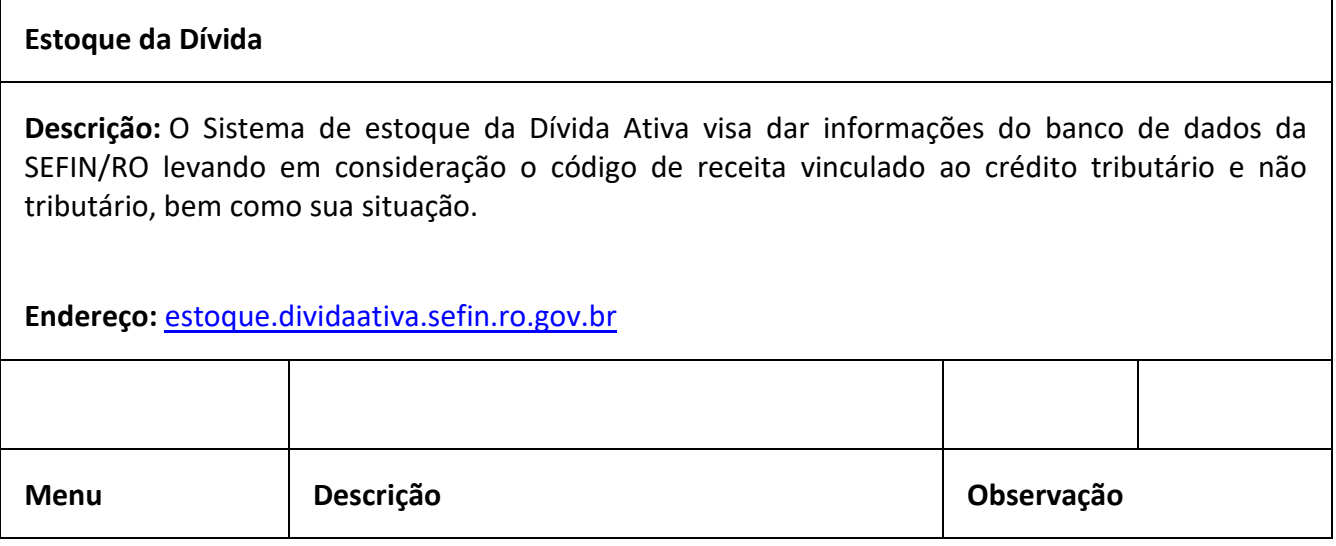

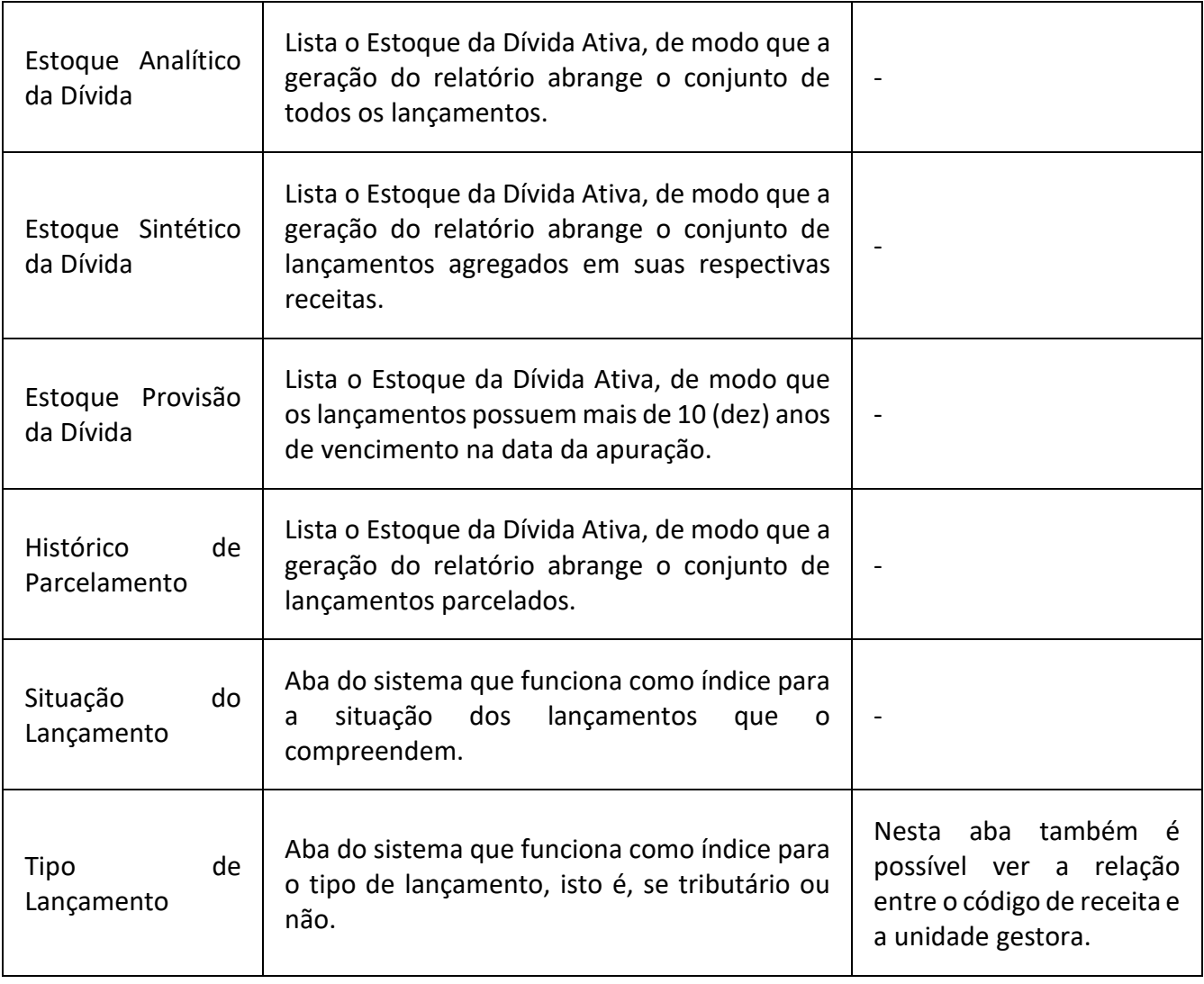

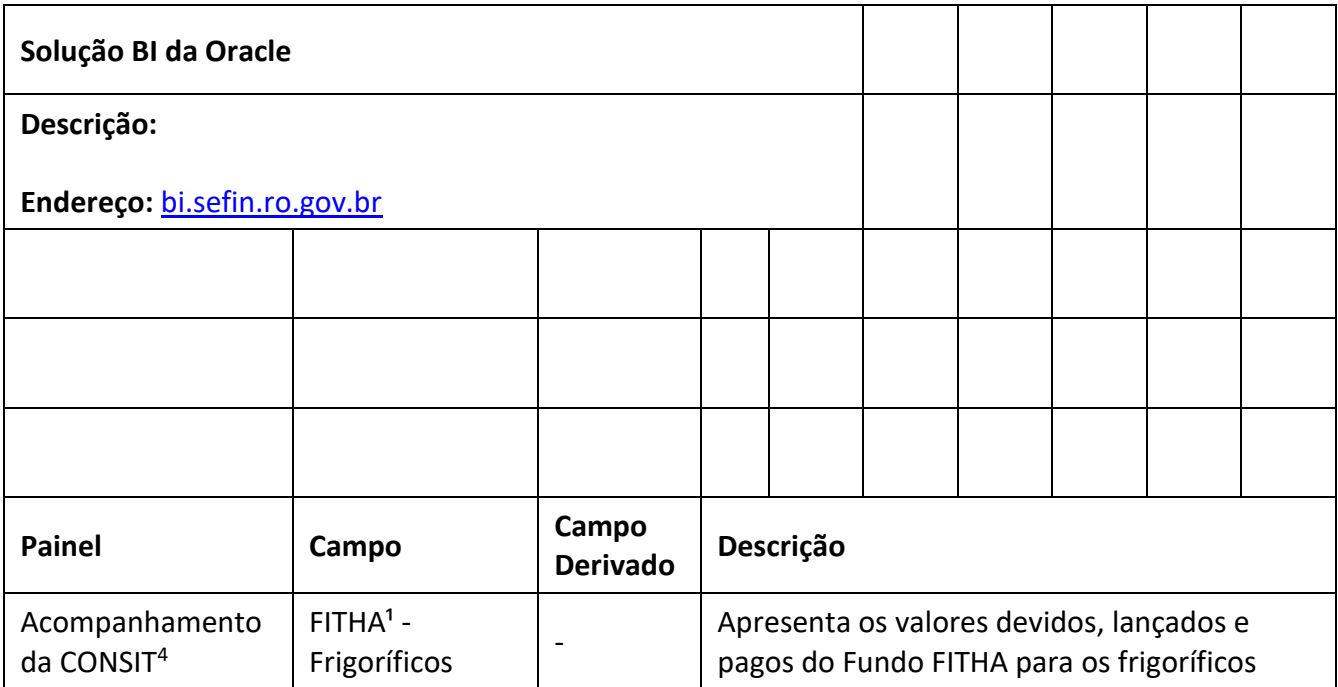

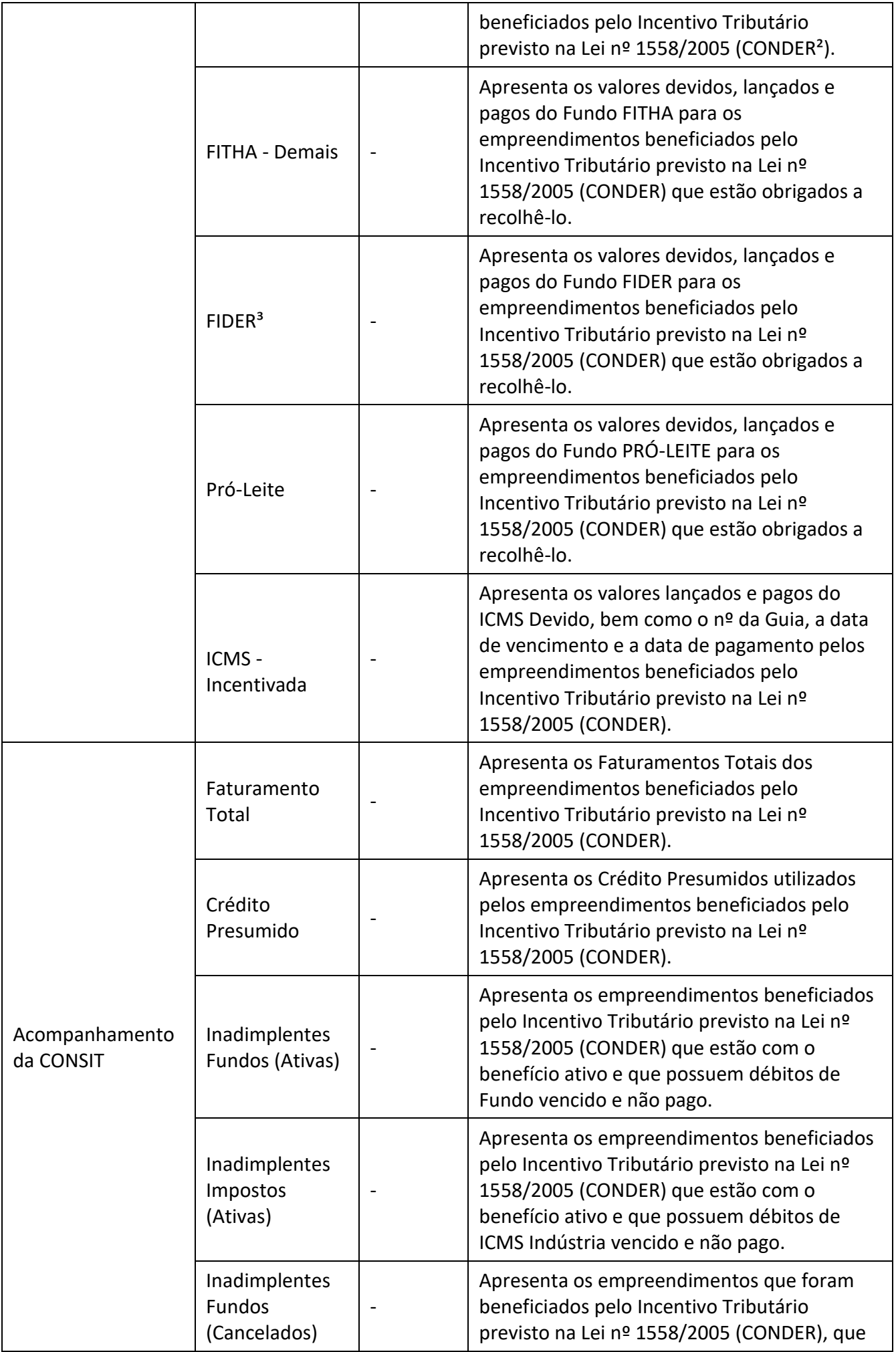

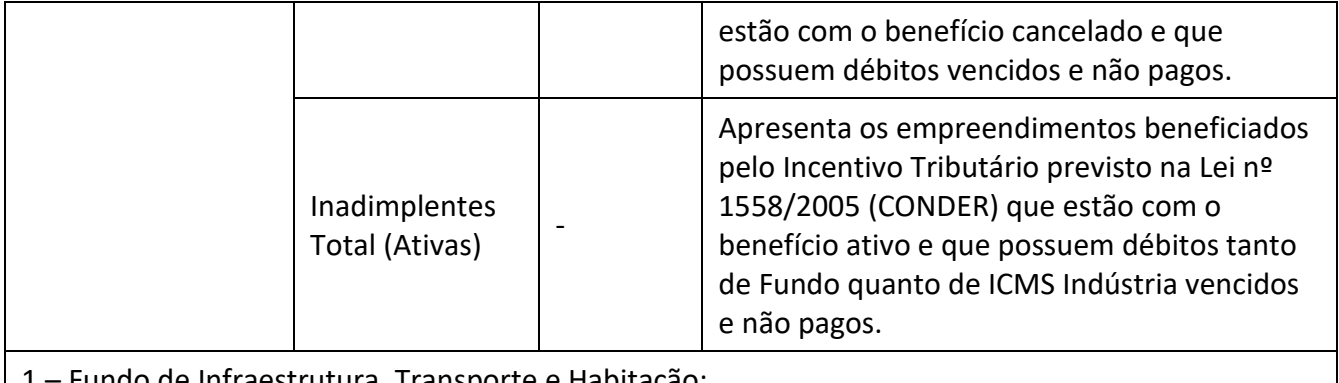

1 – Fundo de Infraestrutura, Transporte e Habitação;

2 – Conselho de Desenvolvimento do Estado de Rondônia;

3 – Fundo de Desenvolvimento Industrial de Rondônia;

4 – Coordenadoria de Incentivo Tributário;

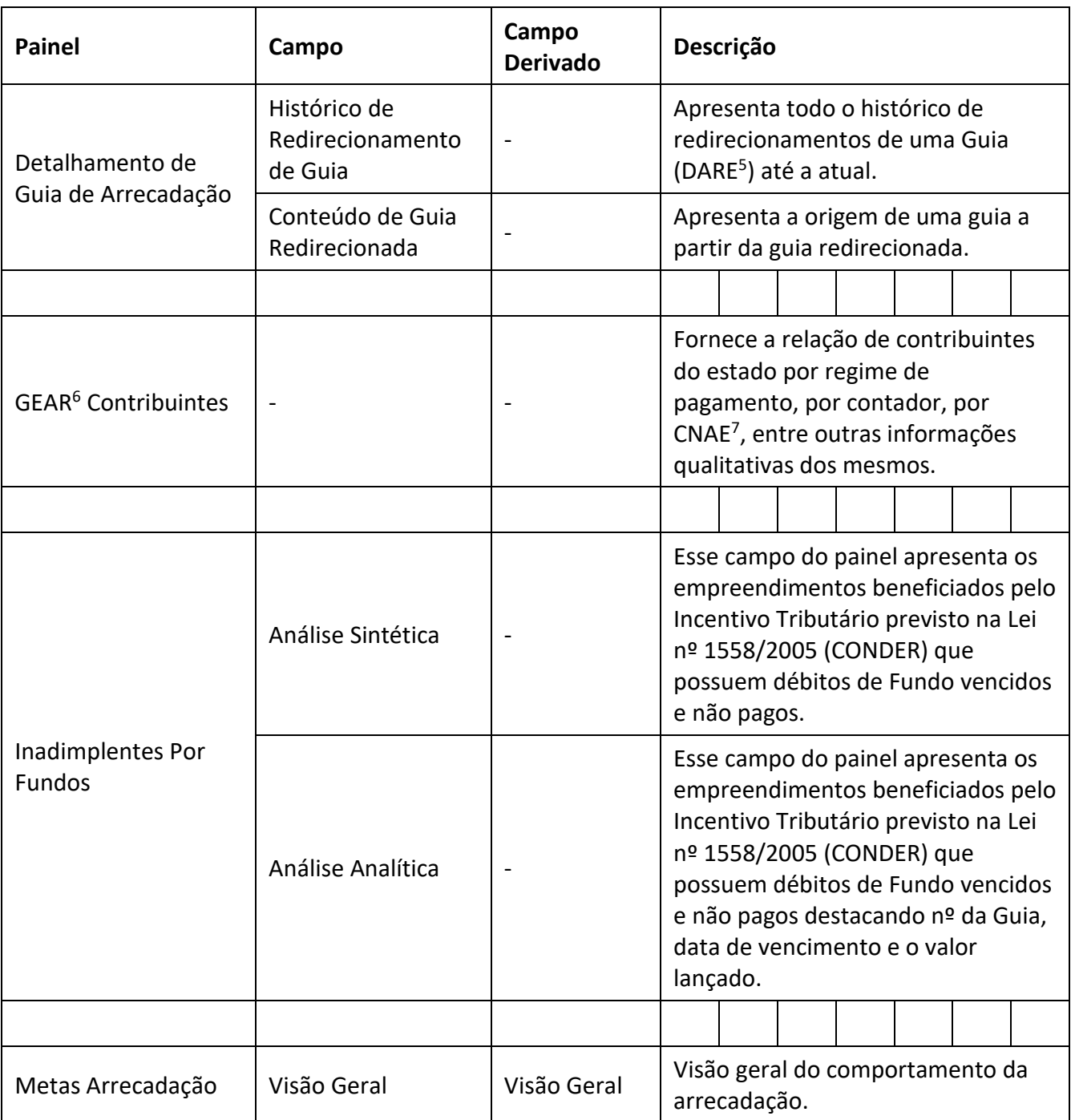

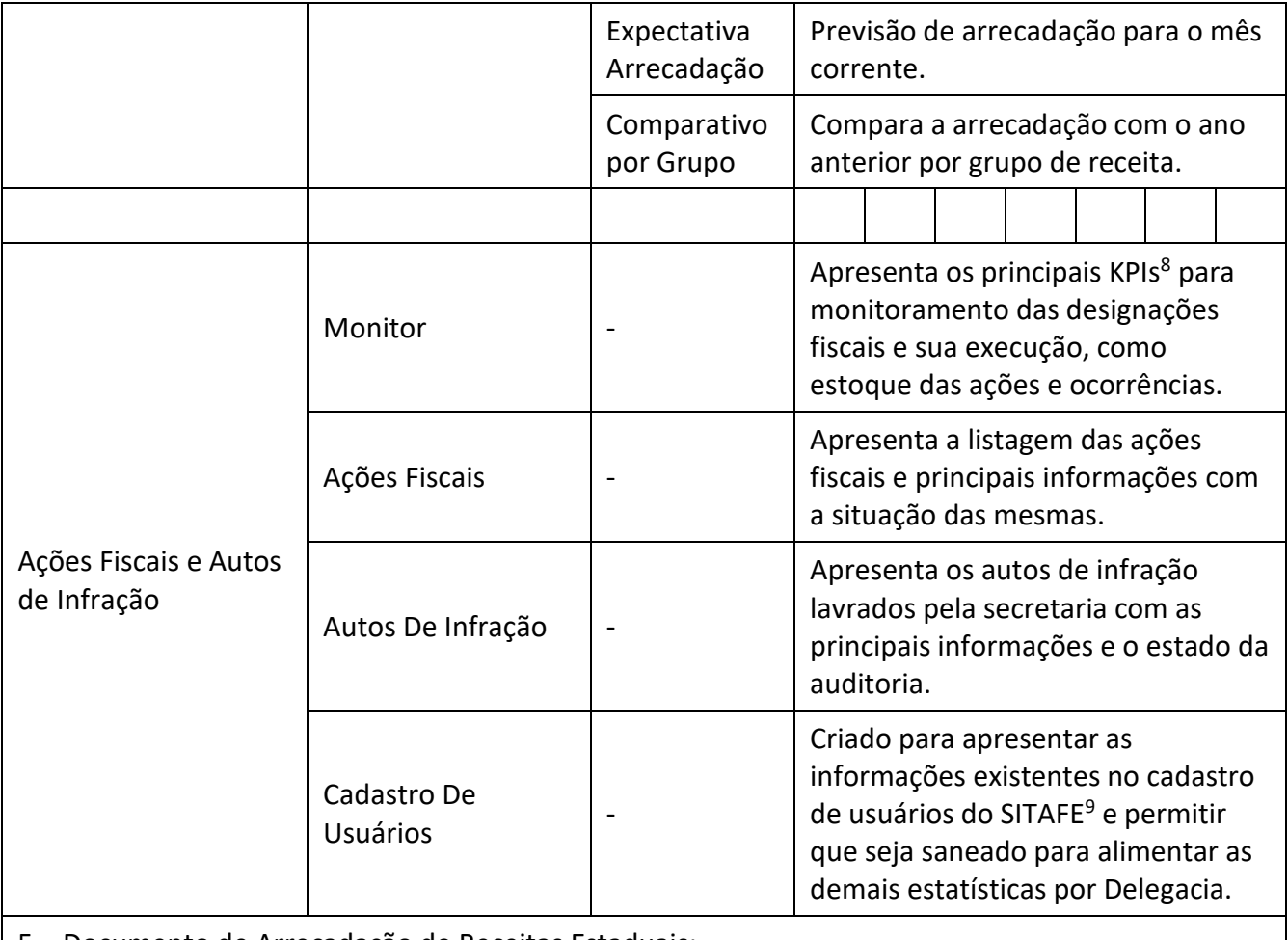

5 – Documento de Arrecadação de Receitas Estaduais;

6 – Gerência de Arrecadação;

7 – Classificação Nacional de Atividades Econômicas;

8 – Key Performance Indicator (Indicadores Chave de Desempenho);

9 – Sistema Integrado de Tributação e Arrecadação Fiscal para Estados;

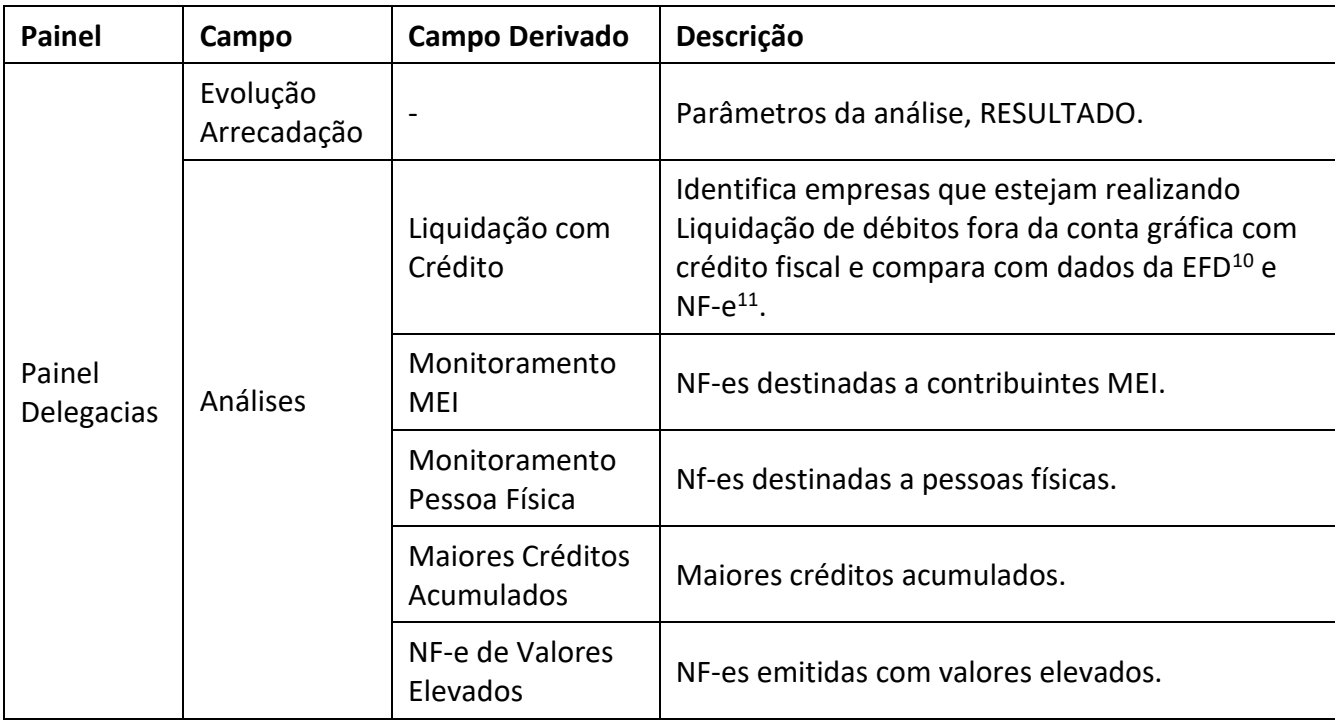

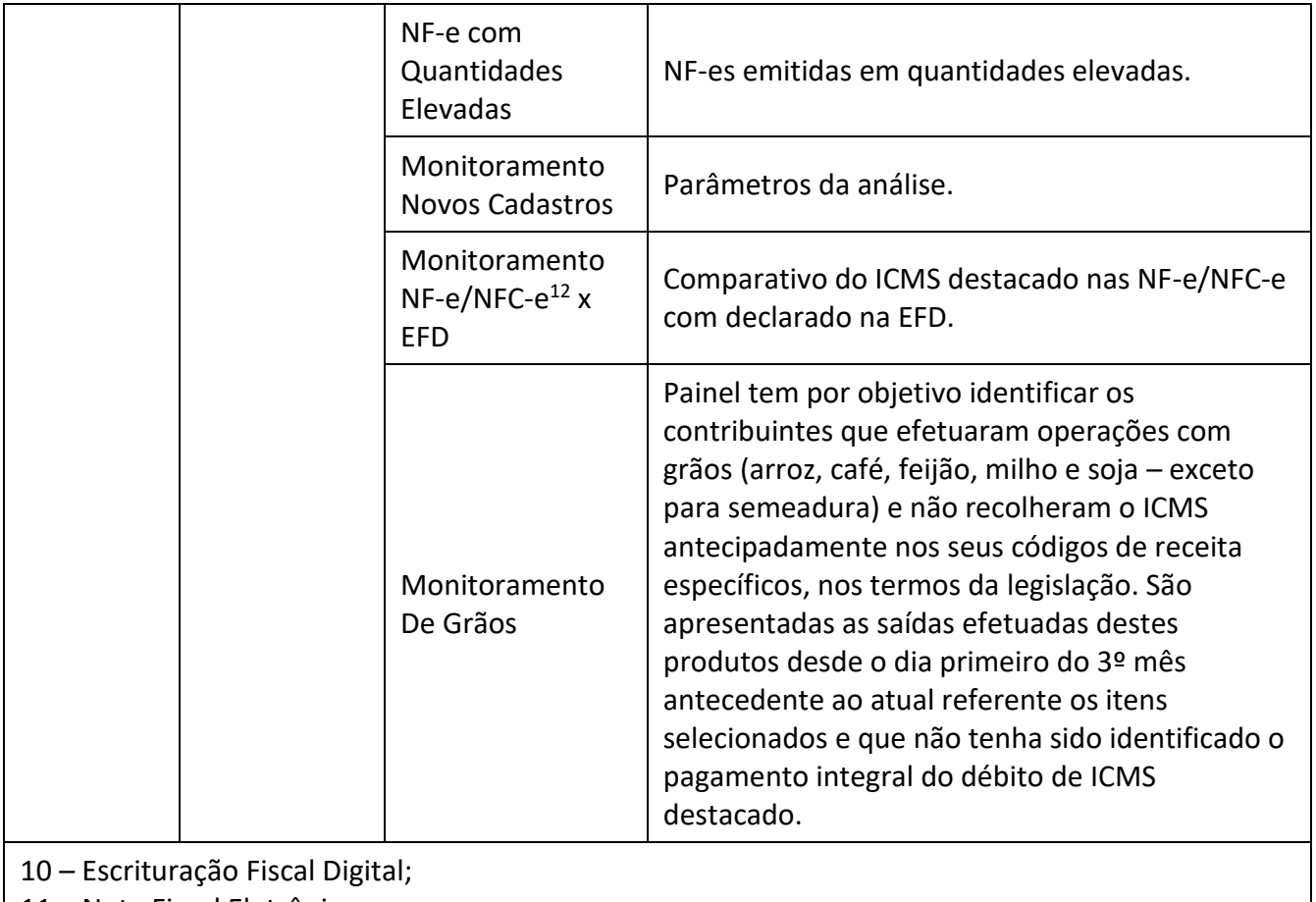

11 – Nota Fiscal Eletrônica;

12 – Nota Fiscal do Consumidor Eletrônica;

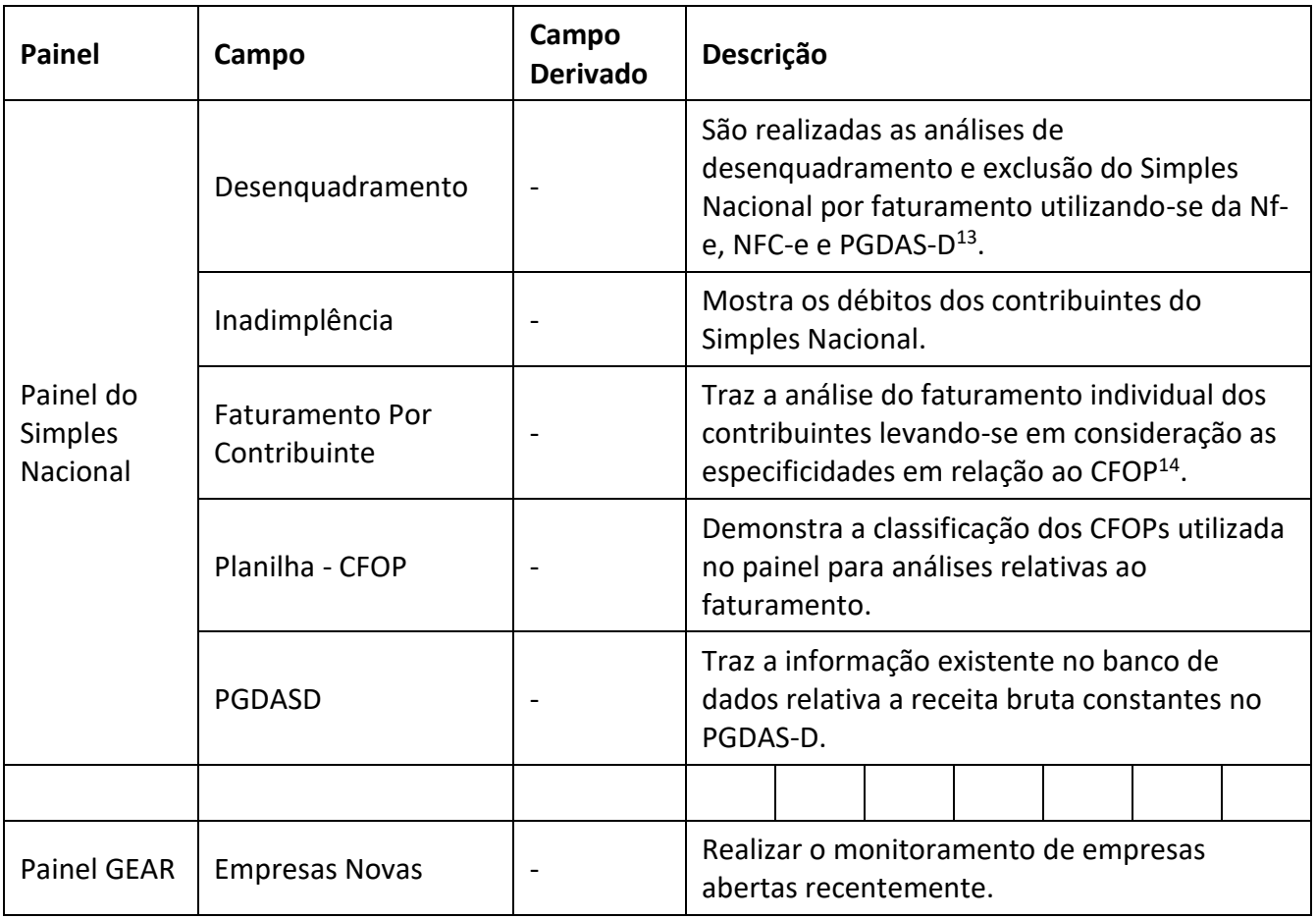

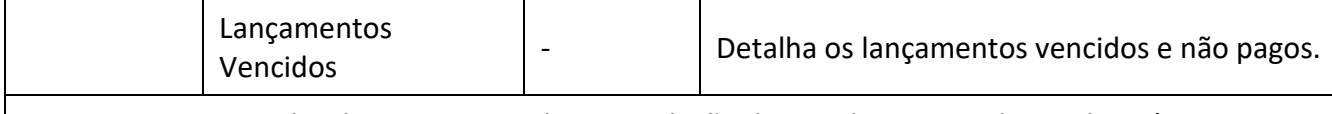

13 – Programa Gerador do Documento de Arrecadação do Simples Nacional – Declaratório; 14 – Código Fiscal de Operação e Prestação;

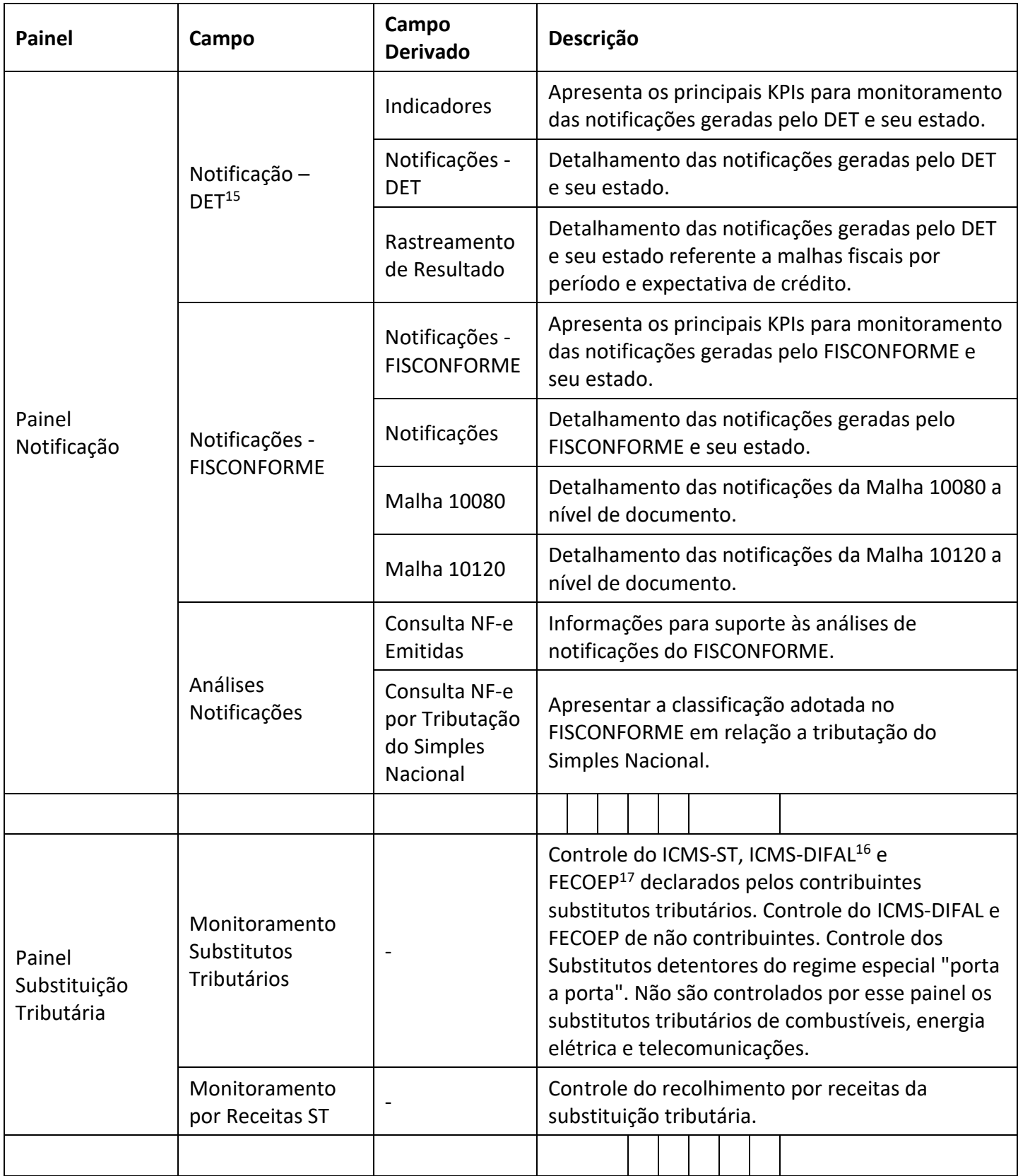

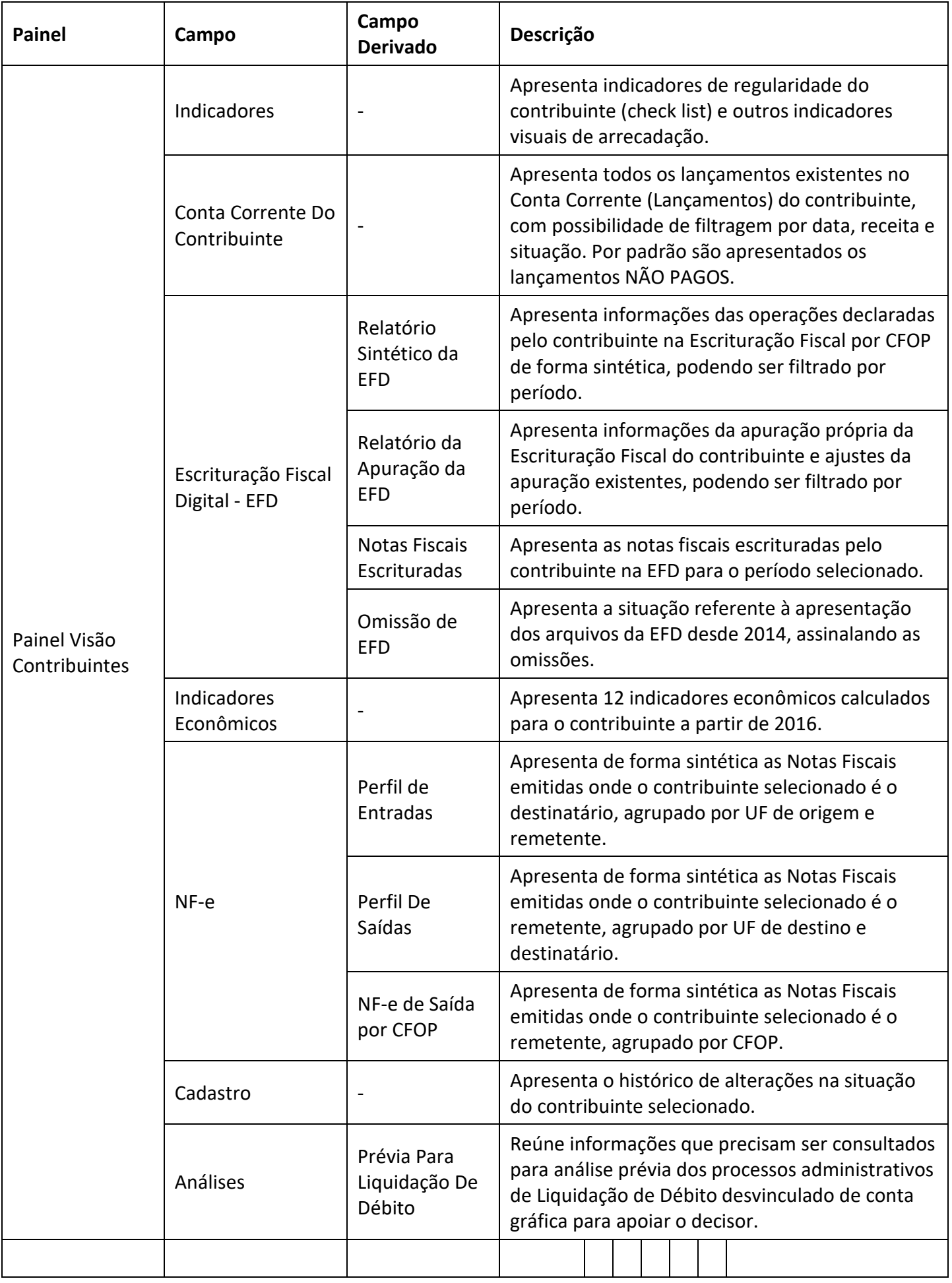

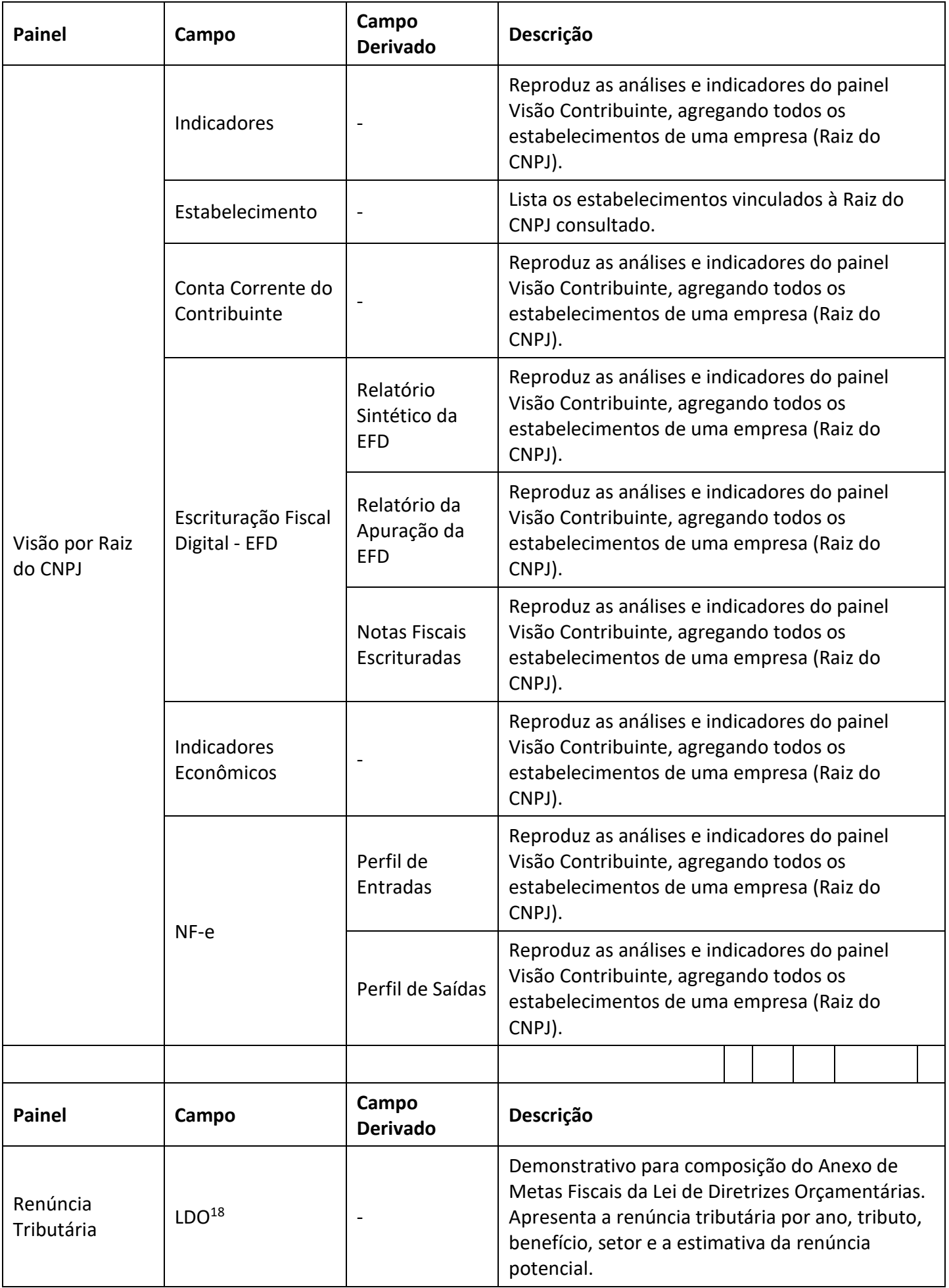

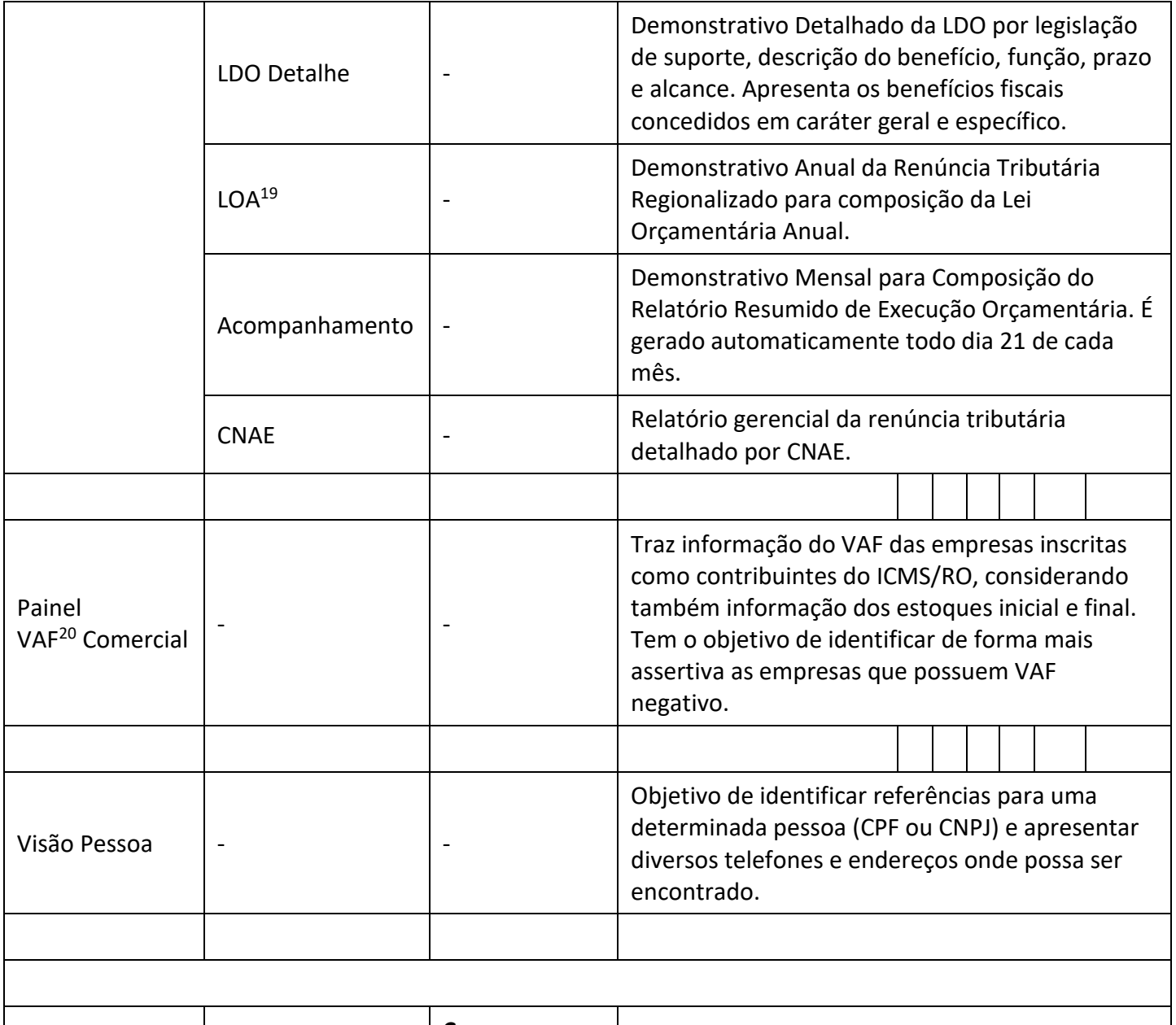

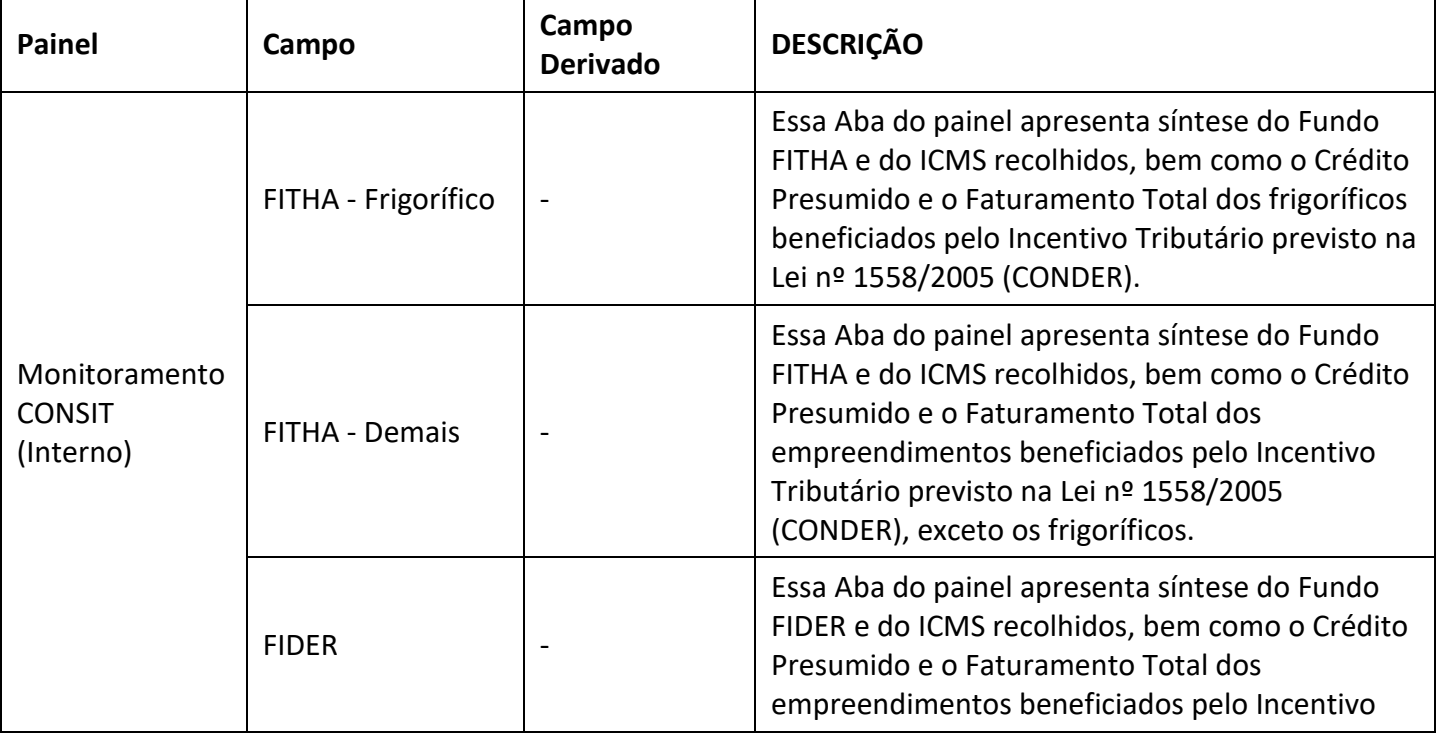

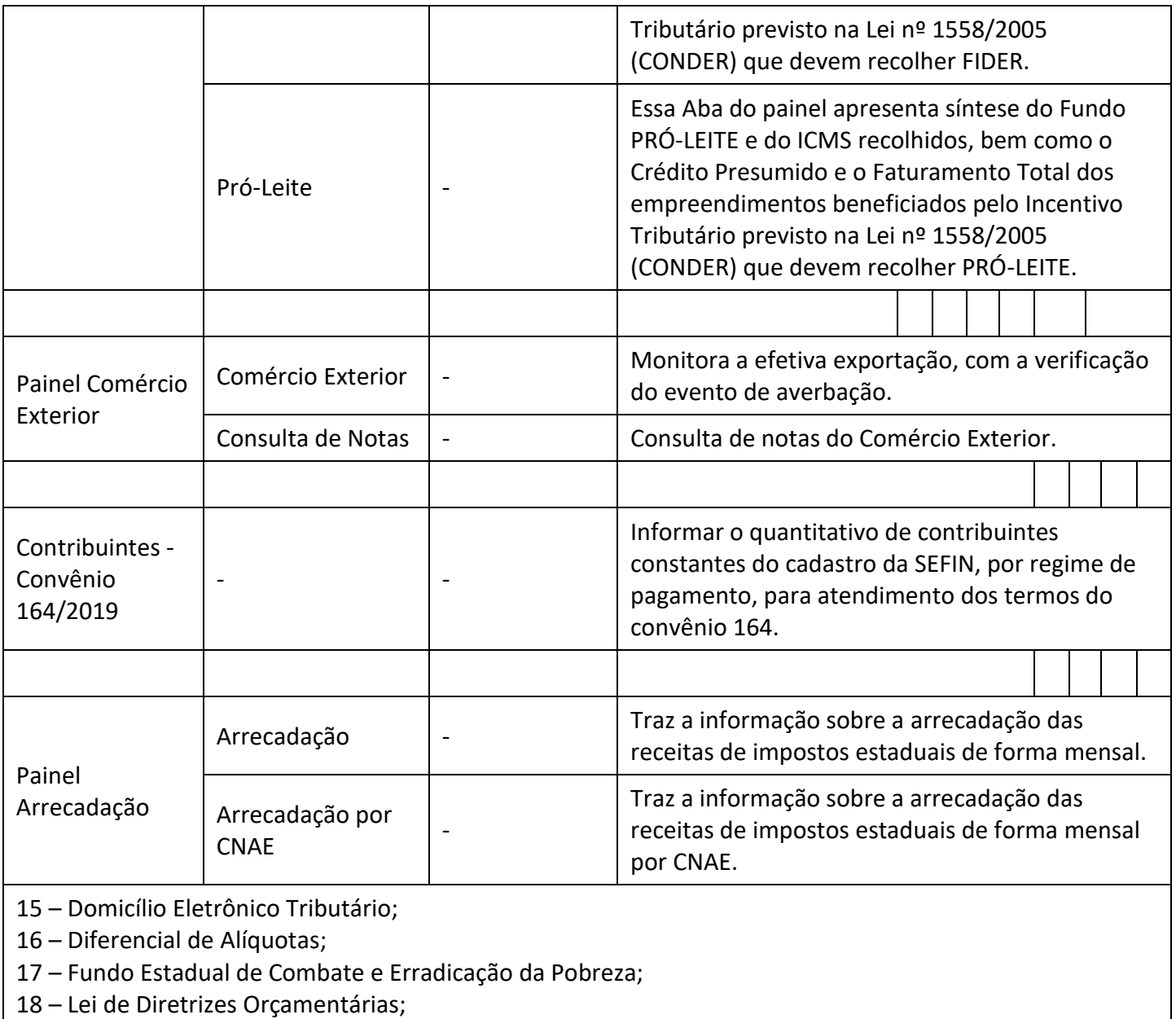

19 – Lei Orçamentária Anual;

20 – Valor Adicionado Fiscal;

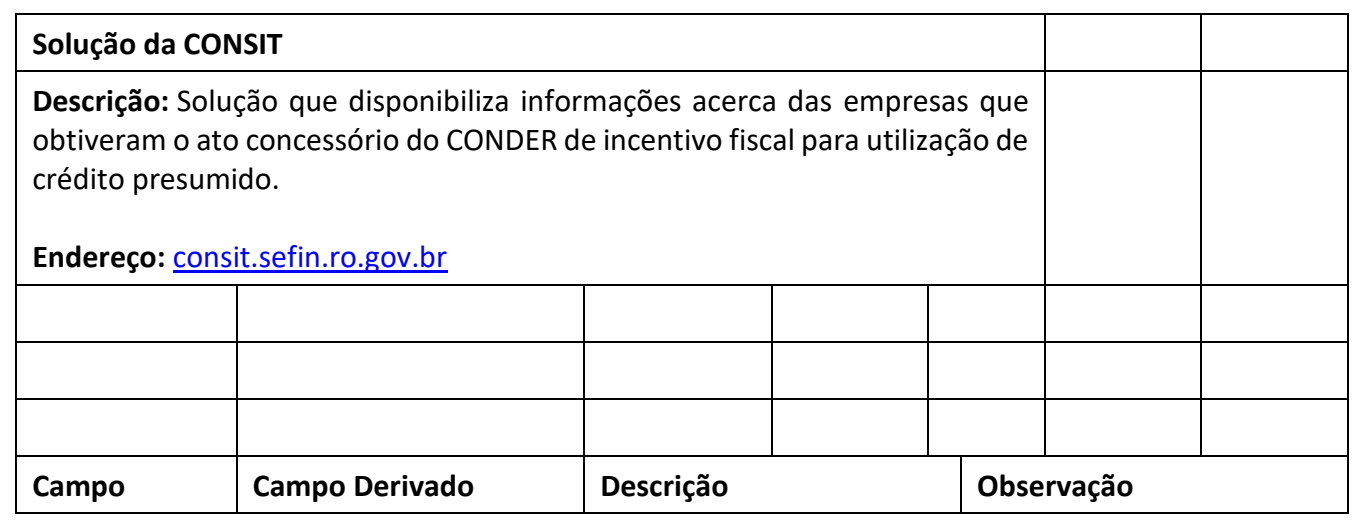

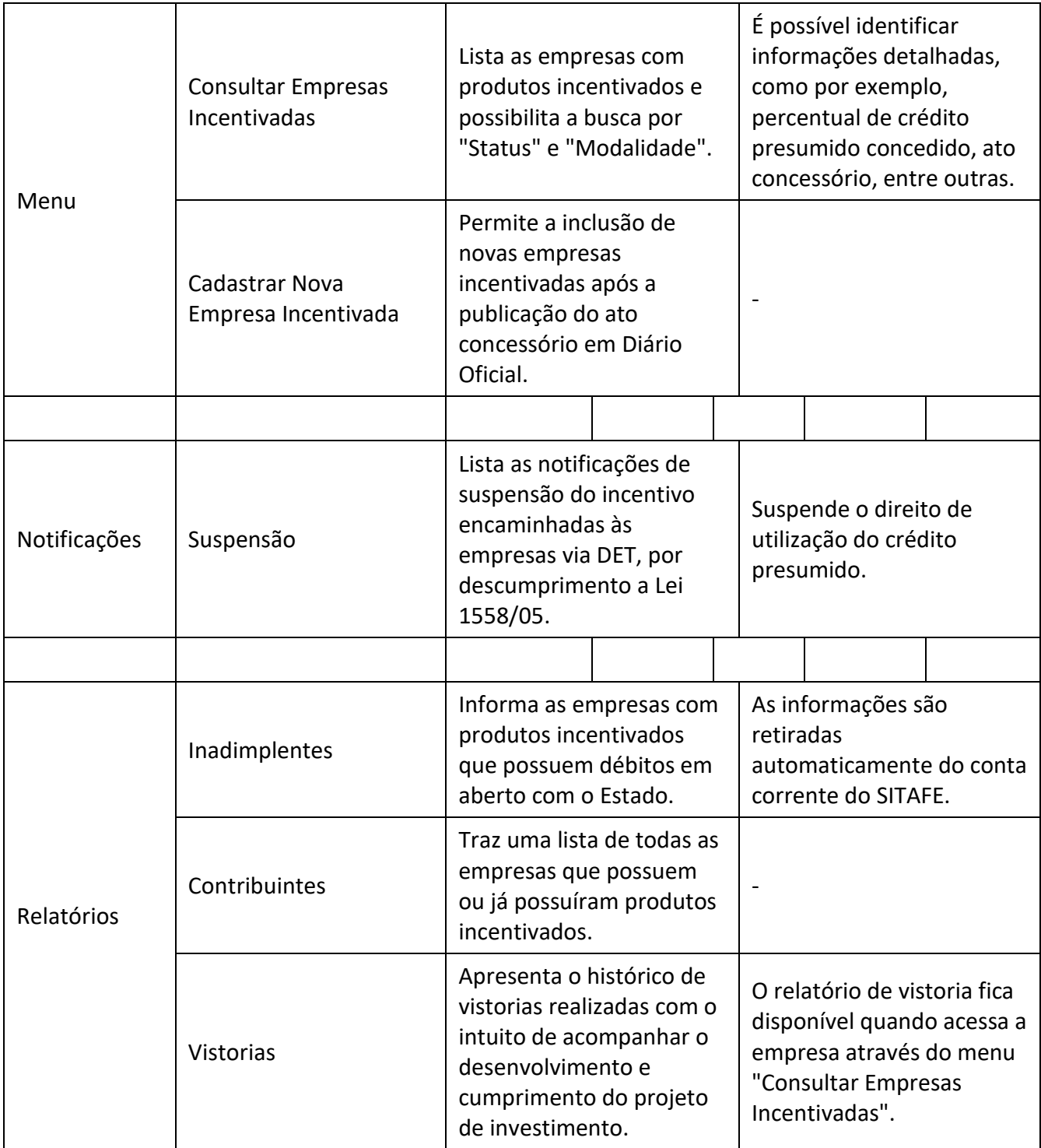

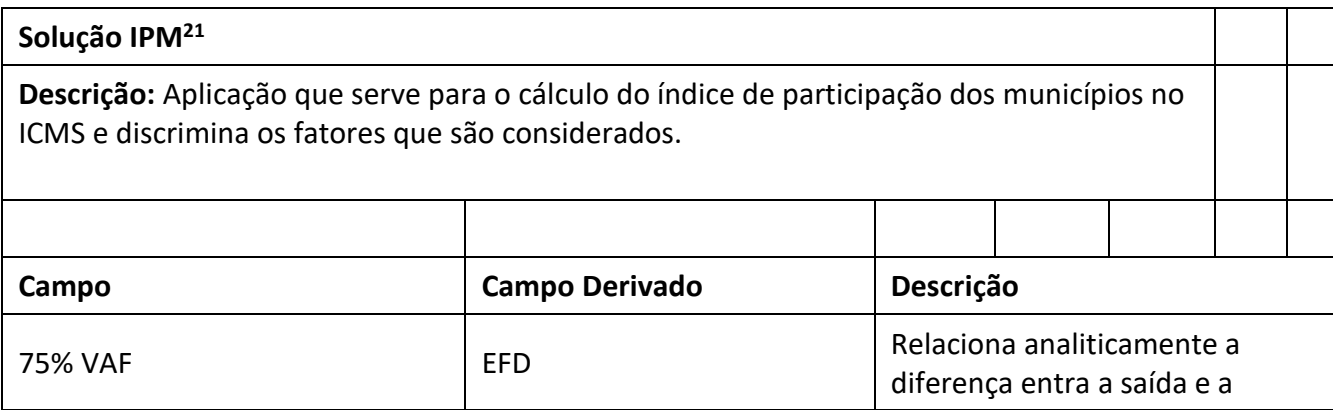

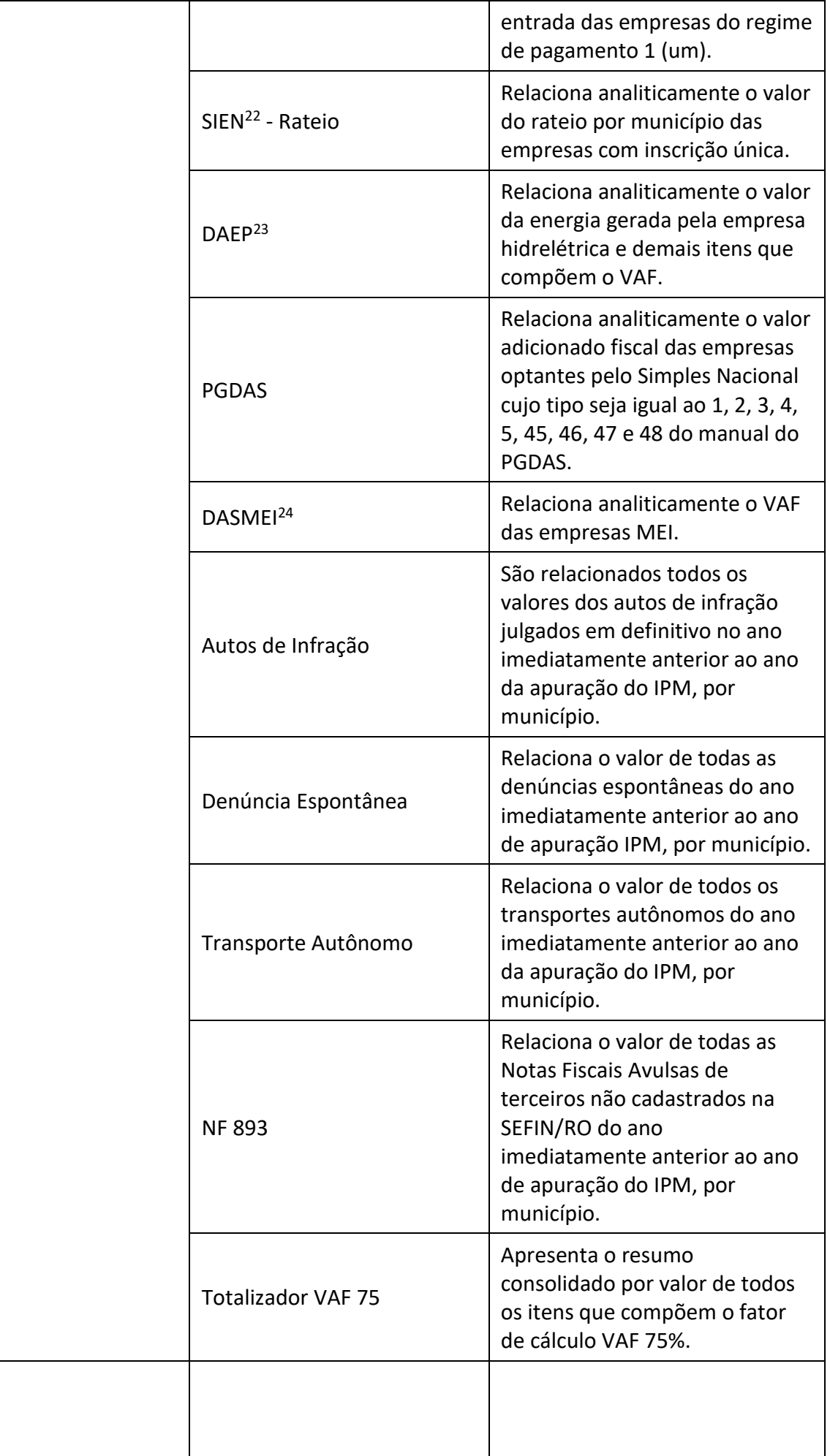

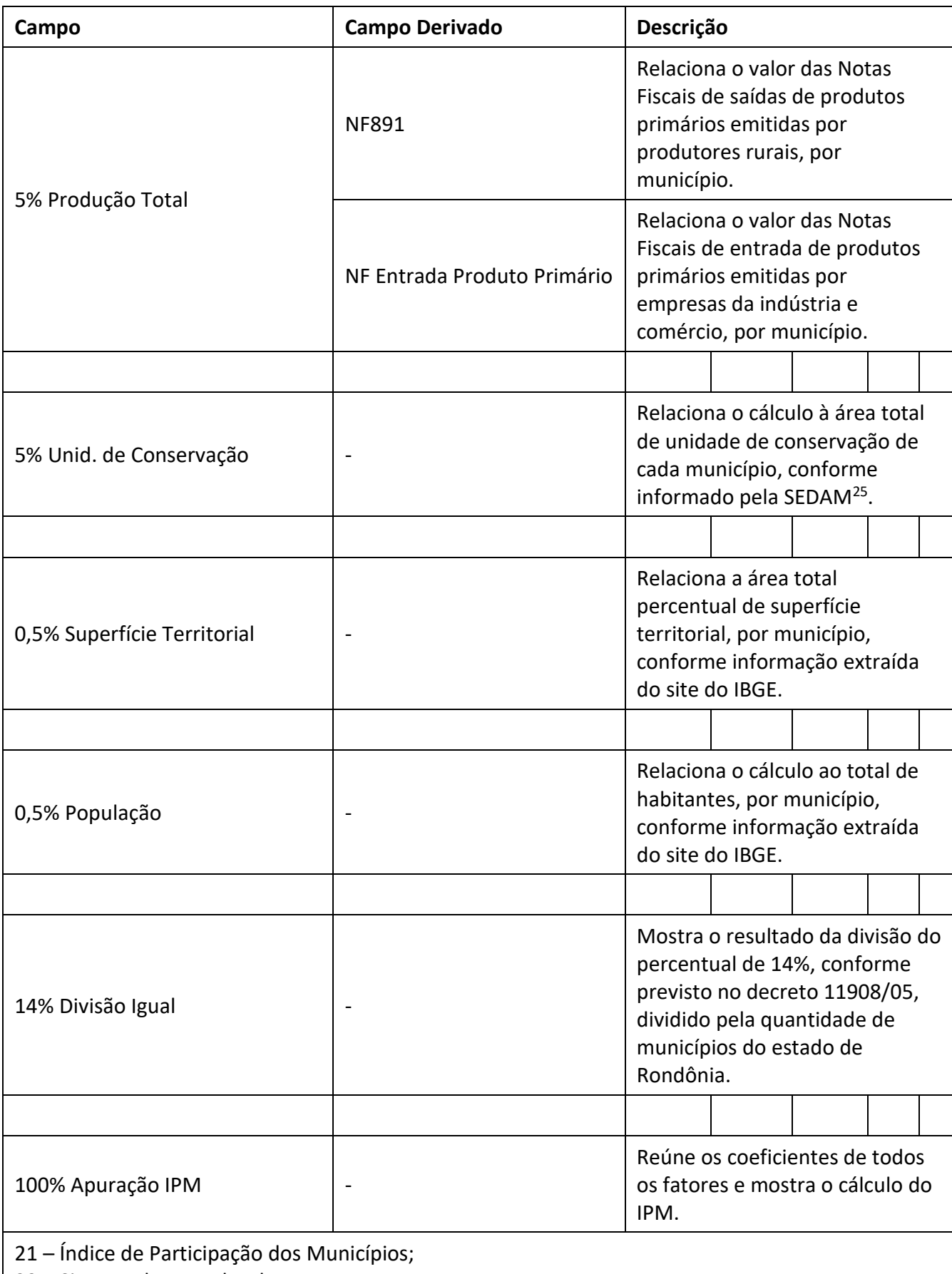

22 – Sistema de Entradas de Notas;

23 – Declaração Anual da Energia Produzida;

24 – Documento de Arrecadação do Simples Nacional do Microempreendedor Individual;

25 – Secretaria de Estado do Desenvolvimento Ambiental;

### **Solução FISCONFORME (Malhas Fiscais)**

**Descrição:** O FISCONFORME é um programa de governo que visa construir, através da autorregularização, um ambiente tributário justo, que não gere desiquilíbrio nas condições de concorrência e que favoreça o crescimento dos negócios. Na busca por estes objetivos, disponibiliza informações que facilitarão a identificação e correção de eventuais desconformidades - evitando aplicações de penalidades pecuniárias -, bem como tratamento diferenciado para aqueles que cumprem adequadamente com suas obrigações tributárias visando sempre alcançar a justiça fiscal, que é o grande objetivo do programa.

**Endereço:** fisconforme.sefin.ro.gov.br

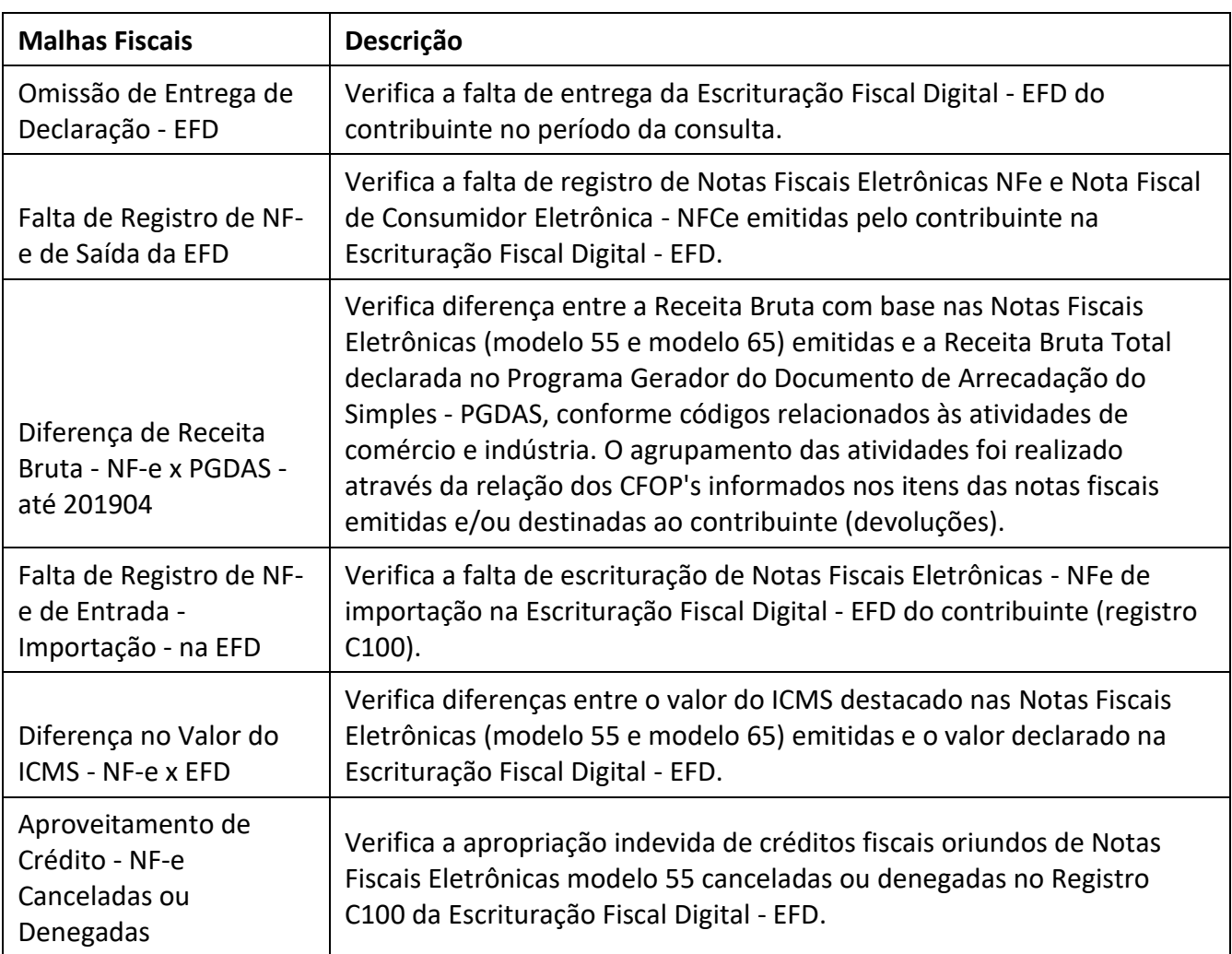

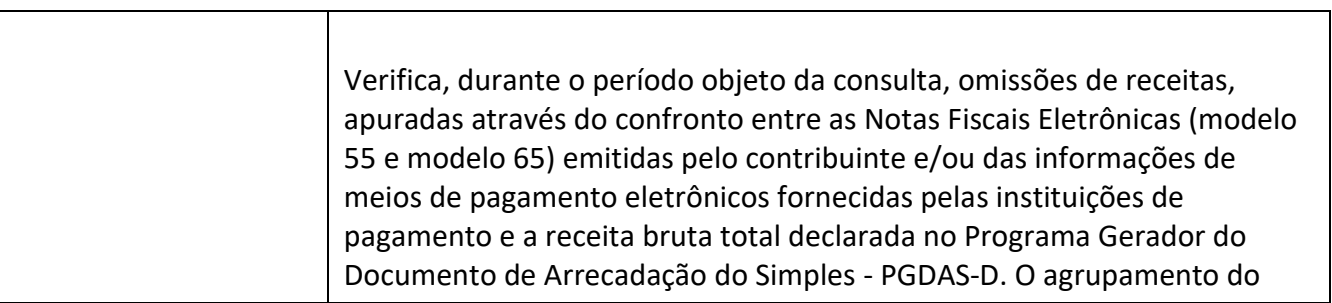

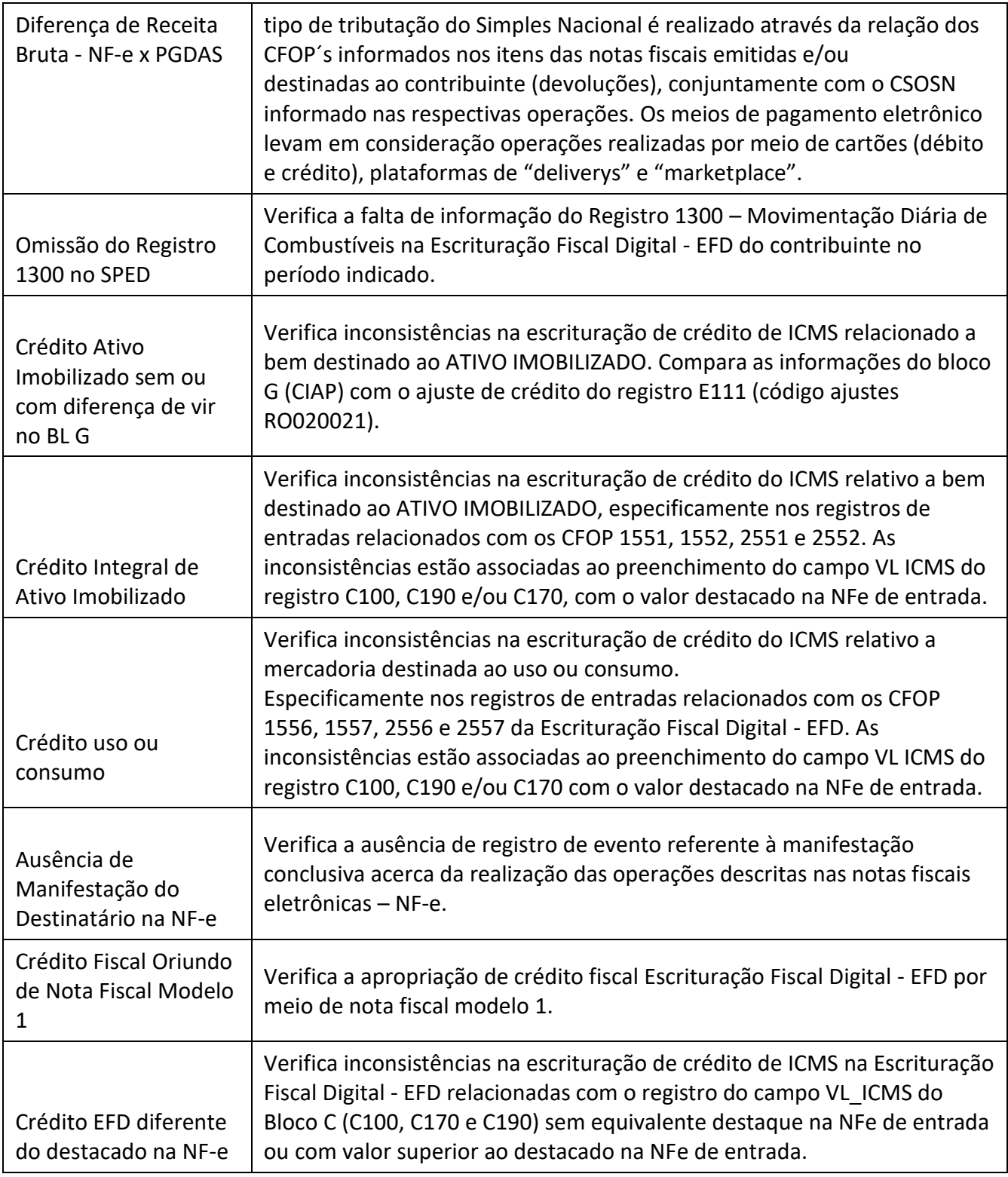

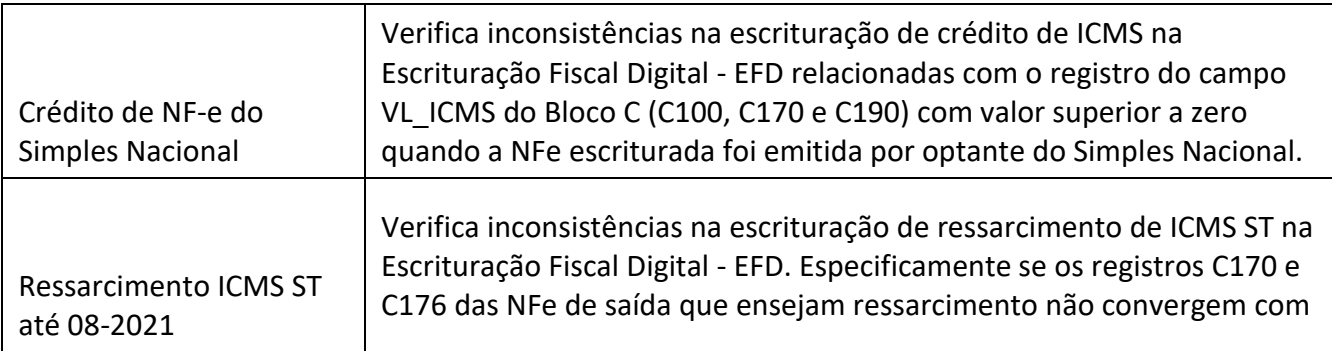

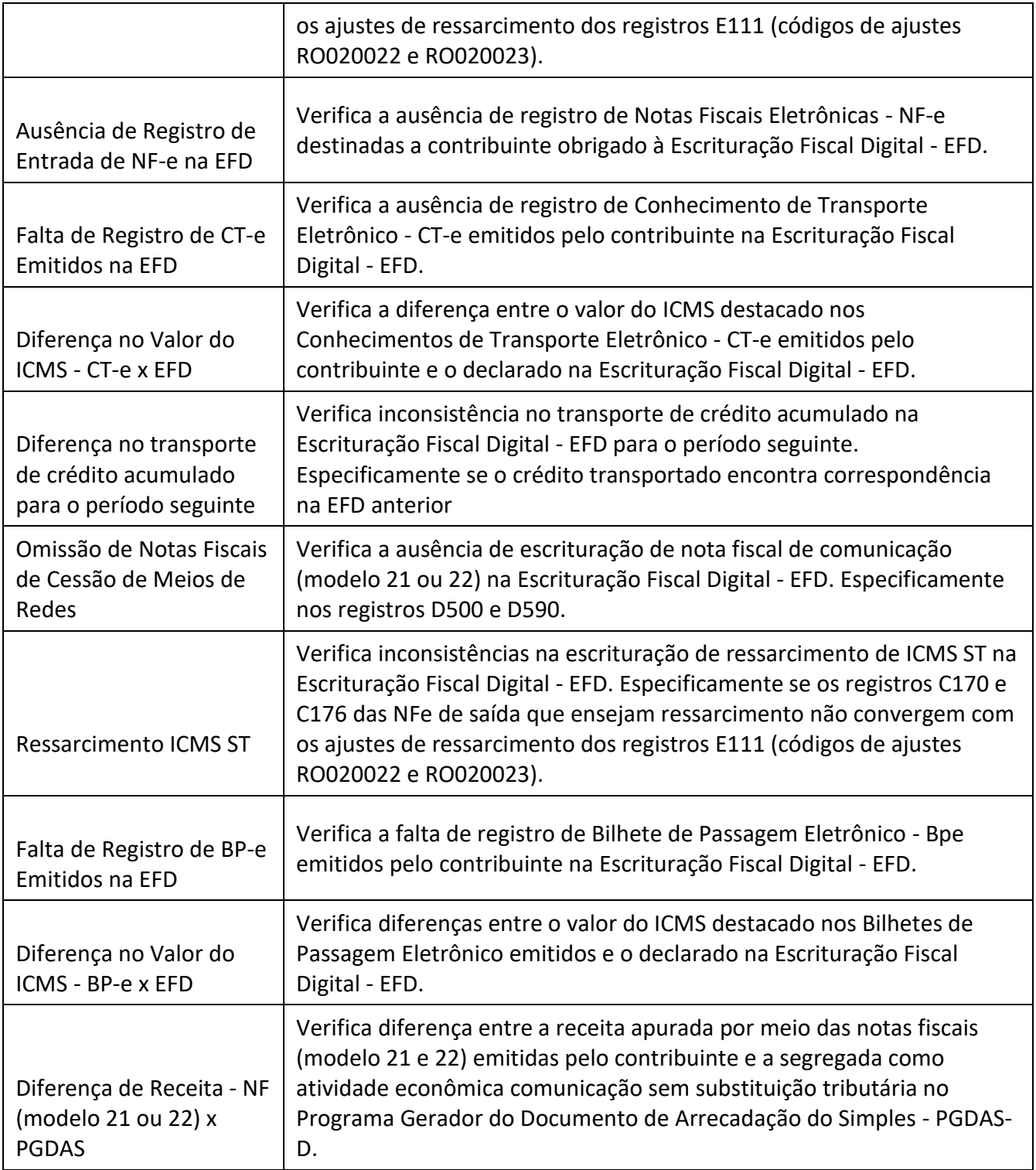

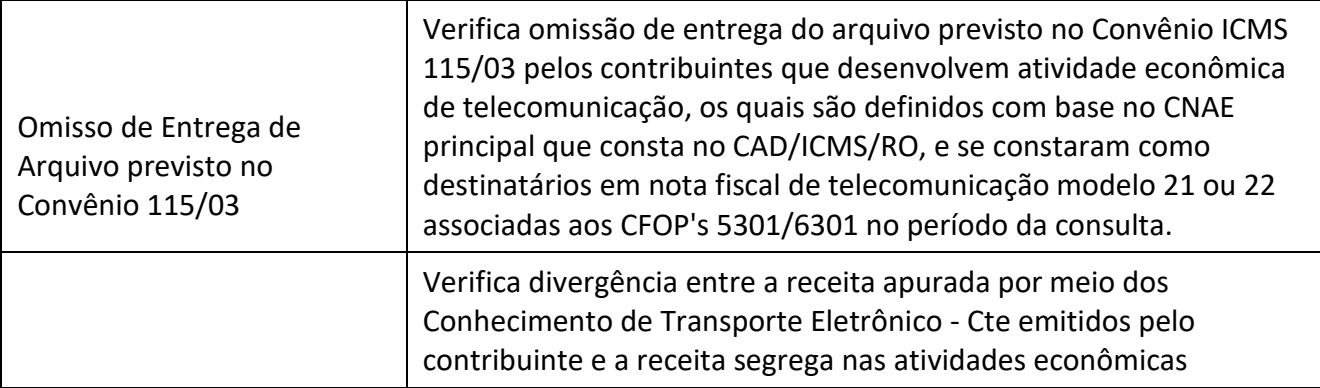

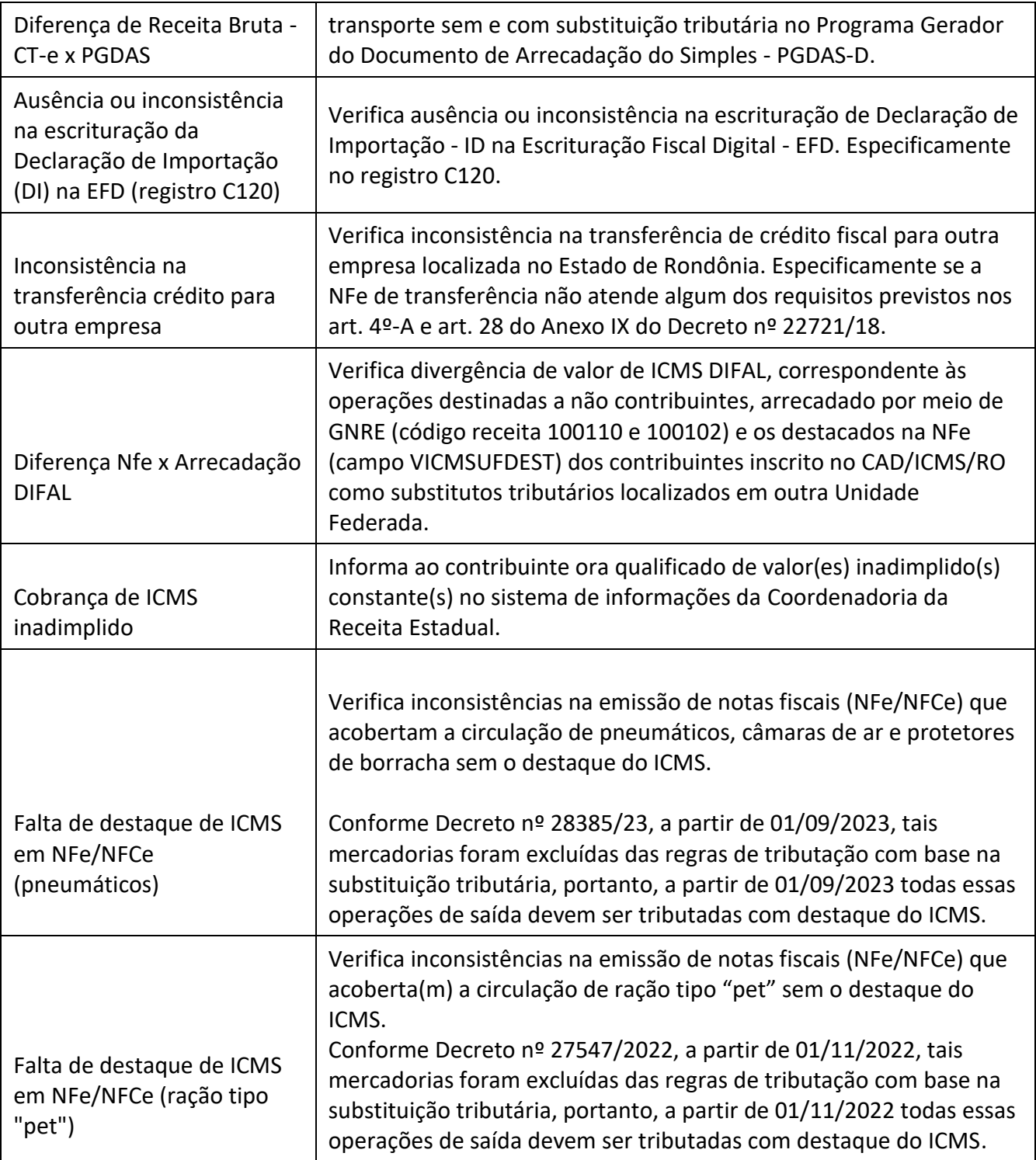

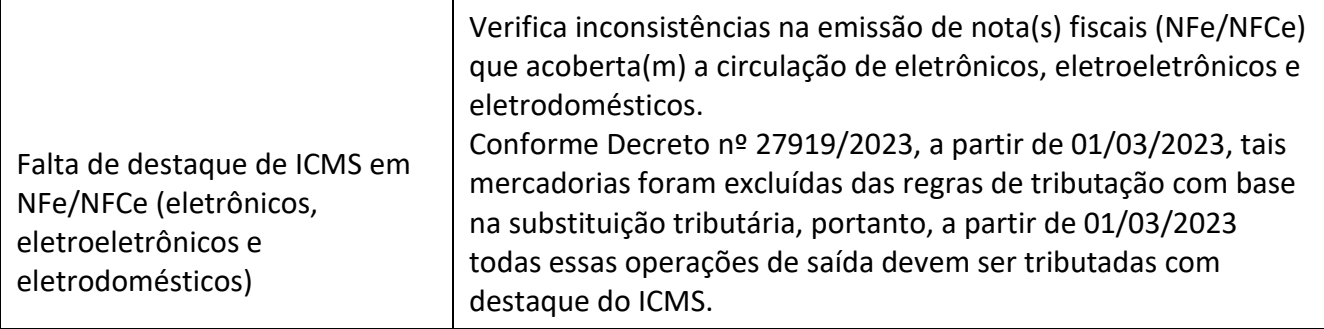

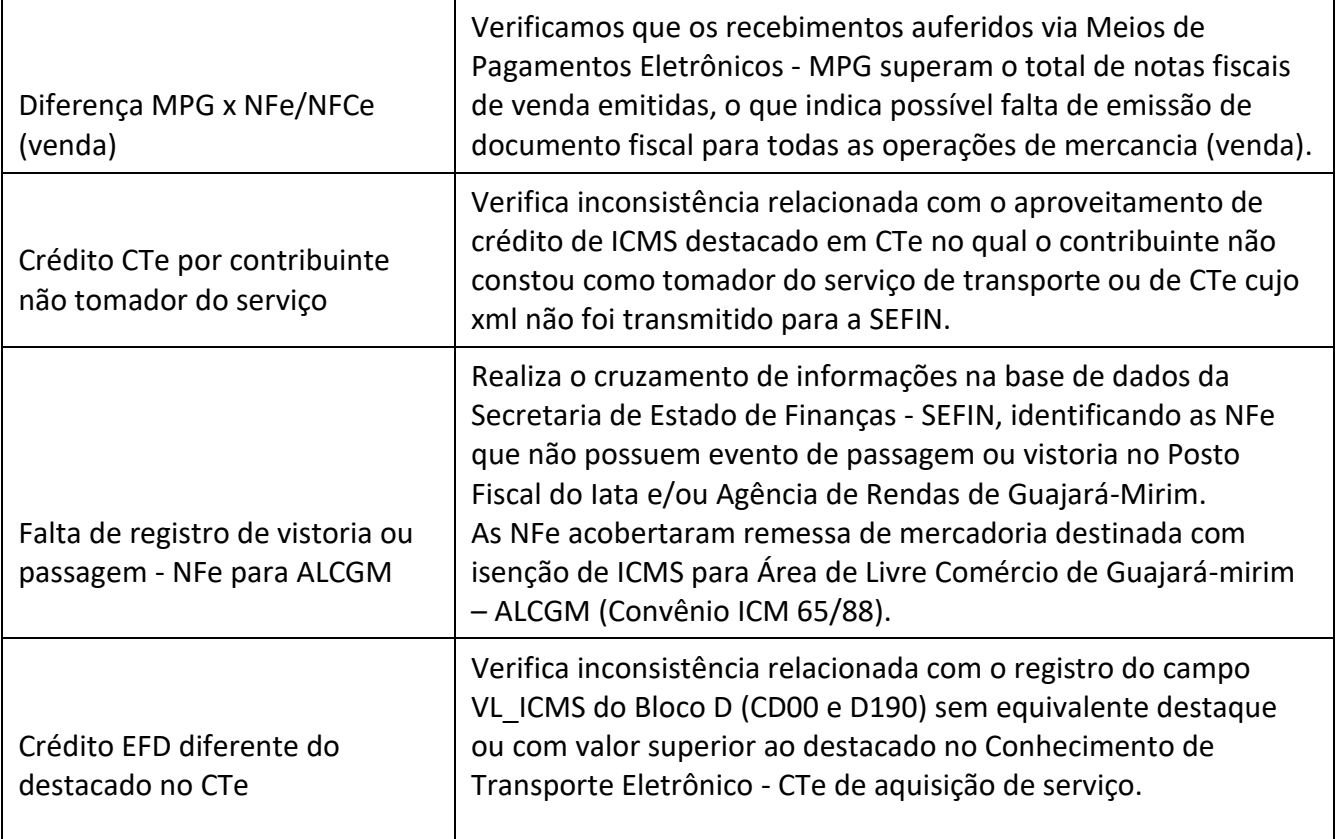

## **SED - Sistema de Encaminhamento de Débitos**

**Descrição:** Sistema que visa automatizar o processo de disponibilização de débitos vencidos e não pagos à PGE/PAF.

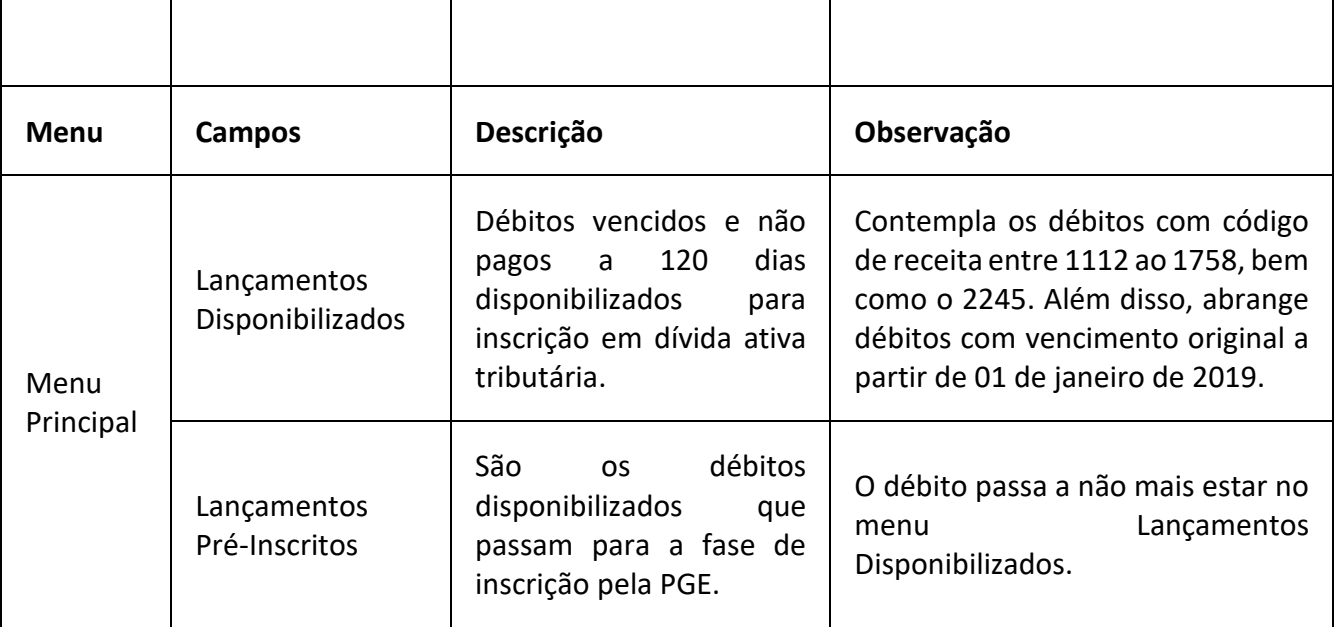

#### **Mais Fácil**

**Descrição:** Sistema que visa facilitar e automatizar o pedido de restituição de IPVA decorrente da publicação do Decreto nº 26.872, de 27 de janeiro de 2022. **Endereço:** https://maisfacil.sefin.ro.gov.br/ **Campo Campo Derivado Descrição** Restituição - IPVA  $\vert$  -Campo destinado a inclusão das informações do requerente do crédito da restituição decorrente da publicação do Decreto nº 26.872, de 27 de janeiro de 2022.

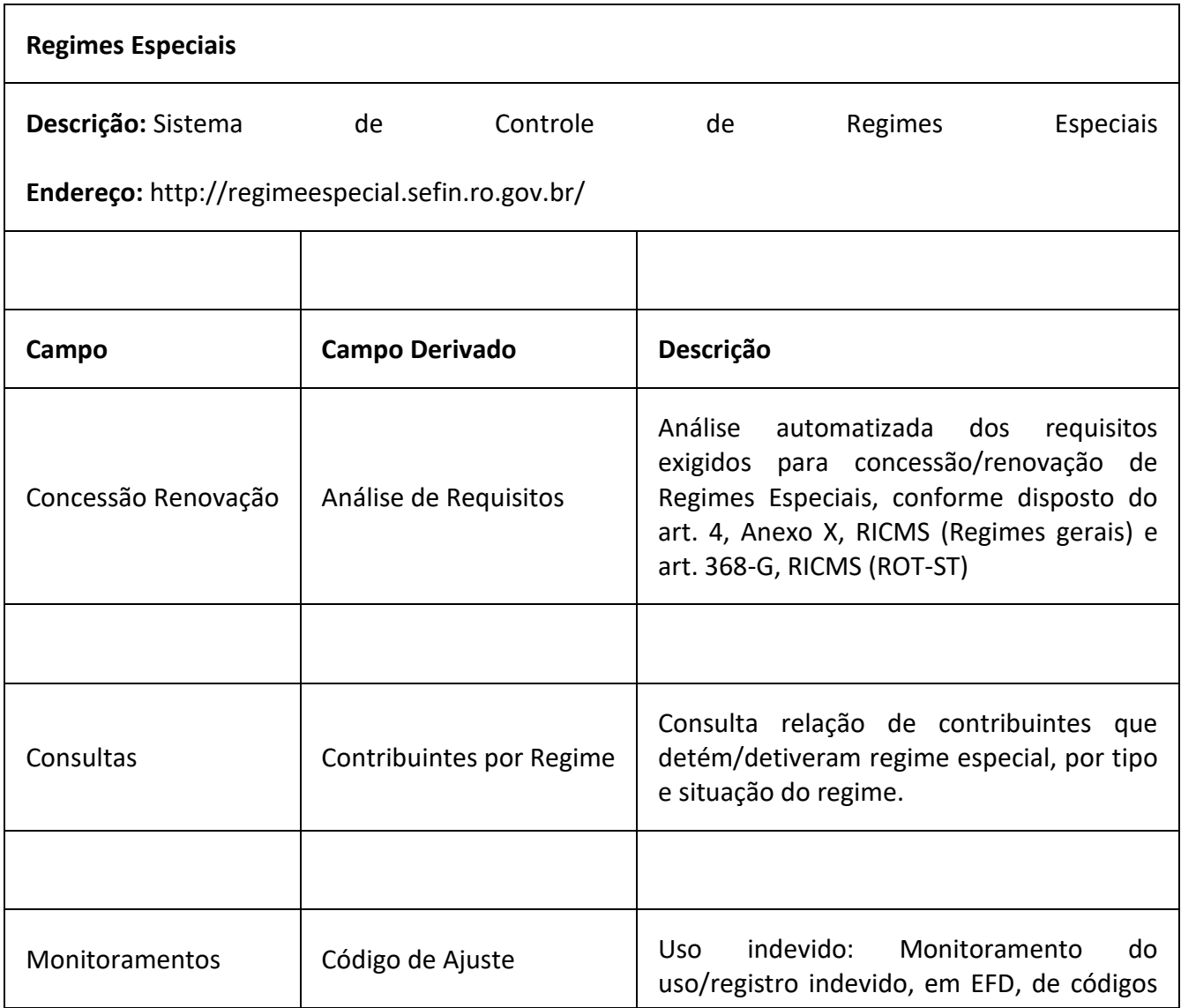

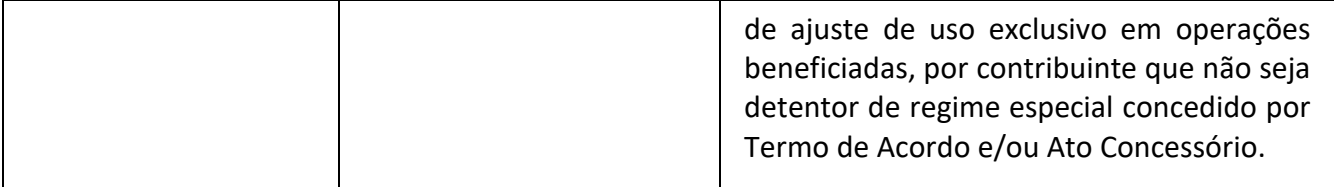

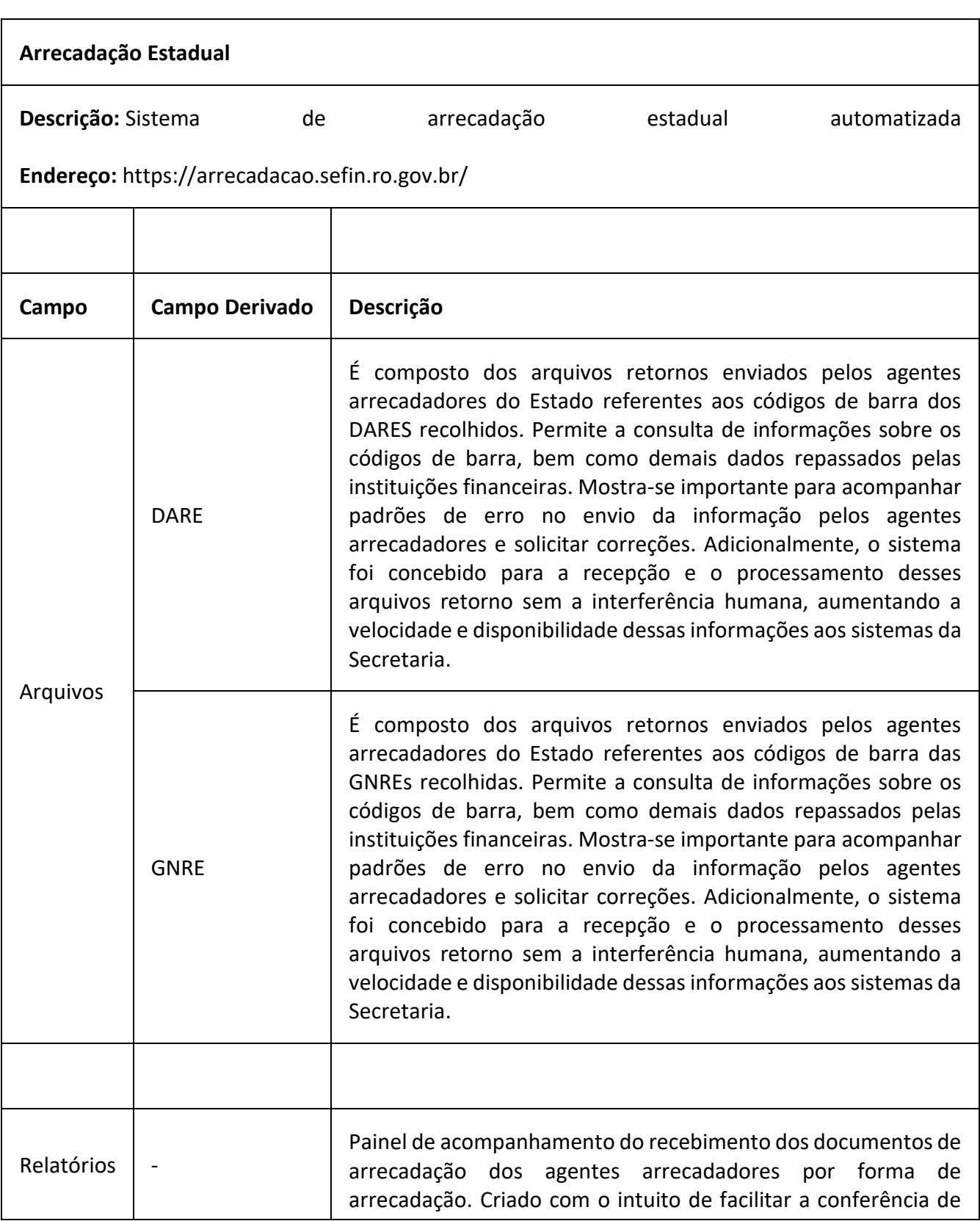

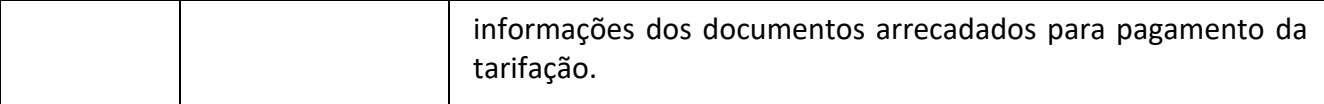

#### **Cobrança IPVA**

**Descrição:** Sistema de compartilhamento de dados dos contribuintes inadimplentes de IPVA com os Municípios, com o objetivo de promover a cobrança amigável dos débitos através de ligações telefônicas.

**Endereço:** https://cobrancaipva.sefin.ro.gov.br/

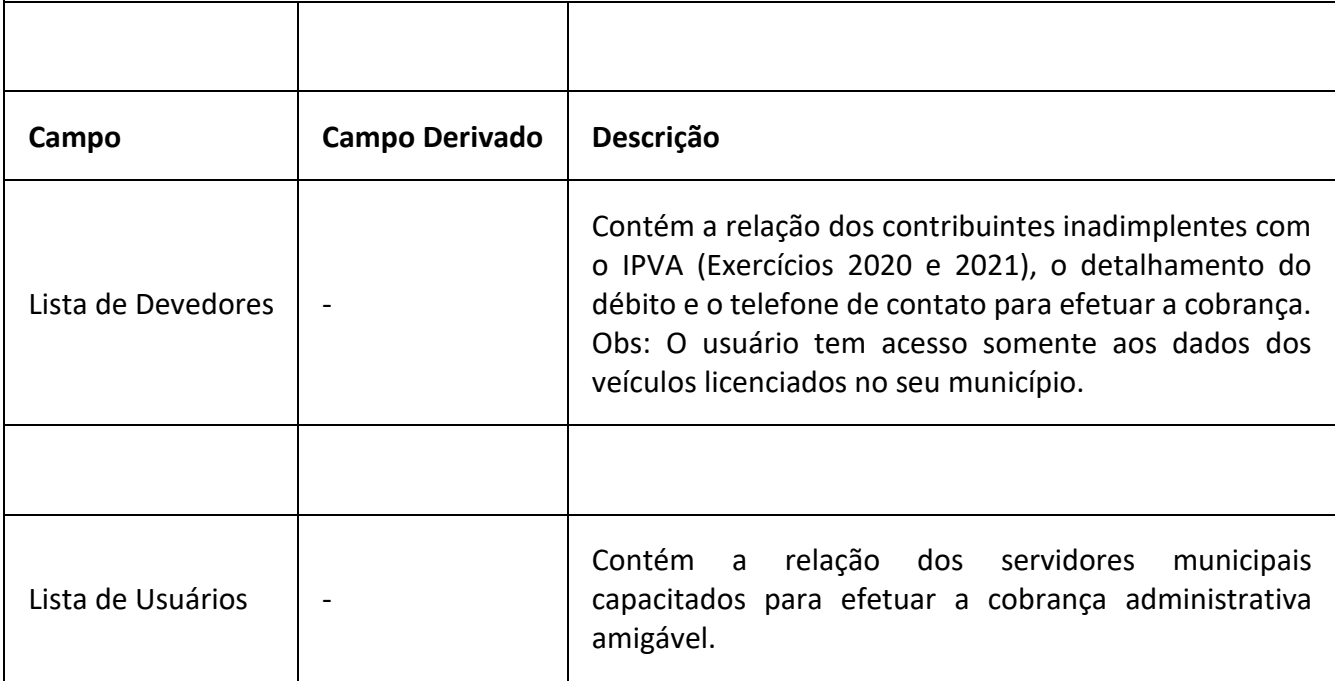

#### **ITCD Consulta DIEF**

**Descrição:** Sistema utilizado para consulta de declarações de informações econômico-fiscais de ITCD (DIEF).

**Endereço:** https://itcd.sefin.ro.gov.br/

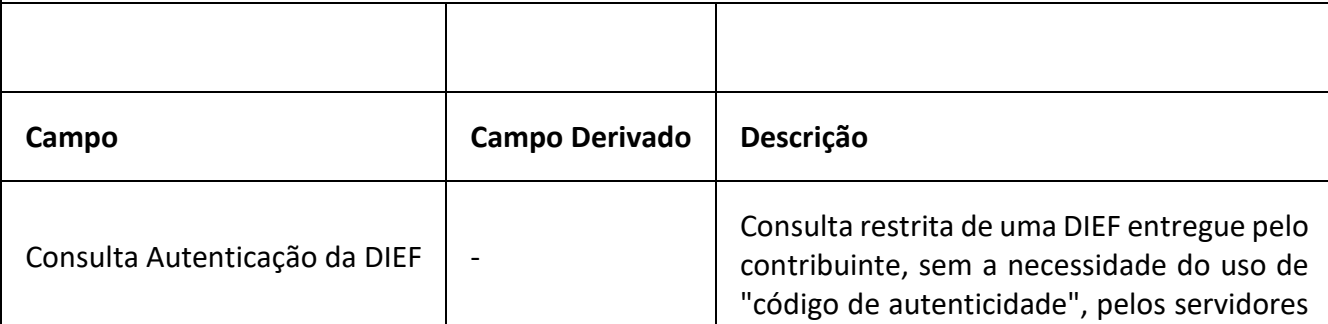

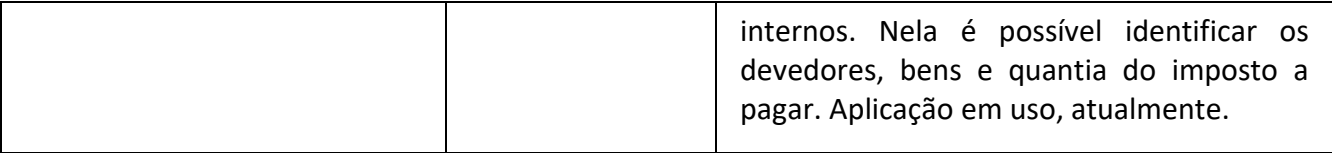

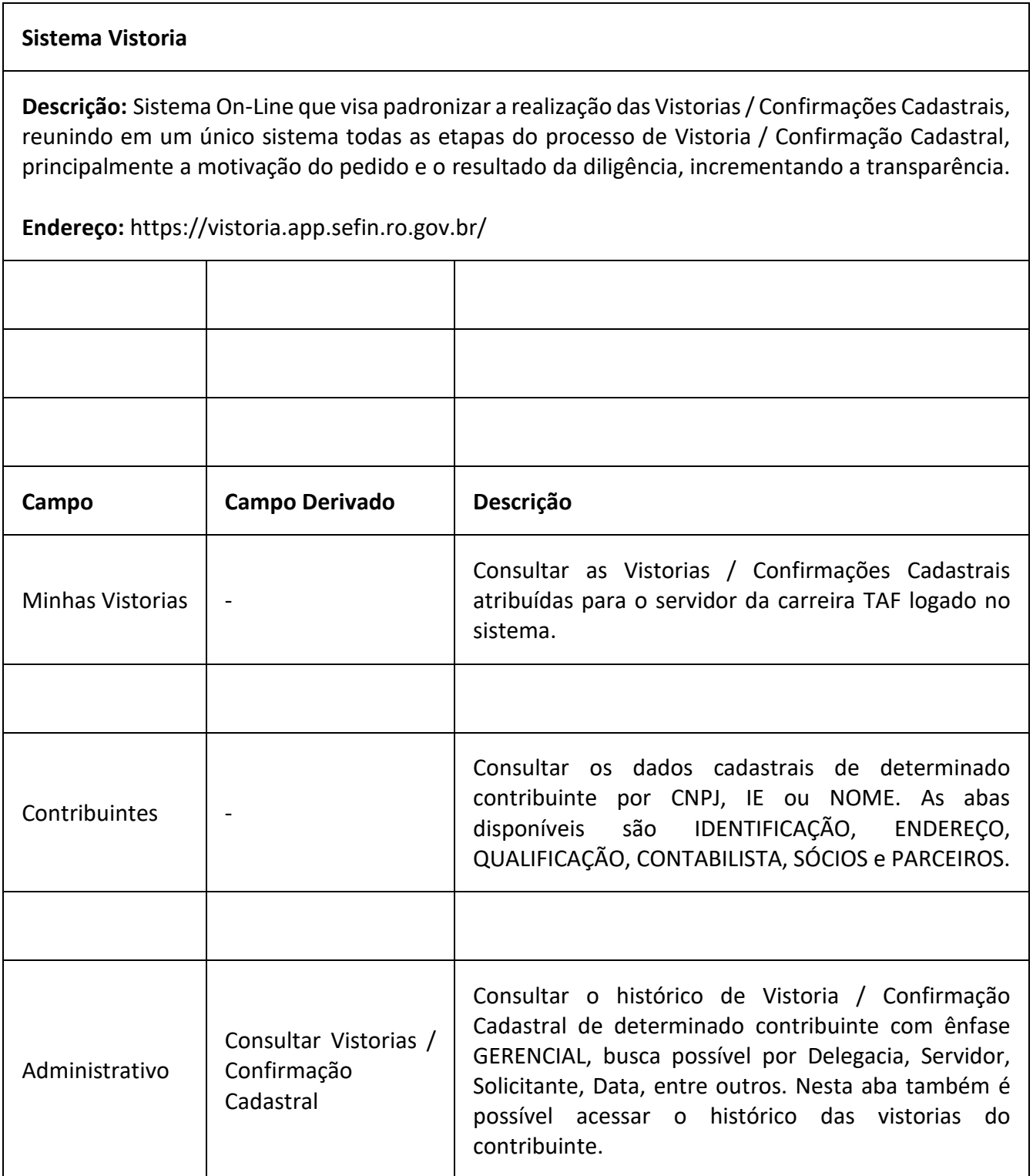

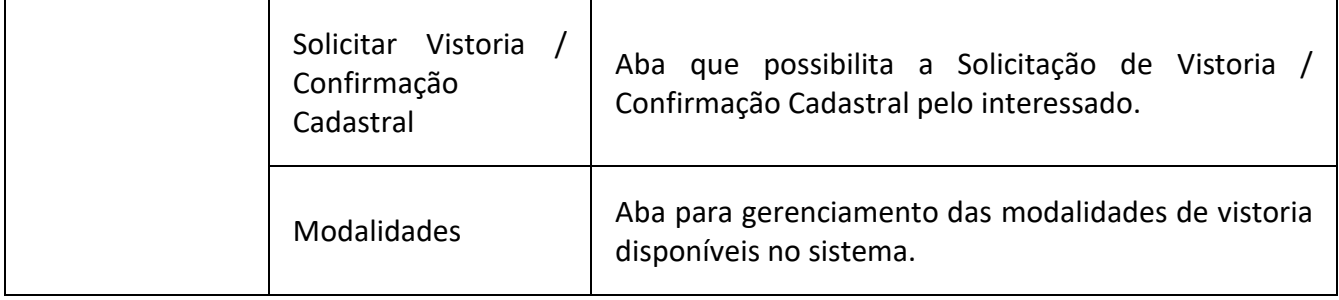

#### **SisMonitora**

**Descrição:** É o sistema de acompanhamento de monitoramentos desenvolvido e mantido pelo Laboratório Fiscal – GEFIS – utilizando a ferramenta Low Code Oracle Apex. Ademais, o SisMonitora tem como objetivo dar transparência às ações desenvolvidas e efetuar o controle dos monitoramentos realizados no âmbito da SEFIN.

**Endereço:** https://sismonitora.sefin.ro.gov.br/

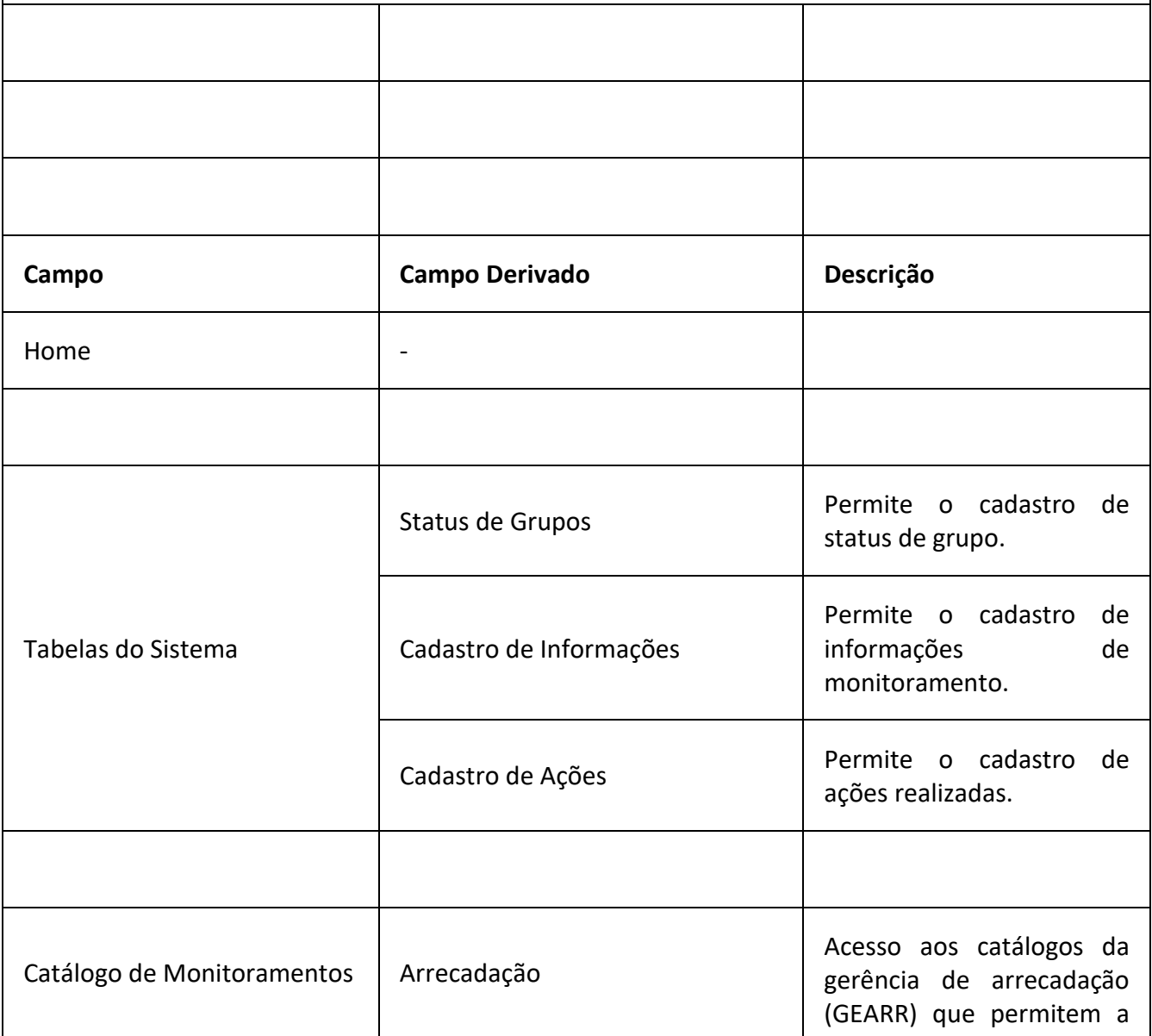

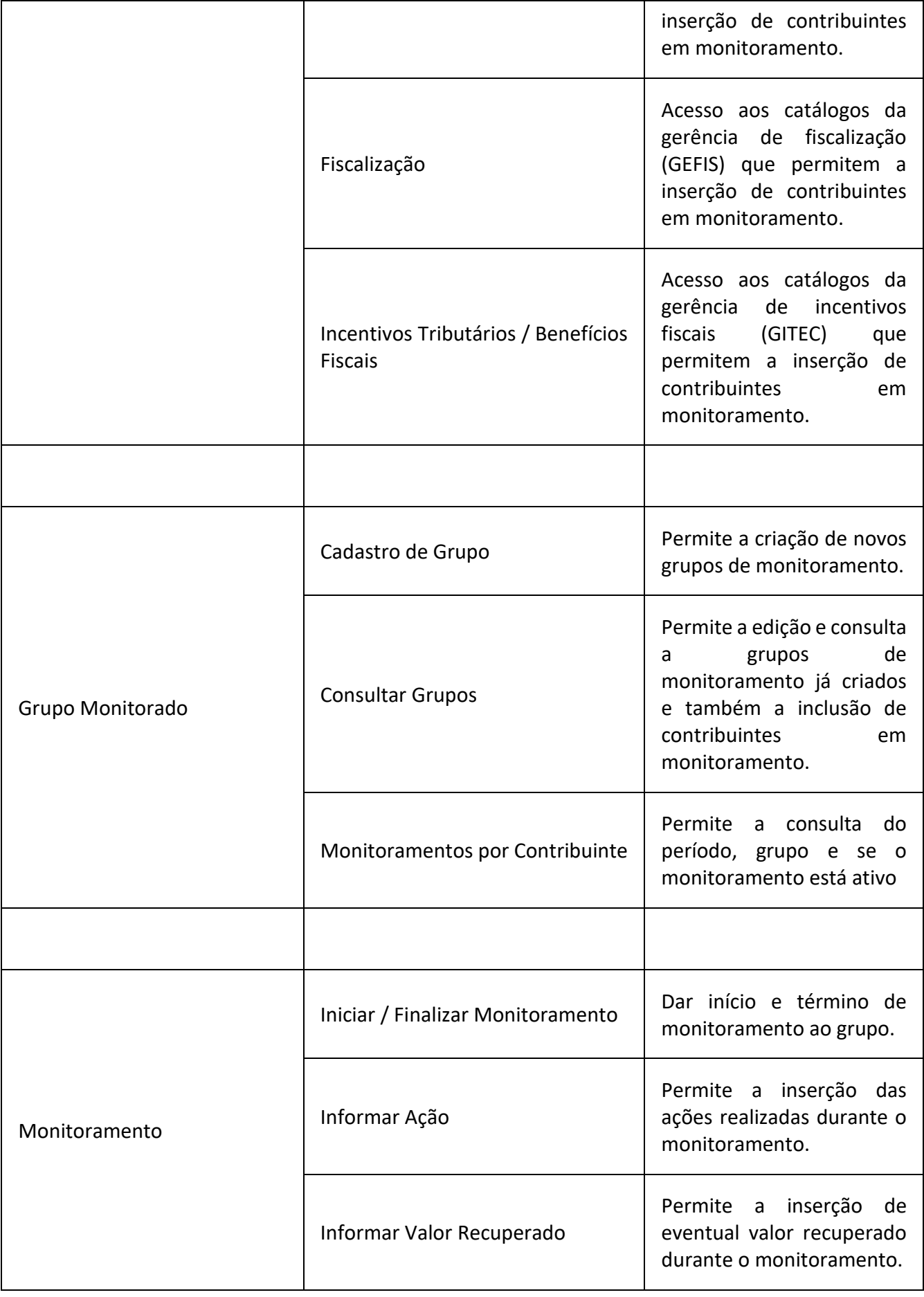

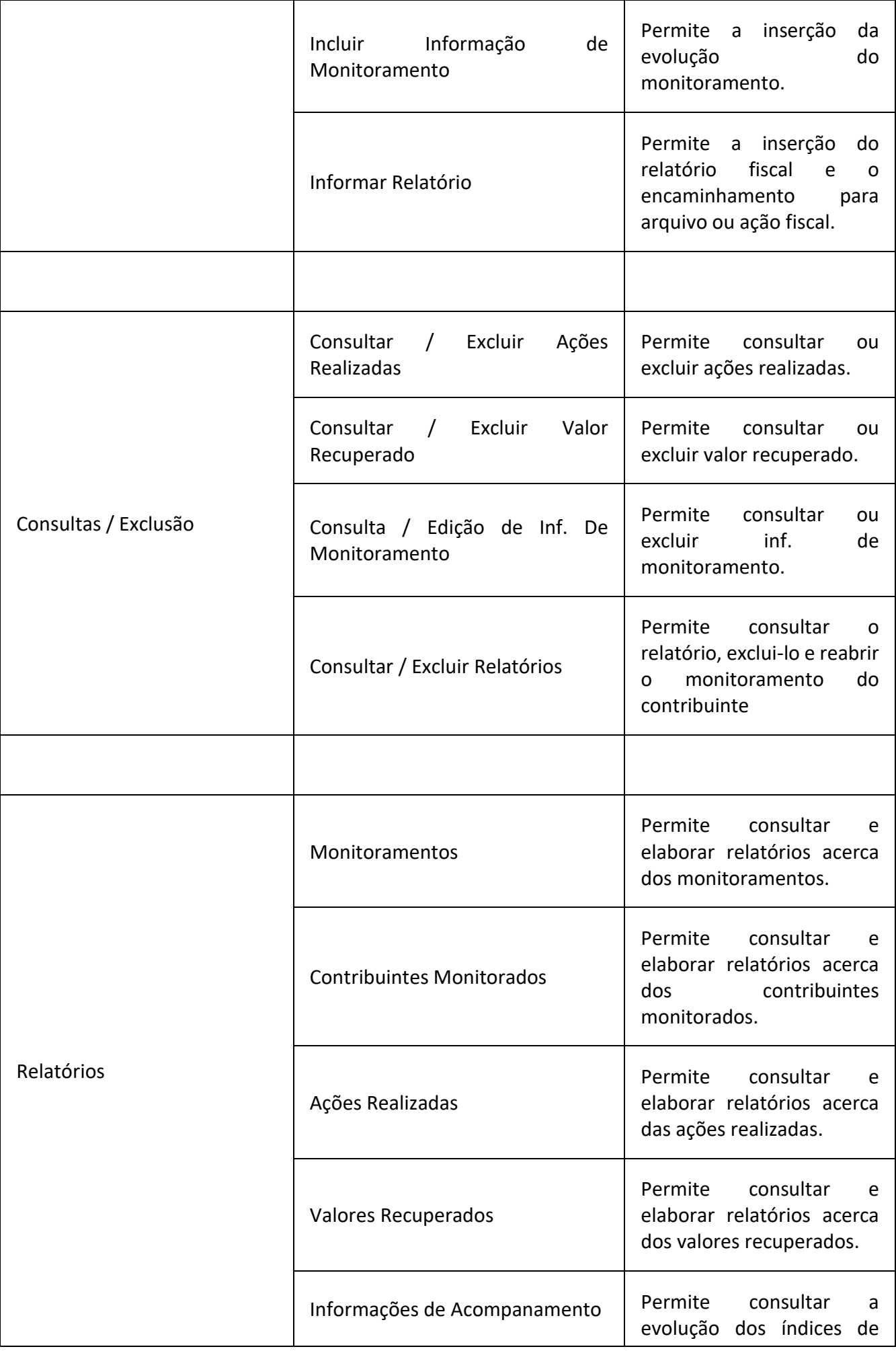

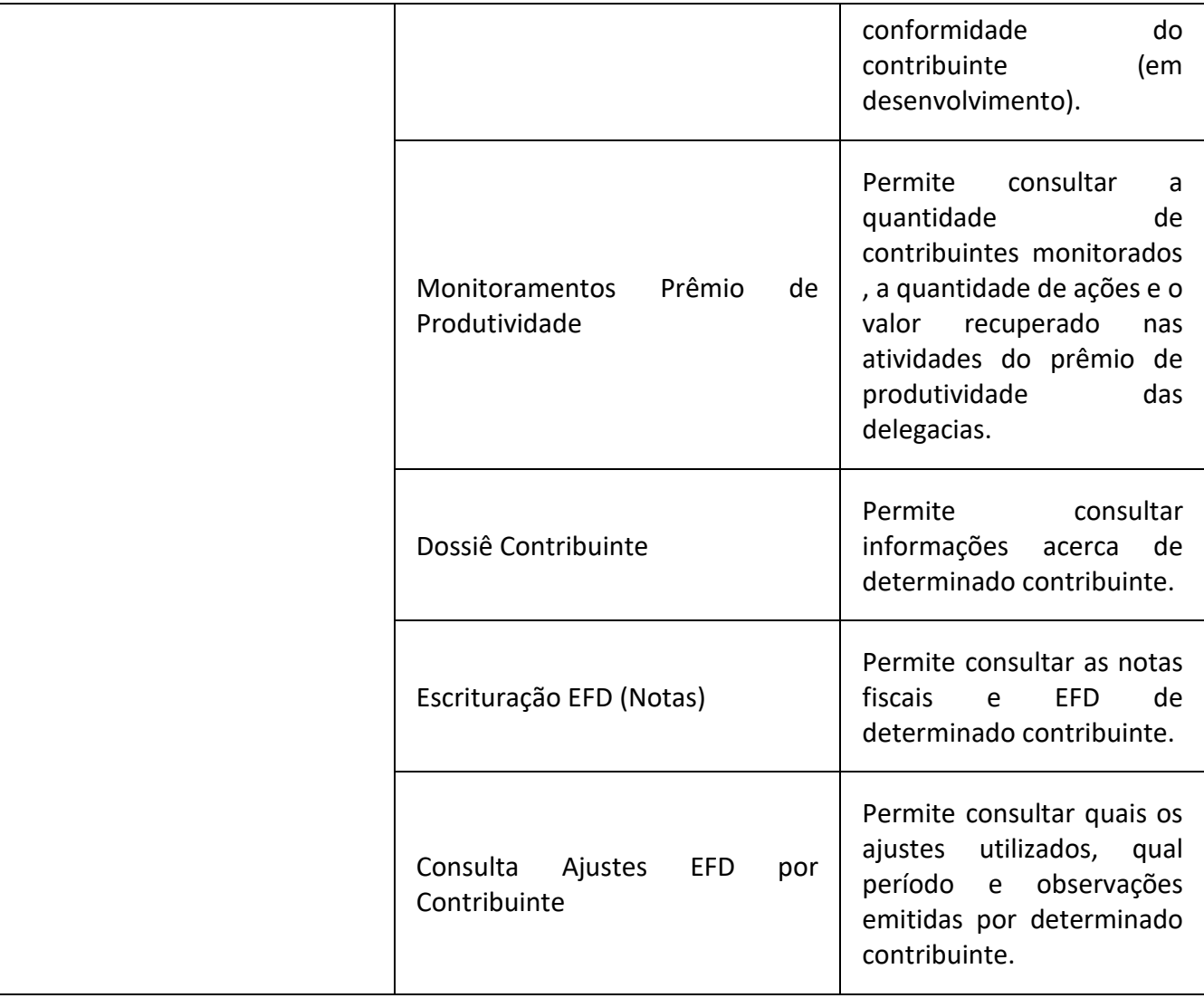

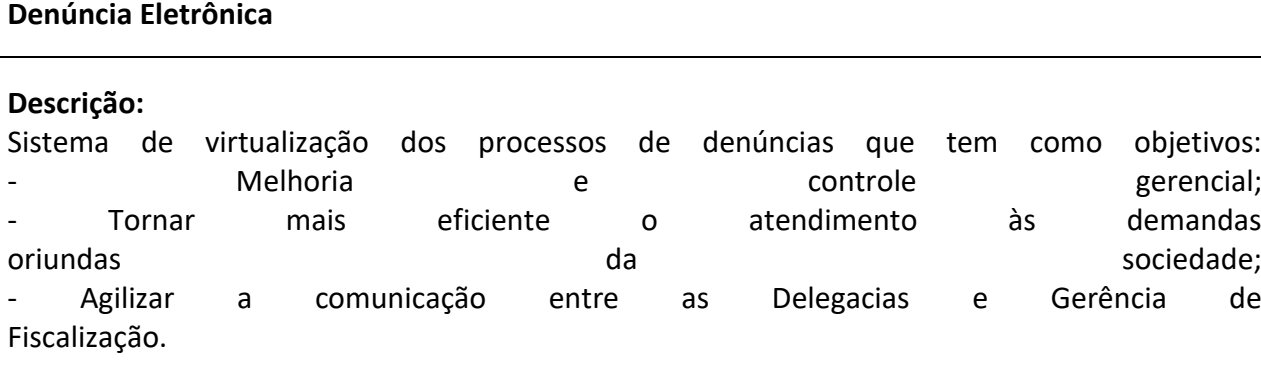

**Endereço:** https://denuncia.sefin.ro.gov.br/

### **Visão Contribuinte 360°**

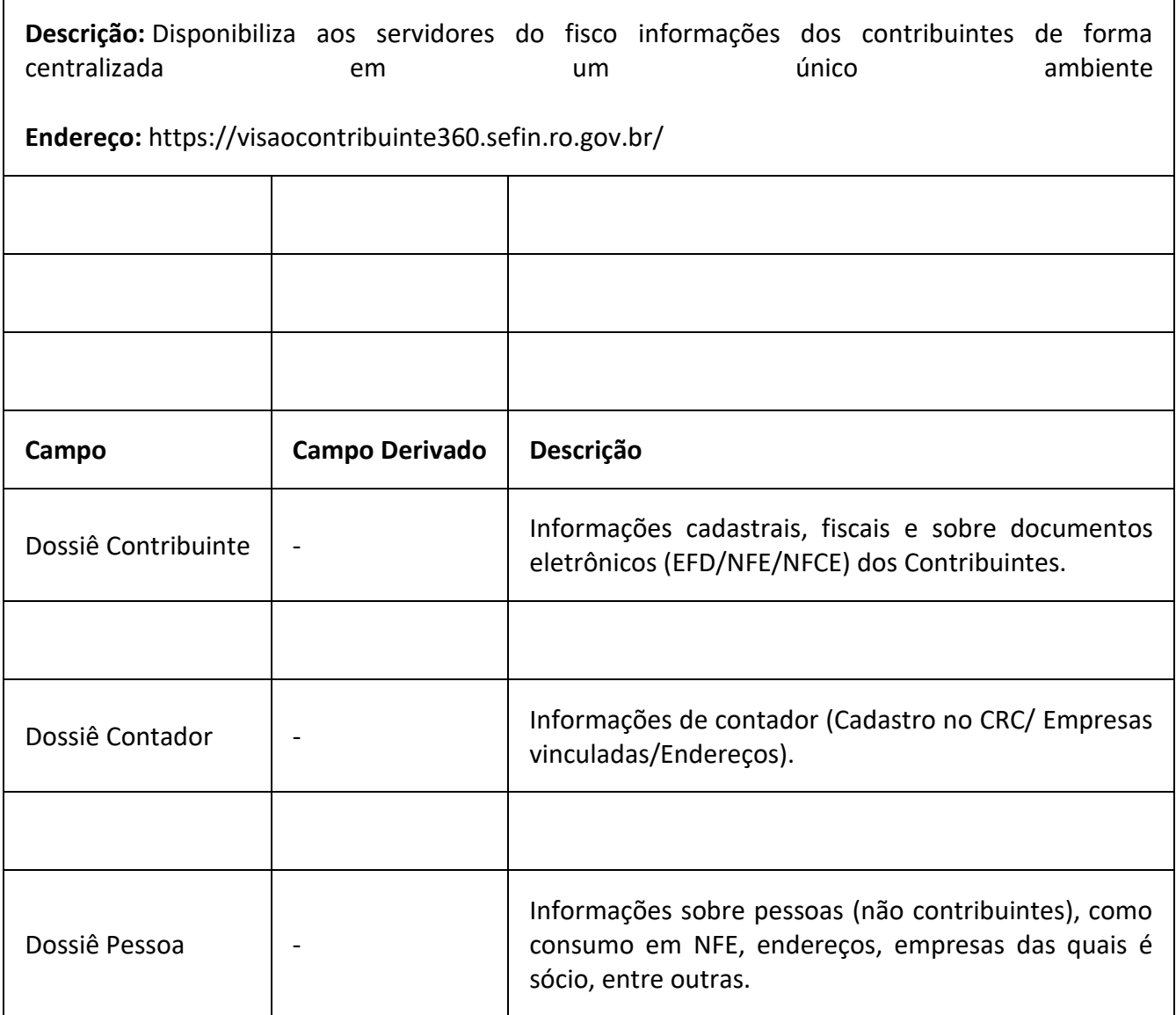

#### **e-Fisc**

**Descrição:** Sistema de automatização da Ação Fiscal do Estado de Rondônia que possibilita a integração de dados fiscais, com agilidade, menor custo, segurança, controles estatísticos e gerenciais, unificação de informações e processos em banco de dados, além promover uma maior transparência da ação fiscal para o público interno e externo.

#### **Agência Virtual**

**Descrição:** Sistema desenvolvido para administrar o conteúdo disponibilizado na Agência Virtual no Portal da SEFIN.

#### **VALIDA**

**Descrição:** O "Valida" é um sistema desenvolvido pelo Núcleo de Inteligência Fiscal (NIF) com o propósito de realizar micro-validações dos contribuintes no banco de dados da Secretaria de Estado de Finanças. Ele opera por meio da criação e execução diária de "checklists", configurados conforme necessário, que registram informações dos contribuintes validados.

O principal objetivo do sistema é fornecer informações detalhadas sobre os contribuintes, apresentadas na forma de "checklists", para serem integradas a outros sistemas da SEFIN. Isso permite, entre outras vantagens, a eliminação da necessidade de incorporar regras tributárias nos algoritmos desenvolvidos pela equipe de Tecnologia da Informação (TI).

# **SIDIEC**

**Descrição:** Sistema responsável pela geração de informações consolidadas sobre a arrecadação de receitas tributárias, renúncia tributária, produção, preço dos combustíveis e atividade econômica.

**Endereço:** https://sidiec.sefin.ro.gov.br/

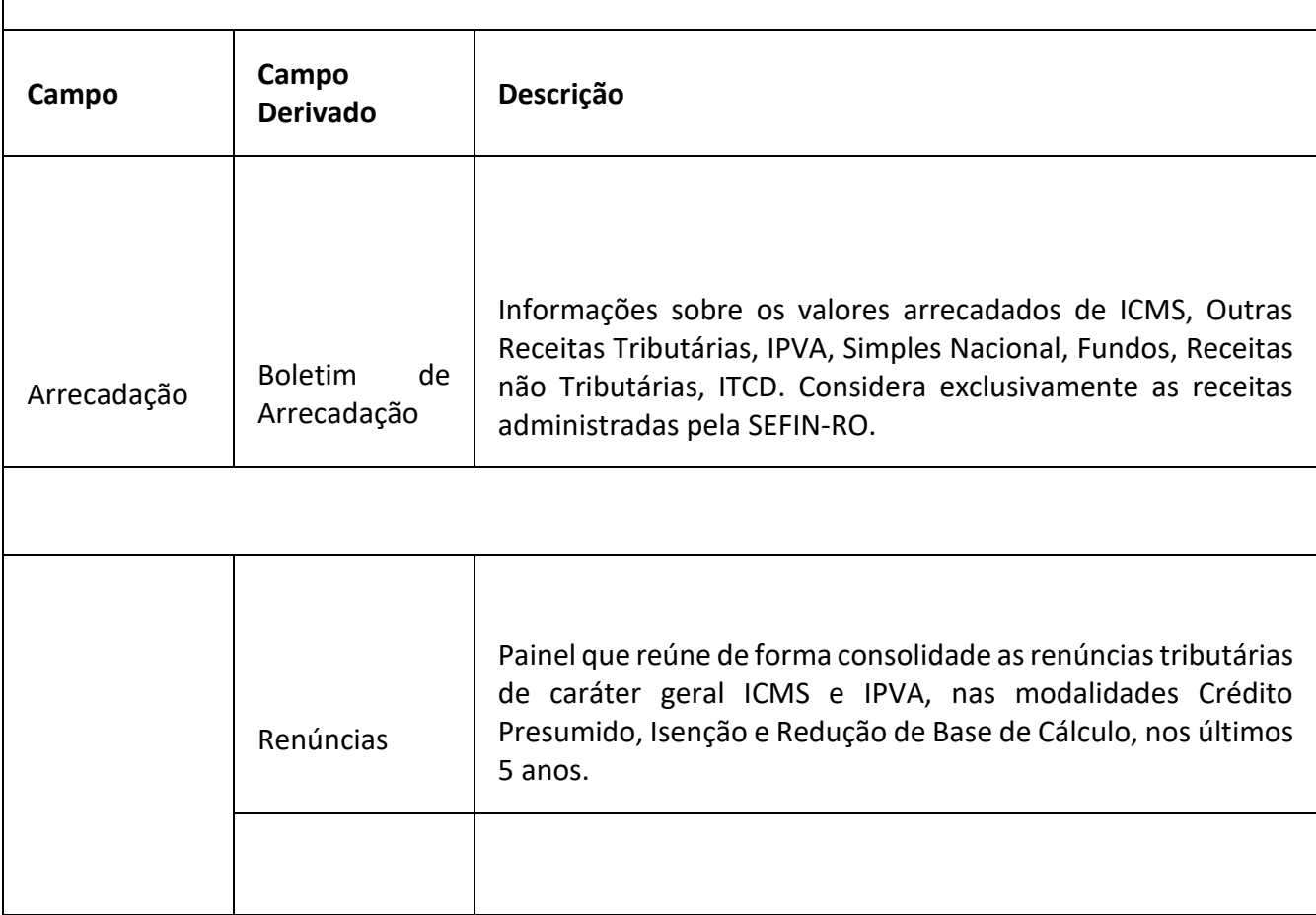

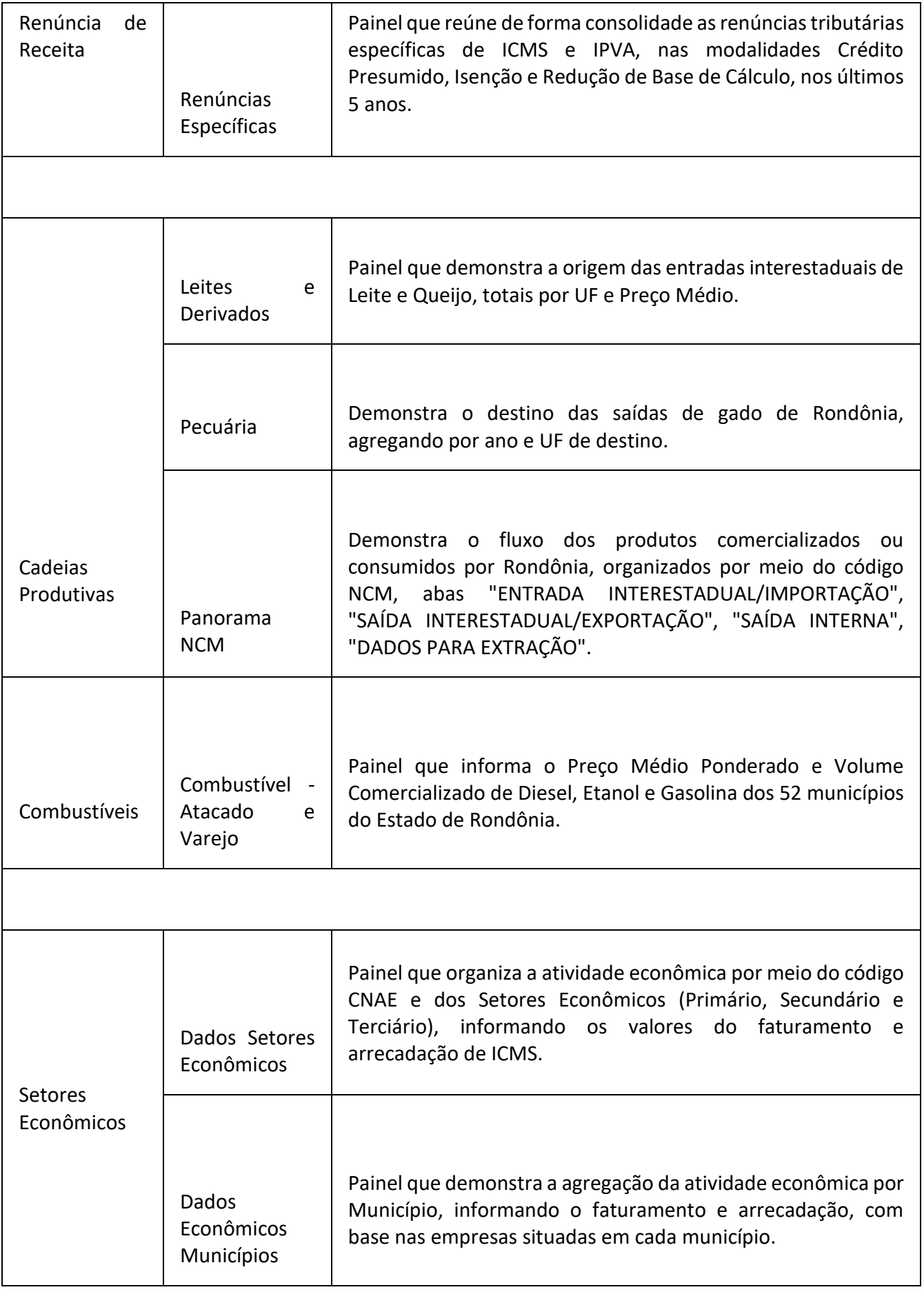

#### **SICORE**

**Descrição:** O Sistema de Controle Interno (SICORE) é uma estrutura robusta que desempenha um papel fundamental na gestão eficiente e precisa das operações fiscais. O SICORE opera de maneira integrada, desde o recebimento de comunicações provenientes dos setores da Secretaria da Fazenda (SEFIN) até as validações fornecidas pelo sistema VALIDA. A funcionalidade do SICORE é evidente no processo de acompanhamento e análise dos processos administrativos na SEFIN. Por meio do sistema VALIDA, o SICORE coleta e avalia informações, identificando potenciais inconsistências nos dados. Essas indicações de irregularidades são essenciais para a condução de um controle interno eficaz, permitindo a elaboração de recomendações fundamentadas.

Uma das características distintivas do SICORE é a capacidade de elaborar recomendações de controle interno com base nas análises realizadas. Essas recomendações são formuladas com o intuito de aprimorar os processos internos e corrigir possíveis falhas identificadas durante o monitoramento tributário. Uma vez elaboradas, essas recomendações são encaminhadas para os setores pertinentes da SEFIN, promovendo a colaboração entre as equipes e otimizando a eficiência operacional. Portanto, o SICORE destaca-se, assim, como uma ferramenta abrangente, proporcionando uma abordagem integrada para o controle interno na Secretaria de Finanças. Sua capacidade de receber, analisar, validar e encaminhar informações contribui significativamente para a transparência, precisão e eficácia no gerenciamento tributário, fortalecendo as práticas de governança e a conformidade com as normativas fiscais.

#### **Sistema de Controle de Combustível - ALCGM**

**Descrição:** Trata-se de sistema voltado ao controle e auditoria de contribuintes credenciados no regime especial disciplinado na Instrução Normativa nº 40/2023/GAB/CRE, com base no disposto na Nota 2 do item 21 da Parte 2 do Anexo IV do RICMS/RO, aprovado pelo Decreto n° 22.721/18.

O sistema busca, além de fornecer ferramentas para o controle ágil das operações e do estoque dos referidos contribuintes, registrar as descargas, acompanhadas por servidor da SEFIN, de combustível em tanques dos postos revendedores varejistas.

**Endereço:** https://combalcgm.sefin.ro.gov.br/

#### **SNDT**

**Descrição:** Sistema responsável pela cobrança massificada de contribuintes inadimplentes com o fisco. Visa a recuperação de créditos antes da sua inscrição em Dívida Ativa. Através dele são estabelecidas réguas de cobrança em que são classificados os contribuintes conforme o tempo de atraso para pagamento. As notificações de cobrança são emitidas para o Domicílio Tributário Eletrônico do Contribuinte ou através do e-mail do contribuinte pessoa física.

**Endereço:** https://sndt.sefin.ro.gov.br/
#### **Sistema de Representações Fiscais para Fins Penais**

**Descrição:** O REFFINSP (Sistema de Representação Fiscal para Fins Penais) é uma solução desenvolvida pelo Núcleo de Inteligência Fiscal da Secretaria de Finanças para oferecer suporte abrangente na validação, elaboração e acompanhamento de todos os procedimentos administrativos e lançamentos tributários relacionados às Representações Fiscais para Fins Penais encaminhadas ao Ministério Público. Este sistema automatiza a identificação de todos os autos de infração e lançamentos de ICMS declarados e não pagos que estejam aptos para representação junto ao Ministério Público. Além disso, o REFFINSP também gera todos os relatórios e responde a pedidos/requisições do Ministério Público, garantindo a integridade e padronização das informações transmitidas.

#### **SisAudit**

**Descrição:** O SisAudit tem por finalidade o cruzamento de dados constantes nos documentos fiscais eletrônicos ou outras Informações existentes na base de dados SEFIN, com o objetivo de auxiliar os auditores fiscais na realização de auditorias fiscais ou monitoramentos.

#### **SMAIL**

**Descrição:** Sistema responsável por gerenciar o cadastro de e-mail de pessoas selecionadas, físicas e jurídicas, bem como criar "Campanhas" de interesse do fisco. Através desse sistema, é possível enviar avisos e notificações, via e-mail, para os contribuintes que não possuem domicílio tributário eletrônico, de forma a aumentar a presença da Secretaria de Finanças.

**Endereço:** https://smail.sefin.ro.gov.br/

#### **SISCAP**

**Descrição:** Sistema responsável por gerenciar os critérios de parcelamento. Através dele é feita a consulta automatizada dos dados de emissão e escrituração fiscal no momento em que o contribuinte solicita o parcelamento pelo portal do contribuinte, sendo desnecessário que o mesmo compareça a Agência de Rendas para que essa verificação seja feita.

**SisPlan**

**Descrição:** Sistema que auxilia a Gerência de Fiscalização em seu planejamento uma vez que, através de parâmetros previamente estabelecidos, irá priorizar o monitoramento dos contribuintes com base em um ranqueamento realizado pelo sistema. Dessa forma, será dada uma maior transparência ao planejamento, retirando qualquer tipo de pessoalidade ou aleatoriedade.

**Endereço:** https://sisplan.sefin.ro.gov.br/

#### **SGI**

**Descrição:** O Sistema Gerenciador de Informações (SGI) é uma plataforma desenvolvida para facilitar a entrega de informações protegidas por sigilo fiscal a destinatários autorizados. Seu principal objetivo é garantir a segurança e a confidencialidade dessas informações, ao mesmo tempo em que cumpre com os requisitos estabelecidos pela Lei Geral de Proteção de Dados (LGPD).

**Endereço:** https://sgi.sefin.ro.gov.br/

#### **DET**

**Descrição:** O Domicílio Eletrônico Tributário é uma solução tecnológica implementada pela Secretaria de Finanças, oferecendo um ambiente seguro e eficiente para a comunicação eletrônica entre a administração tributária e os contribuintes. Este sistema proporciona uma interface online para notificações, intimações, comunicados e demais documentos fiscais, substituindo os meios tradicionais de correspondência. Ao utilizar o Domicílio Eletrônico Tributário, as empresas e cidadãos podem acessar de maneira rápida e segura as informações relacionadas às suas obrigações fiscais, otimizando a gestão tributária e contribuindo para a simplificação dos processos.

**Endereço:** detsec.sefin.ro.gov.br/intranet

#### **SPED**

**Descrição:** O Sistema Público de Escrituração Digital (SPED) é uma iniciativa da Secretaria de Finanças que visa modernizar e agilizar os processos de escrituração contábil, fiscal e digital. Este sistema unifica as obrigações acessórias, permitindo que as empresas enviem eletronicamente suas informações contábeis e fiscais de forma padronizada e integrada. Com o SPED, é possível reduzir a burocracia, eliminar redundâncias e aprimorar a qualidade das informações prestadas ao Fisco. Além disso, o SPED contribui para a transparência e *compliance*, proporcionando uma visão mais clara e detalhada das operações, facilitando o acompanhamento e a fiscalização por parte das autoridades tributárias.

**Endereço:** https://sped.sefin.ro.gov.br/

#### **Sistema de Controle de Crédito**

#### **Contexto do Negócio**

Após a homologação do valor crédito fiscal, será elaborado, pela GEFIS, Ato Conjunto do Coordenador-Geral da Receita Estadual e do Gerente de Fiscalização (§ 1º do art. 25 e art. 28) autorizando a transferência do crédito fiscal (o modelo do ato será apresentado ao final).

O código de ajuste será definido em Ato do Coordenador-Geral da Receita Estadual, sendo que ele pertencerá ao REGISTRO E111 (AJUSTE/BENEFÍCIO/INCENTIVO DA APURAÇÃO DO ICMS), sendo escriturado na EFD ICMS/IPI), que será transportado para o REGISTRO E110, reduzindo o valor do saldo credor, ou até mesmo zerando, a depender do valor solicitado, constante em sua EFD do período registro do crédito.

A partir do processamento da EFD em que foi registrado o código de ajuste E111 definido, com o valor do crédito fiscal (valor a débito), que se dá até 14º dia do mês subsequente ao encerramento do período de apuração (§ 2º do art. 106 do Anexo XIII do RICMS/2018.

Sendo constatada a apresentação do valor do crédito fiscal no registro E111, no valor definido no Ato Conjunto, ele será transportado para uma conta corrente, criada no referido sistema, onde constará o número do ato conjunto e o valor do crédito a ser utilizado, sendo este último com regra estabelecida para que impossibilite a edição do campo.

Após a inserção do valor apto a ser transferido a terceiros contribuintes, o solicitante emitirá NF-e com CFOP 5601 (Transferência de crédito de ICMS acumulado), em favor do destinatário, obedecendo as regras previstas no art. 30.

Referida NF-e será registrada na EFD com o preenchimento dos campos valor do ICMS e valor total da mesma, sendo criado um registro C197 (§ 2º do art. 30), a fim de não se estornar o débito fiscal em duplicidade.

A cada emissão de NF-e, o sistema fará checagem do cumprimento dos requisitos legais (art. 4º-A) e dos limites impostos, tanto pelo Ato Conjunto, quanto pelo definido nos § 1º e § 2º do art. 28.

A checagem do disposto no parágrafo anterior se dará por meio de MALHA FISCONFORME, a ser criada para este fim específico. A cada emissão de NF-e com CFOP 5601, por detentor de Ato Concessório, deverá ser verificado os limites de transferência de cada empresa (10.000 UPF para a primeira transferência e 5.000 UPF para as demais), sendo as transferências realizadas em ordem cronológica de protocolo, análise e emissão de Ato Conjunto estipulando o valor a ser transferido.

Constatando irregularidade, o sistema FISCONFORME emitirá notificação para que o contribuinte proceda ao cancelamento da NF-e irregular e emita outra obedecendo aos requisitos legais.

#### **Requisitos Gerais de Sistema**

1. após a apresentação e processamento da EFD ICMS/IPI, com o valor do crédito fiscal homologado escriturado no REGISTRO E111 (a ser criado), o mesmo será transportado para o sistema de controle do conta corrente de crédito fiscal;

2. a cada emissão de NF-e com CFOP 5601, a partir do período subsequente a escrituração do REGISTRO E111, o sistema deverá capturar a informação da NF-e com o REGISTRO C197 (a ser criado), para controle de valor do saldo de crédito do contribuinte;

3. sendo contatada a emissão da NF-e, o sistema deverá fazer o controle dos limites individuais e globais, sendo eles:

3.1. a primeira transferência será 10.000 UPF (R\$ 102,48 x 10.000 = R\$ 1.024,800,00);

3.2. as demais transferências não poderão ser superiores a 5.000 UPF (R\$ 102,48 x 5.000 = R\$ 512.400,00;

3.3. no conjunto de contribuintes aptos a realizar transferências a terceiros, deverá ser inserido um bloqueio para que não ultrapasse o limite de 2% (dois por cento) da média mensal da arrecadação do ICMS do estado de Rondônia do ano imediatamente anterior, Ato do Secretário de Estado de Finanças (R\$ 9.911.237,00 (nove milhões novecentos e onze mil e duzentos e trinta e sete reais), RESOLUÇÃO N. 001/2022/SEFINGETRINLT).

4. as transferências somente poderão ser realizadas se atendidos os requisitos do art. 4-A, sendo eles:

4.1. estar regularmente inscrito no CAD/ICMS-RO e em atividade há mais de 6 (seis) meses;

4.2. não apresentar pendência de atendimento de notificação do FISCONFORME;

4.3. não possuir débito tributário vencido e não pago, relativos aos tributos estaduais administrados pela CRE, considerando todos os estabelecimentos da mesma empresa, inclusive dos sócios e suas participações em quaisquer outras empresas;

4.4. não apresentar operações de saídas inferiores às operações de entradas por mais de 6 (seis) meses, nos últimos 12 (doze) meses anteriores ao pedido, considerando apenas os CFOP disciplinados em Ato do Coordenador-Geral da Receita Estadual; e

4.5. estar com a vistoria do estabelecimento devidamente registrada no SITAFE por AFTE, nos termos do artigo 139 deste Regulamento.

Vistorias previstas no art. 139 do RICMS/2018: 1. em toda e qualquer concessão de benefício ou incentivo fiscal; e 2. concessão de inscrição no CAD/ICMS-RO de contribuinte que desenvolve atividade econômica relacionada no artigo 121 (Distribuidor de Combustíveis, Transportador-Revendedor-Retalhista - TRR e Posto Revendedor Varejista de Combustíveis).

5. tabela para inserção dos dados dos autos de infração:

5.1. a tabela deverá conter o número do AINF, DFE ou DSF, período, tipo da ação fiscal, período, valor do crédito tributário, subdividido em imposto, multa e atualização monetária e a situação do mesmo;

**Endereço:** https://transfcred.sefin.ro.gov.br/

# **REDAÇÃO ANTERIOR:**

# **ANEXO ÚNICO**

# **MANUAL TÉCNICO DE SOLUÇÕES TECNOLÓGICAS DA CRE**

## **COORDENADORIA DA RECEITA ESTADUAL**

## **(NR DADA PELA IN 84/2022 - EFEITOS A PARTIR DE 16.01.2023)**

#### **Sumário**

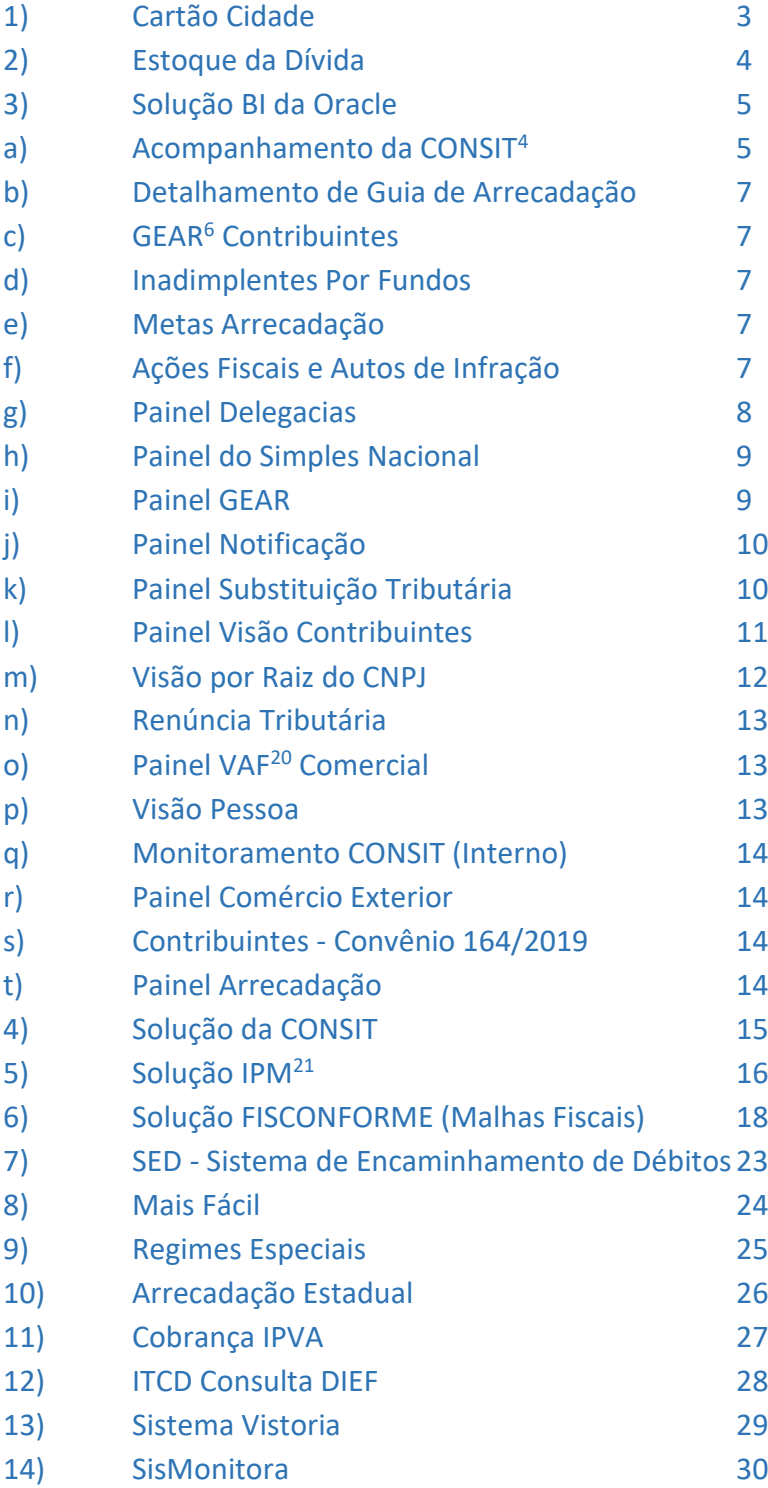

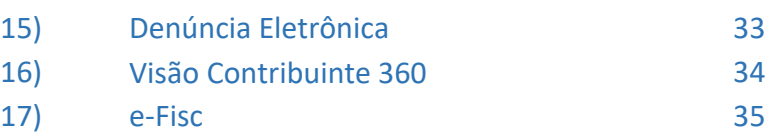

#### **Cartão Cidade**

Descrição: Sistema de monitoramento em operações de venda com cartões de crédito e débito que permite o cruzamento de informações por meio de dados fornecidos pelas operadoras dos cartões. Realiza o cruzamento das informações enviadas pelas operadoras de cartão com as que os contribuintes declaram mensalmente à SEFIN/RO. O sistema em comento é mais uma ferramenta de combate à sonegação fiscal. Além disso, o acesso às informações dos cartões de crédito será disponibilizado aos municípios que celebraram Termo de Cooperação Técnica com o Governo do Estado de Rondônia, possibilitando ao município dispor de informações utilizadas também para fiscalização de atividades em que incidem ISSQN, como também cobrar ISSQN sobre as tarifas das administradoras de cartão de crédito.

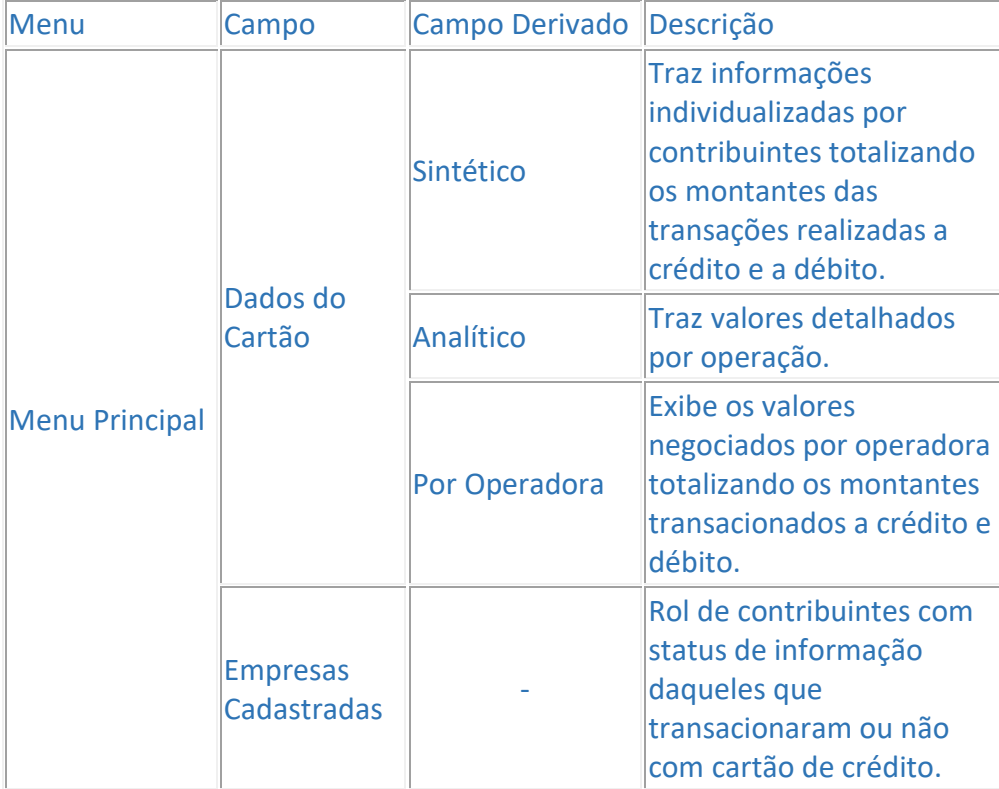

#### **Estoque da Dívida**

Descrição: O Sistema de estoque da Dívida Ativa visa dar informações do banco de dados da SEFIN/RO levando em consideração o código de receita vinculado ao crédito tributário e não tributário, bem como sua situação.

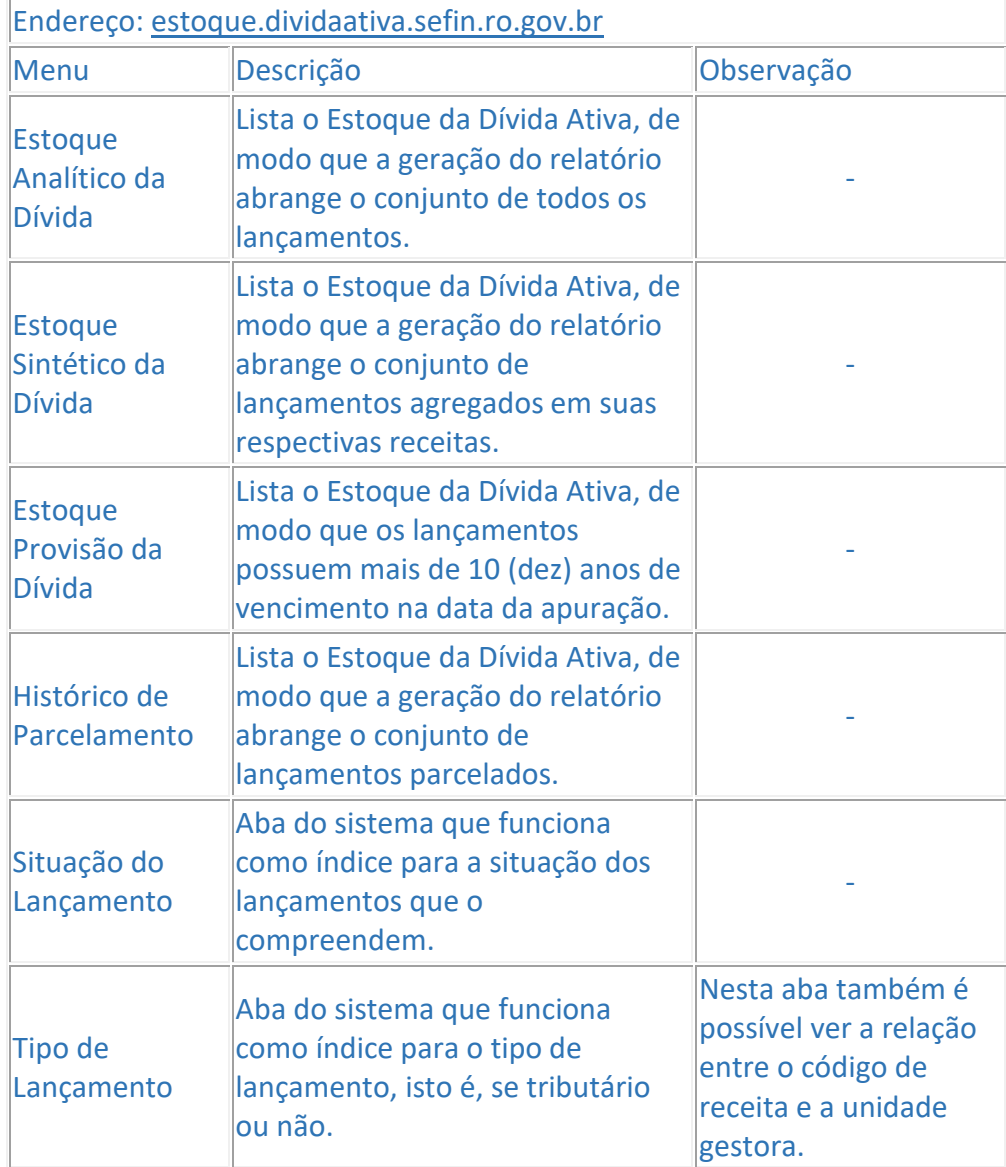

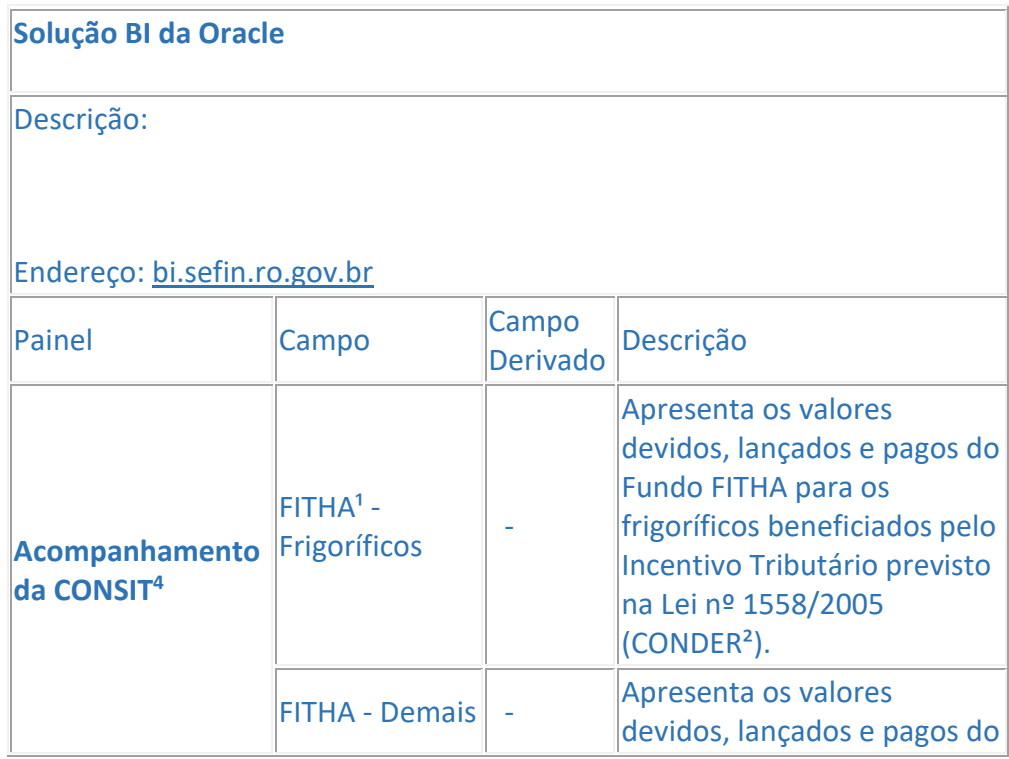

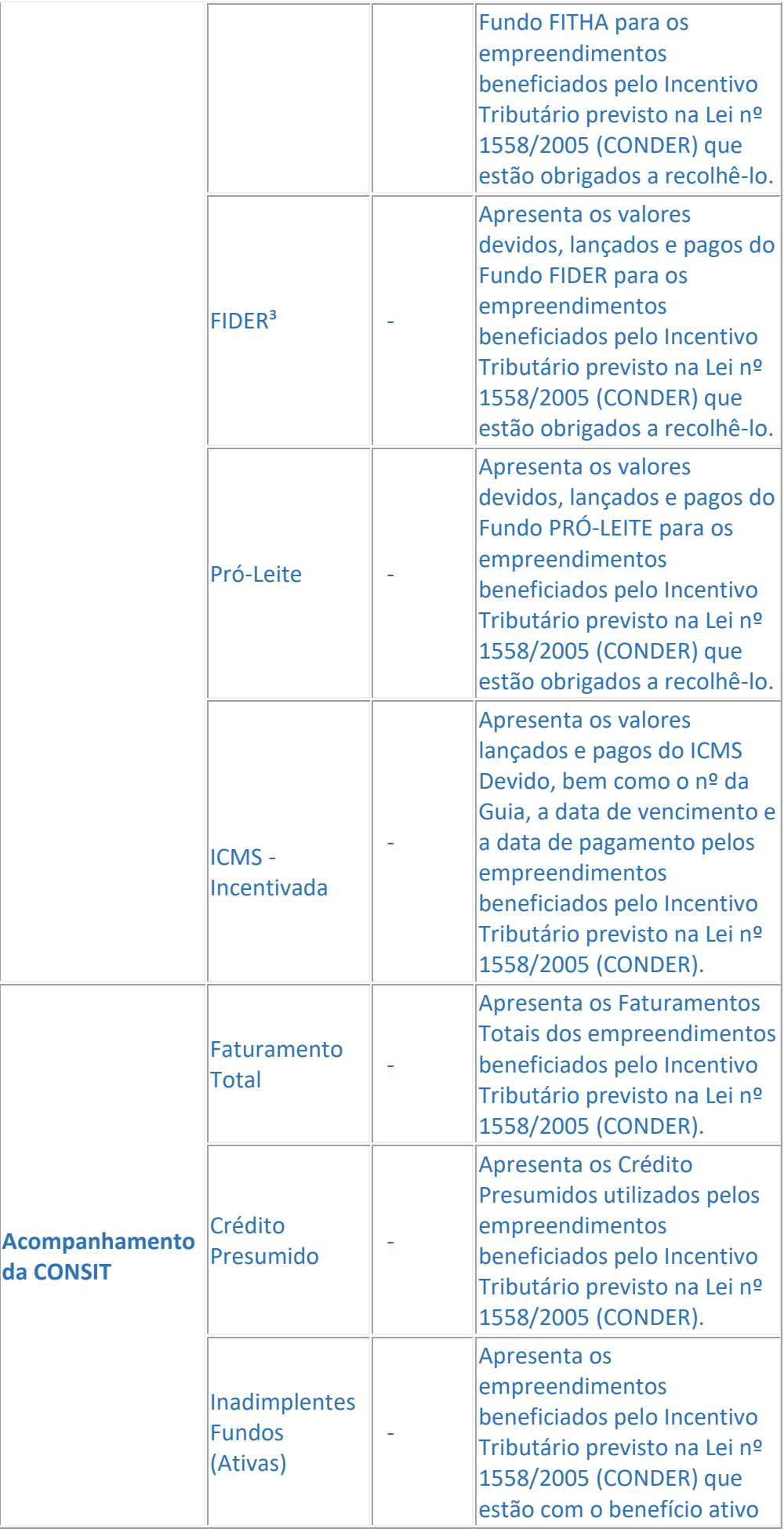

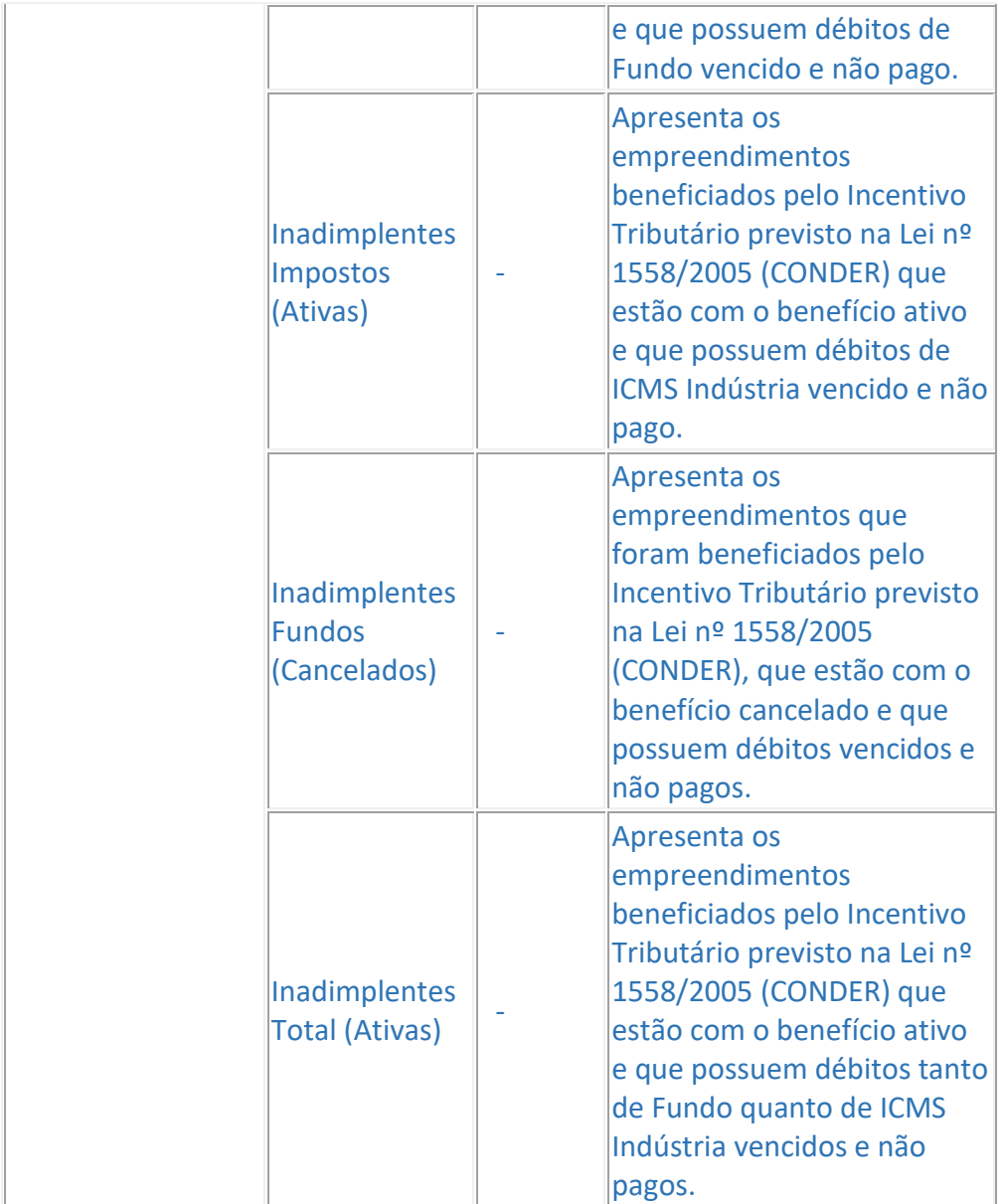

1 – Fundo de Infraestrutura, Transporte e Habitação;

- 2 Conselho de Desenvolvimento do Estado de Rondônia;
	- 3 Fundo de Desenvolvimento Industrial de Rondônia;
		- 4 Coordenadoria de Incentivo Tributário;

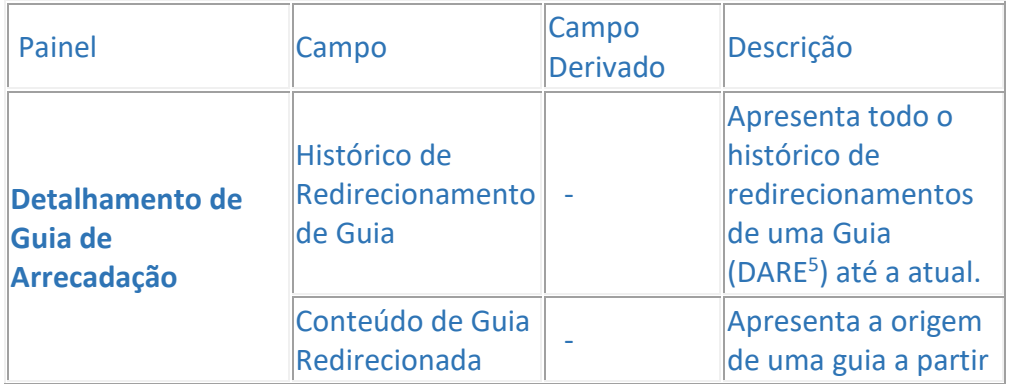

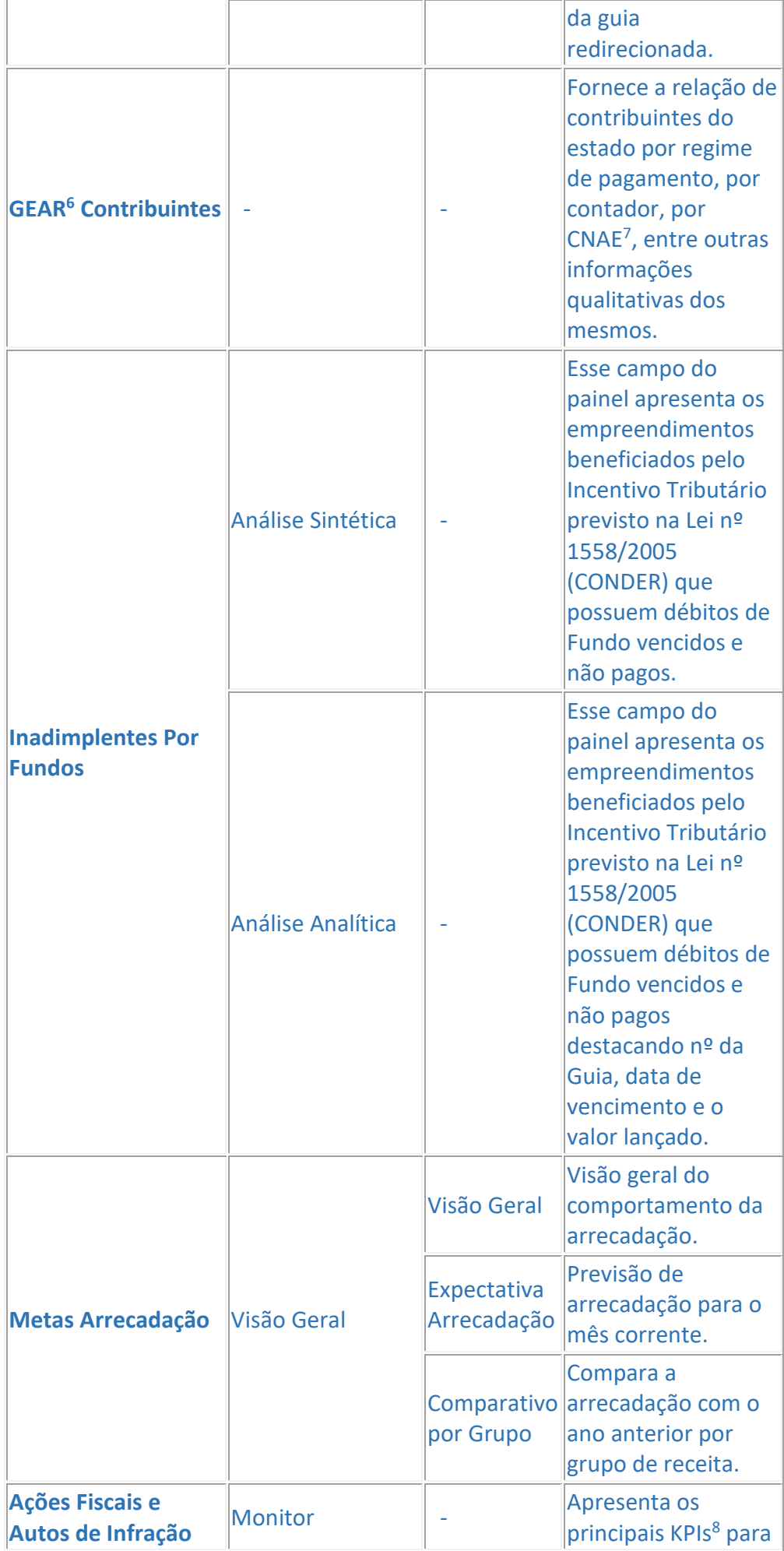

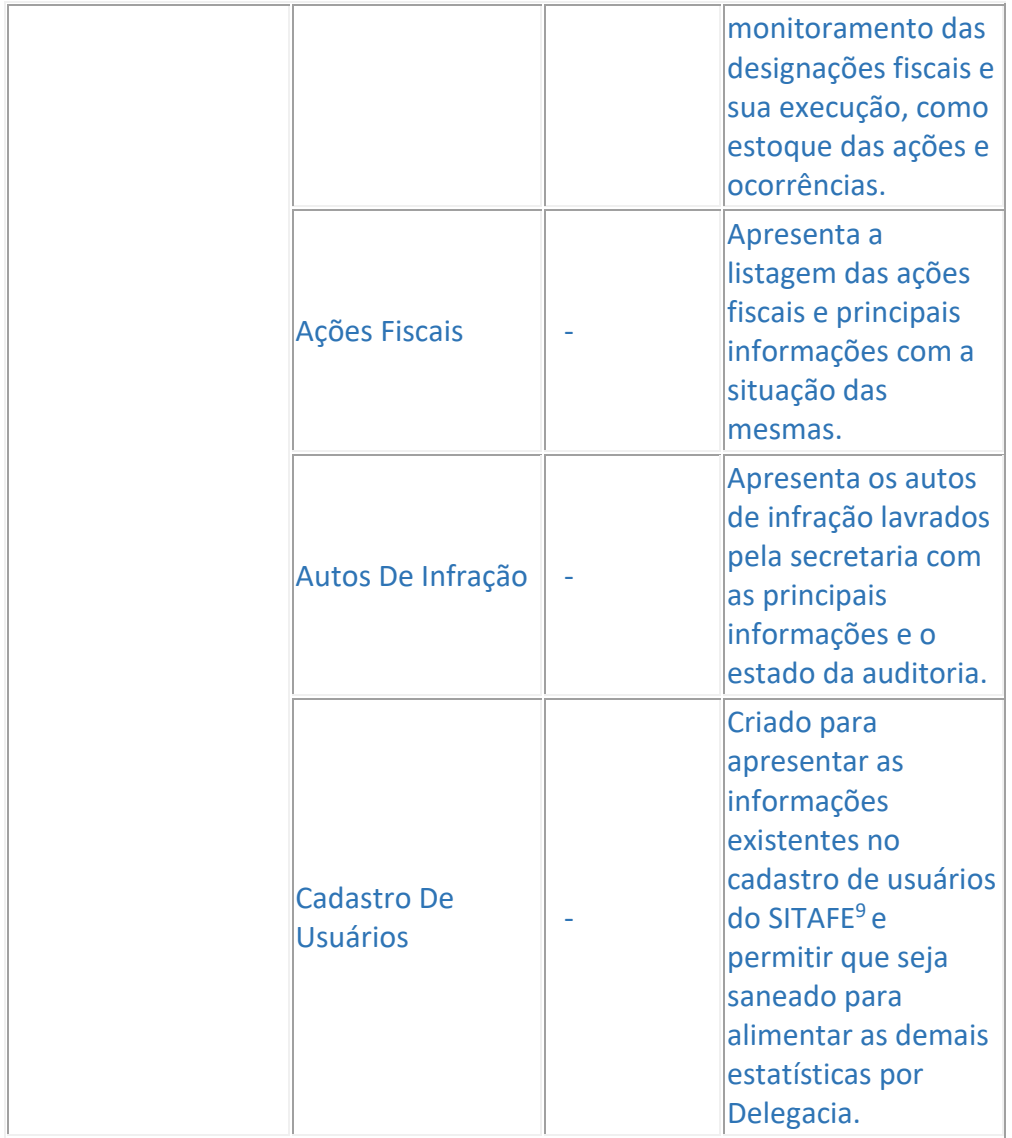

5 – Documento de Arrecadação de Receitas Estaduais;

6 – Gerência de Arrecadação;

7 – Classificação Nacional de Atividades Econômicas;

8 – Key Performance Indicator (Indicadores Chave de Desempenho);

9 – Sistema Integrado de Tributação e Arrecadação Fiscal para Estados;

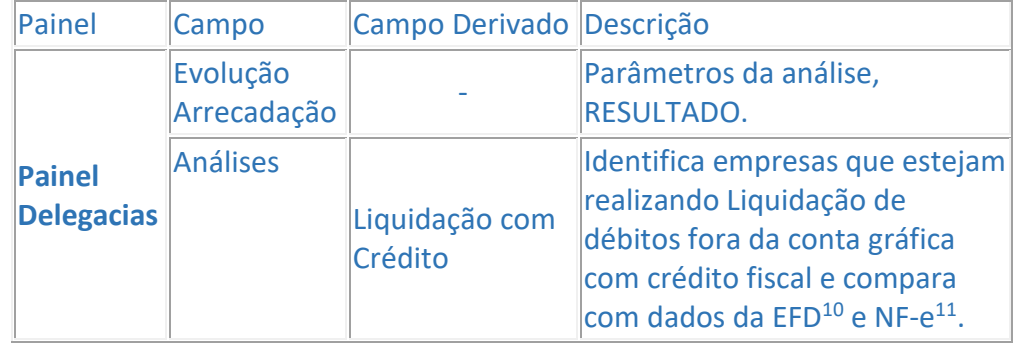

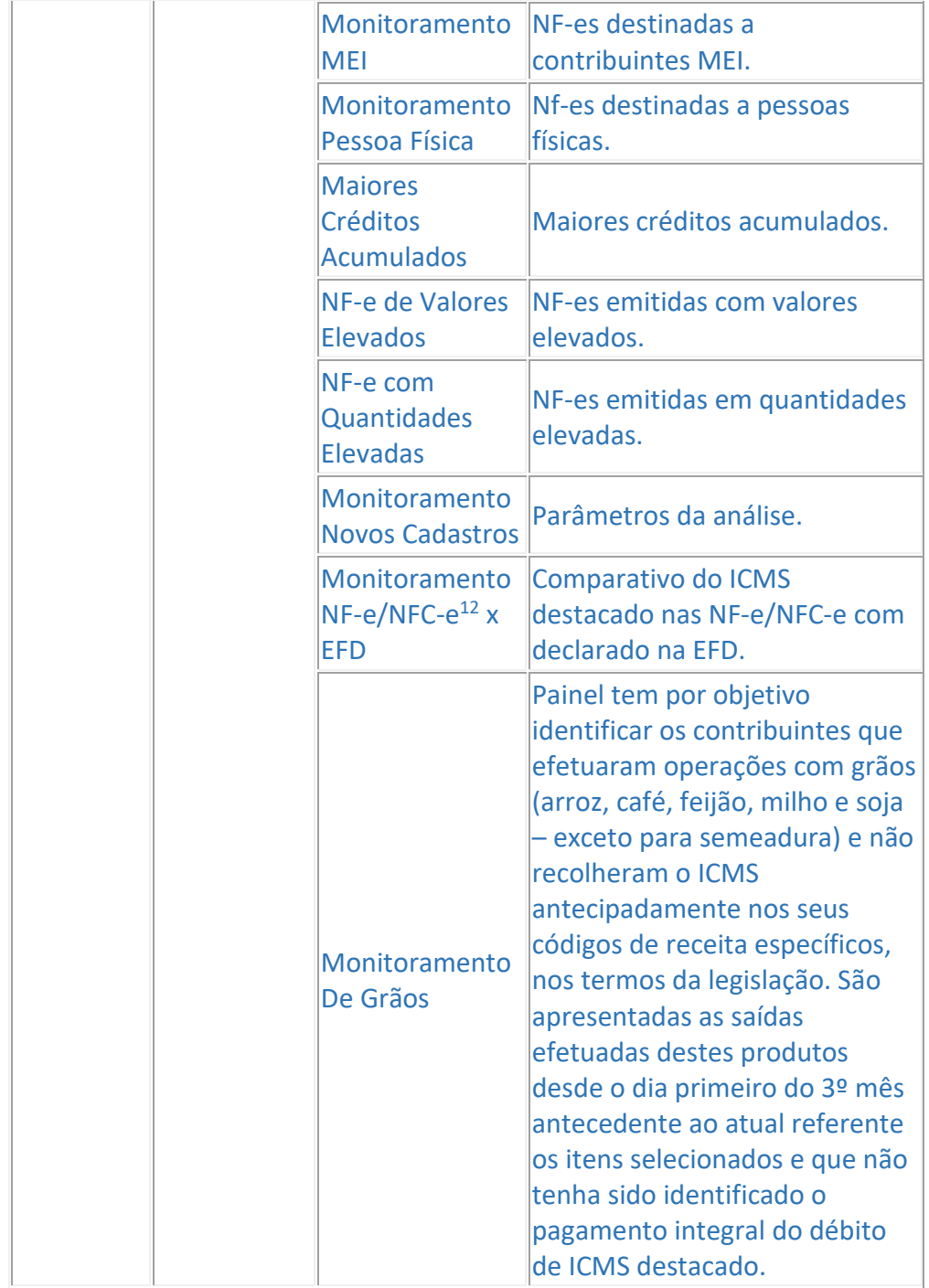

10 – Escrituração Fiscal Digital;

11 – Nota Fiscal Eletrônica;

12 – Nota Fiscal do Consumidor Eletrônica

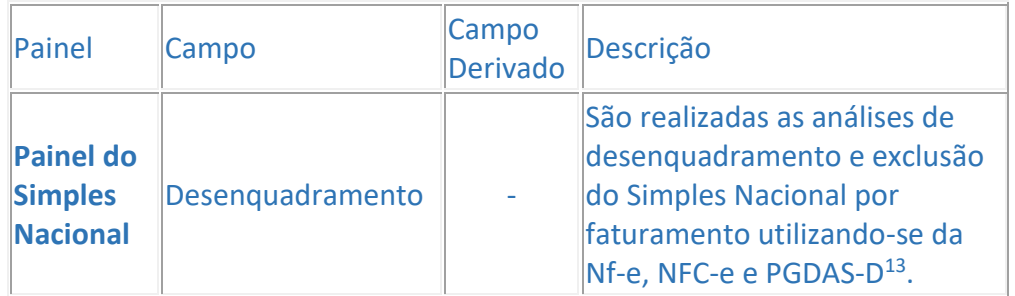

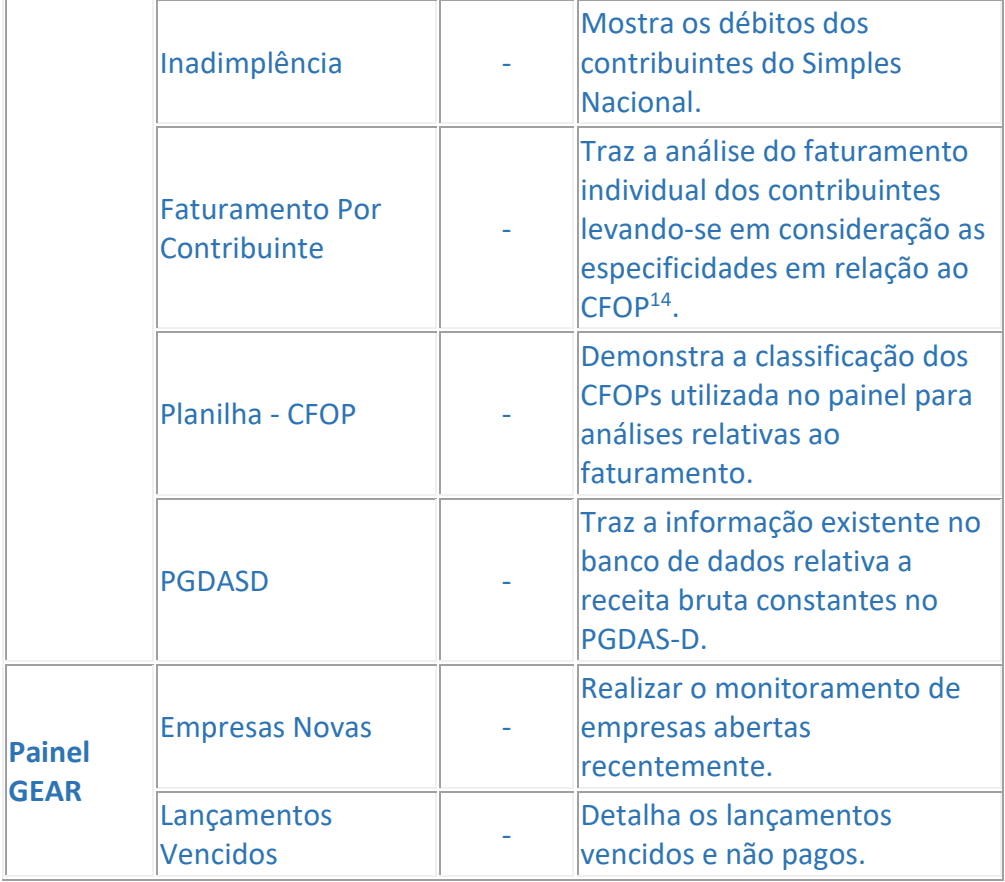

13 – Programa Gerador do Documento de Arrecadação do Simples Nacional – Declaratório; 14 – Código Fiscal de Operação e Prestação;

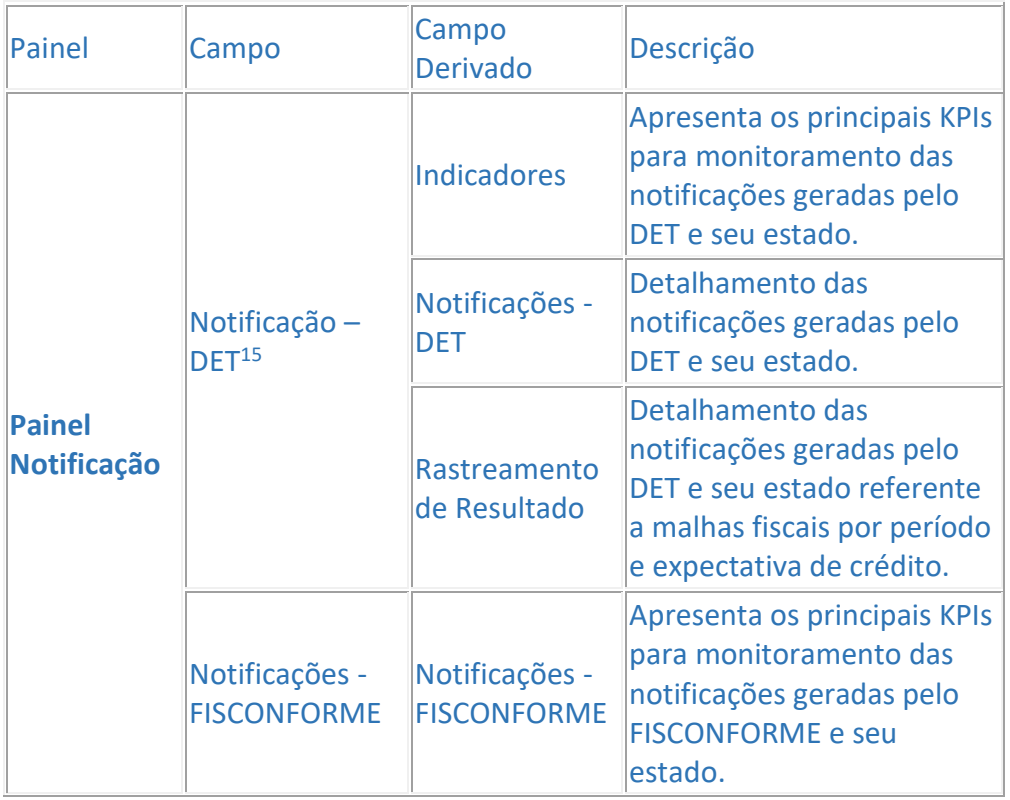

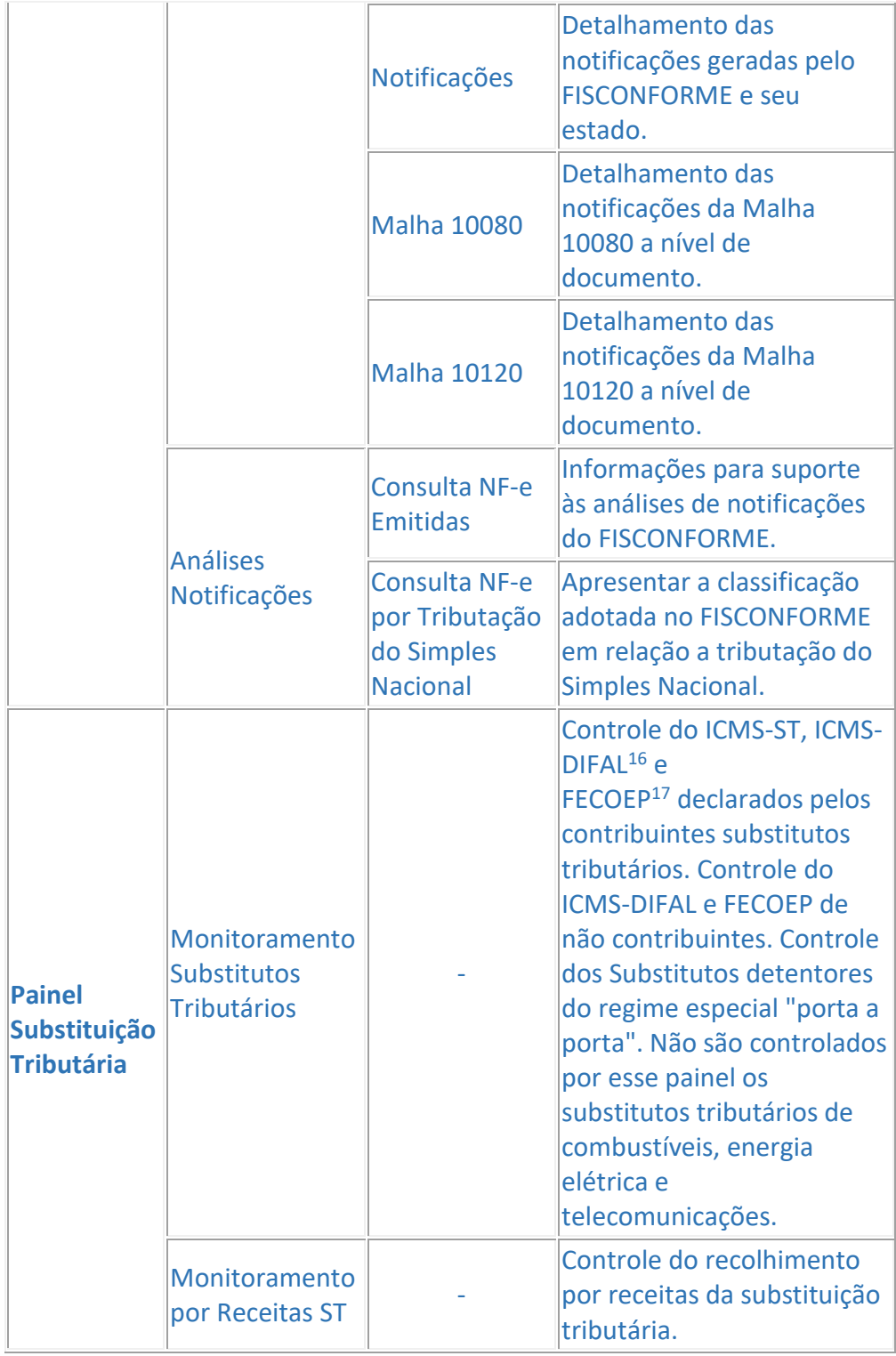

15 – Domicílio Eletrônico Tributário;

16 – Diferencial de Alíquotas;

# 17 – Fundo Estadual de Combate e Erradicação da Pobreza;

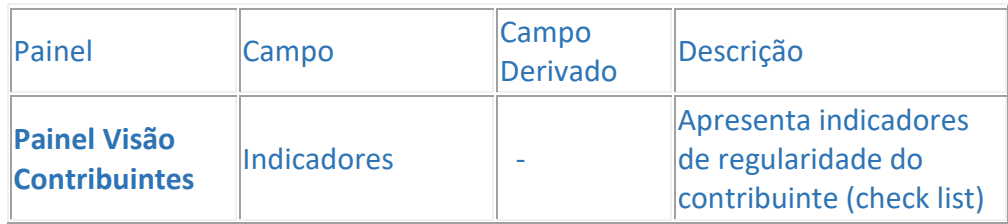

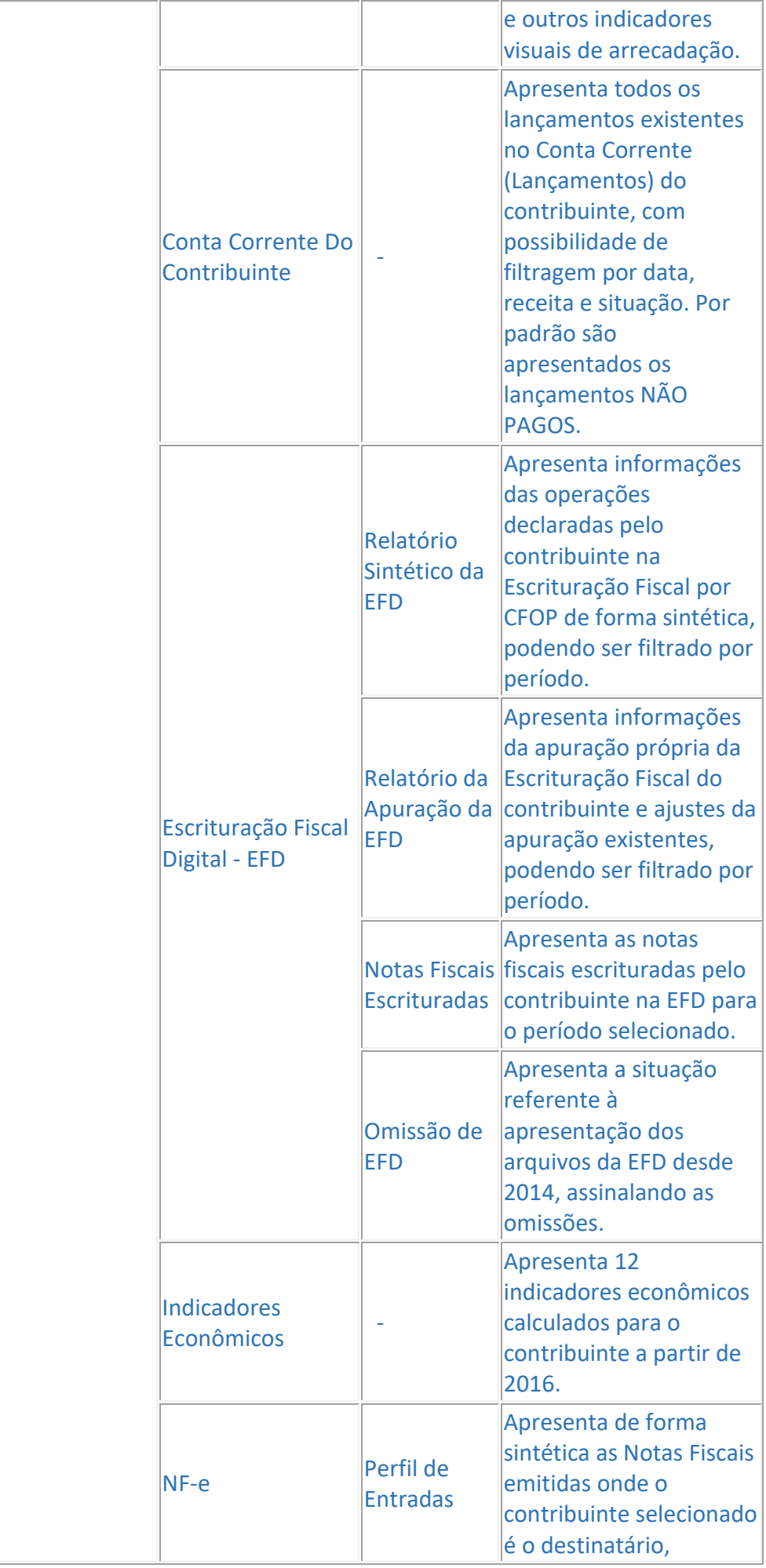

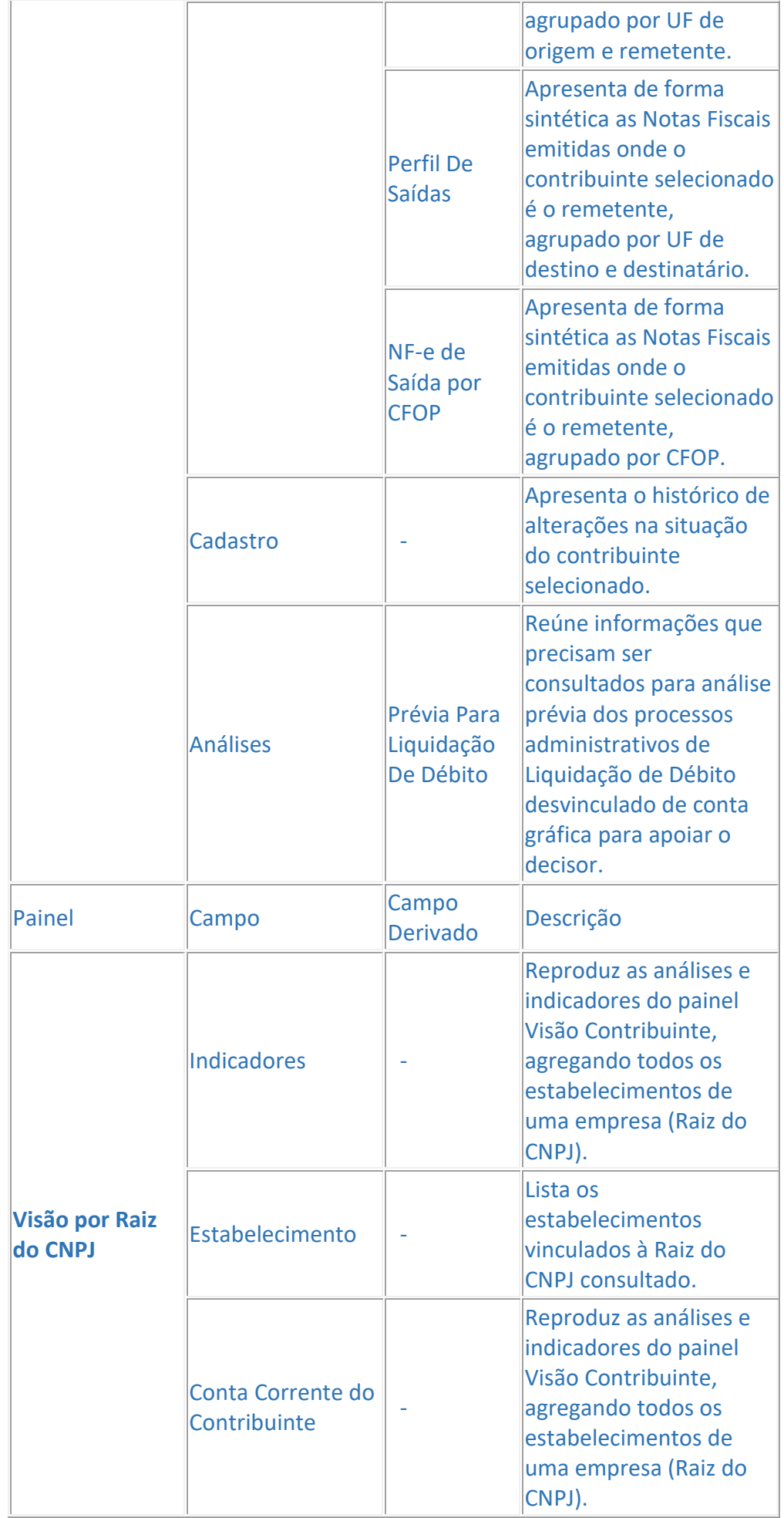

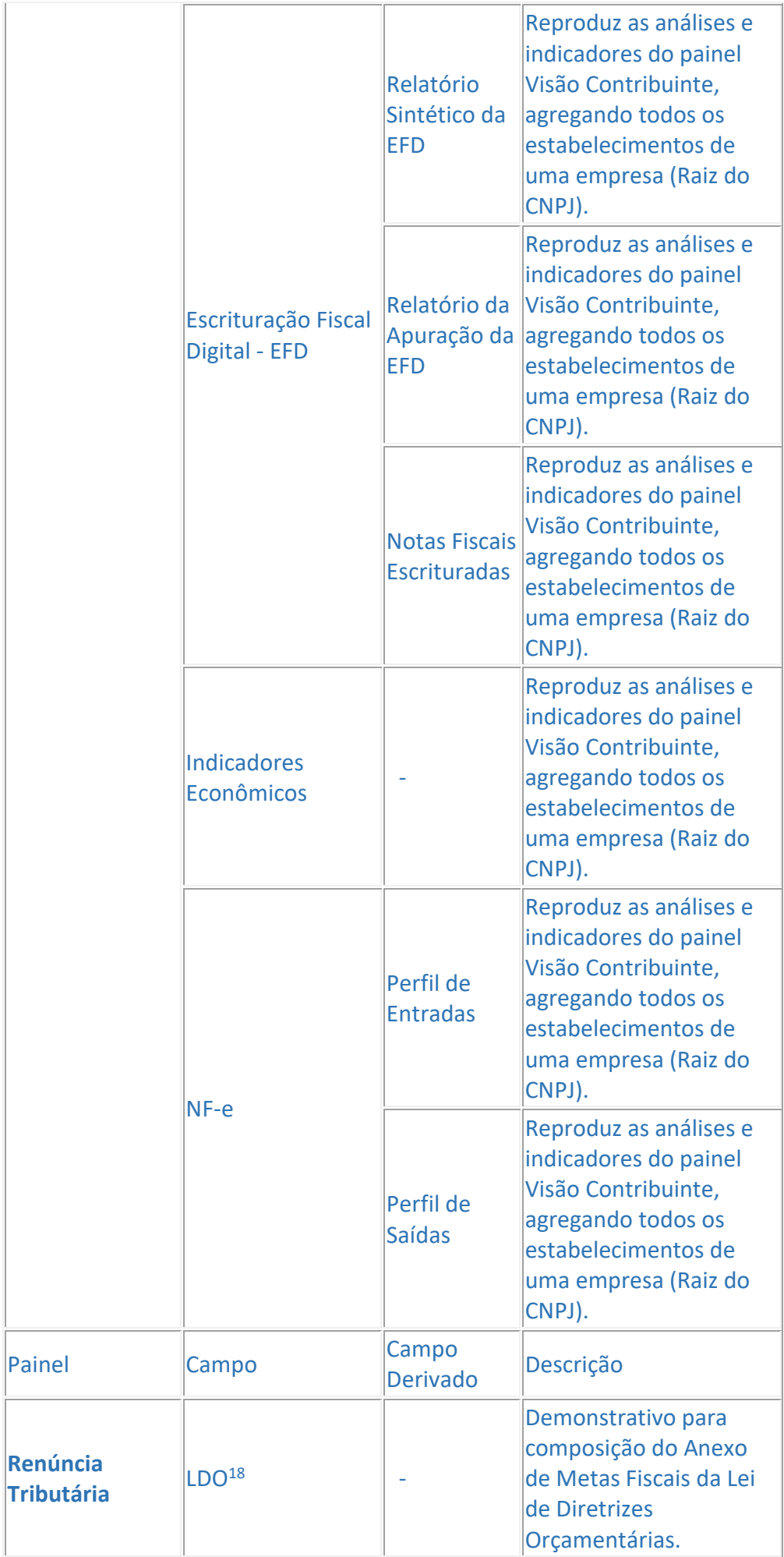

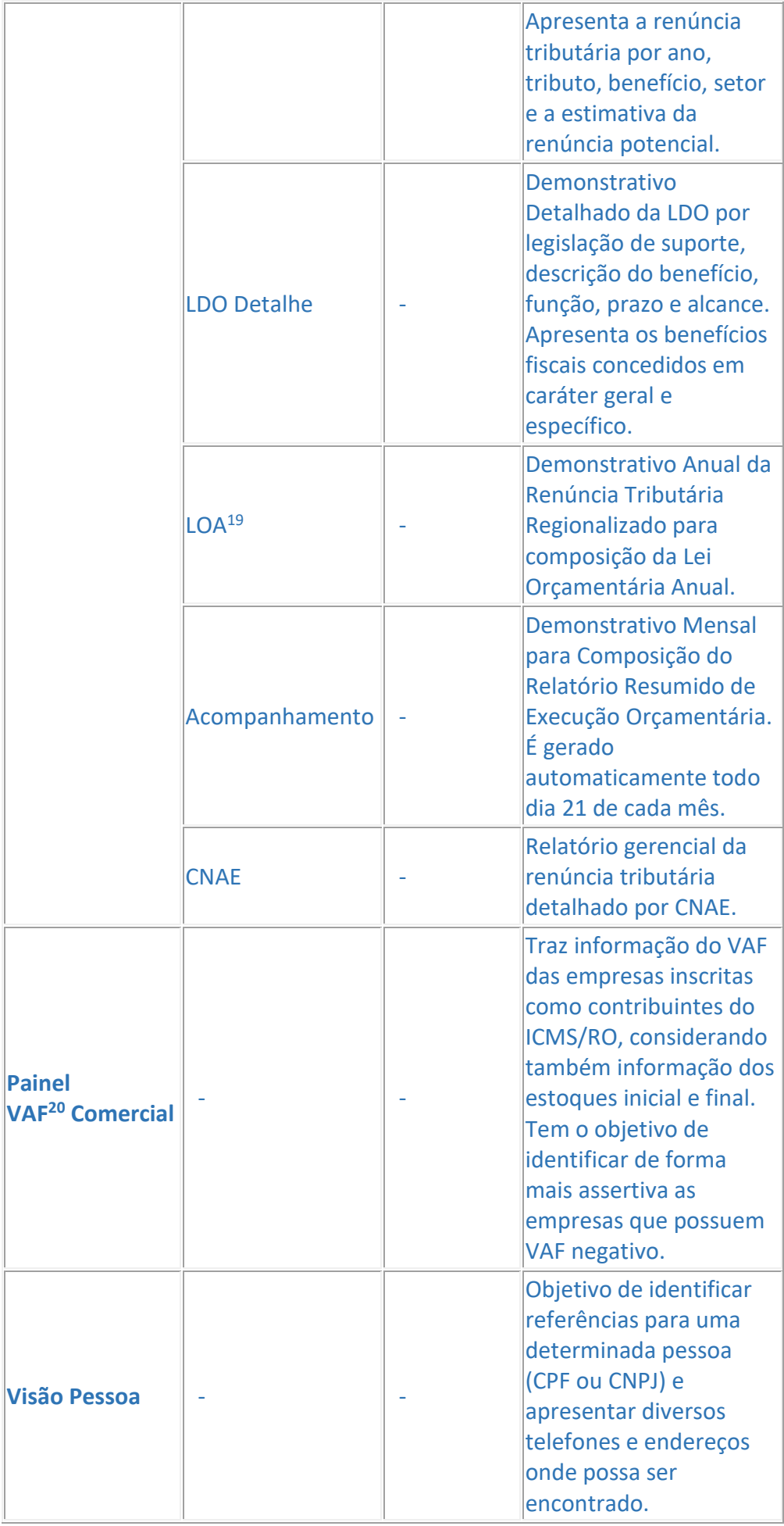

# 18 – Lei de Diretrizes Orçamentárias;

19 – Lei Orçamentária Anual;

20 – Valor Adicionado Fiscal;

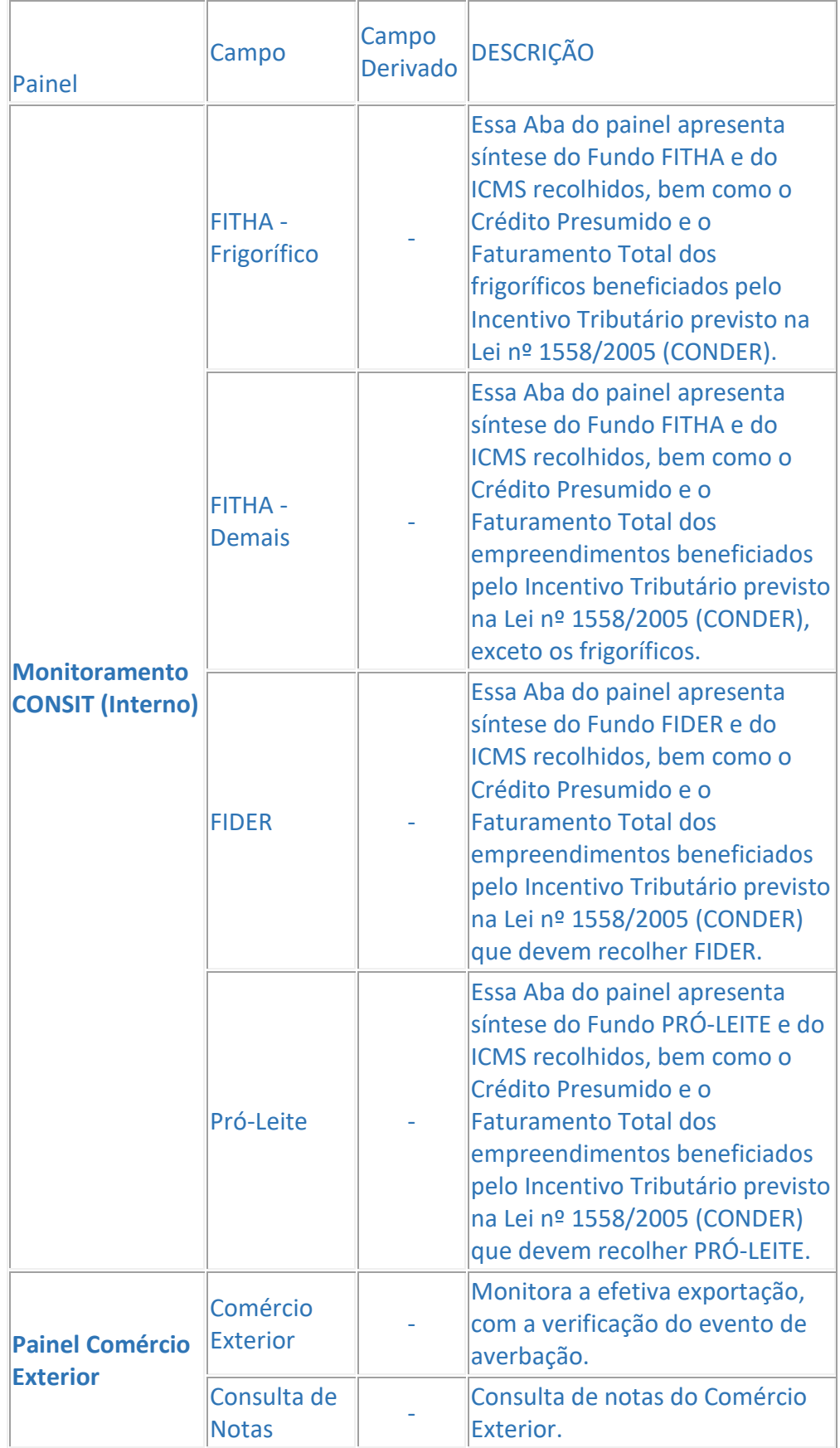

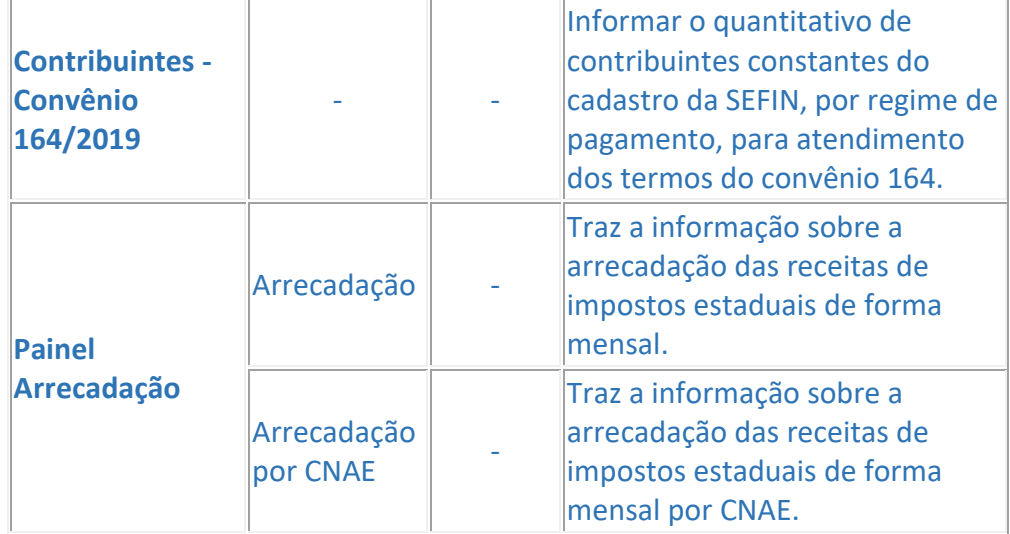

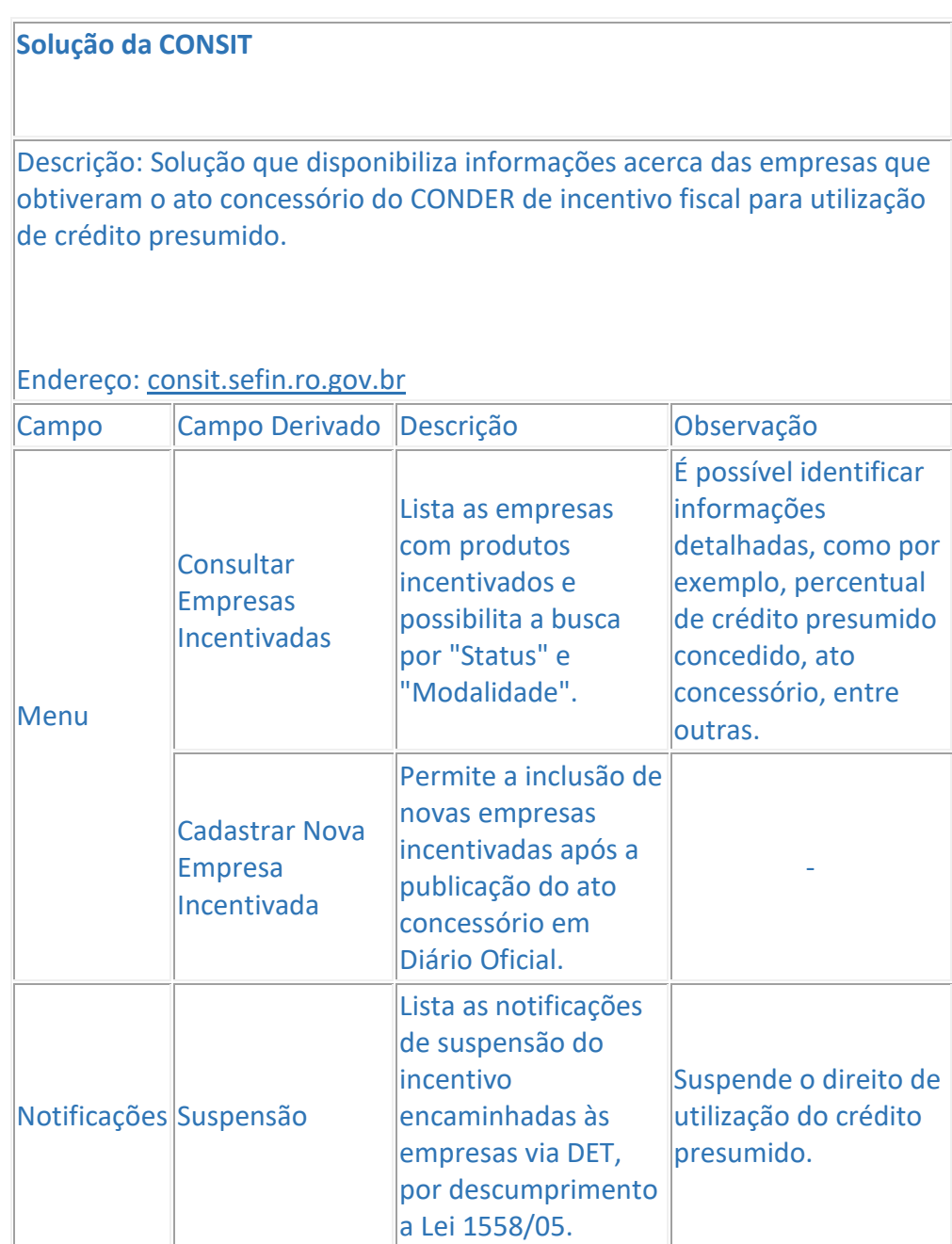

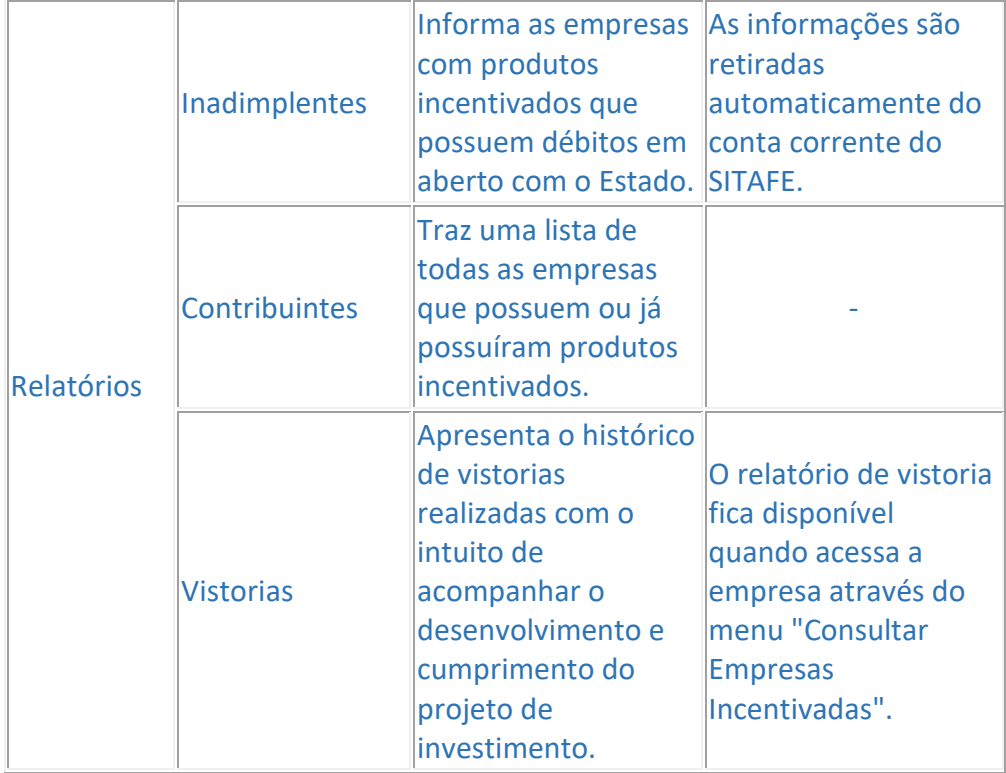

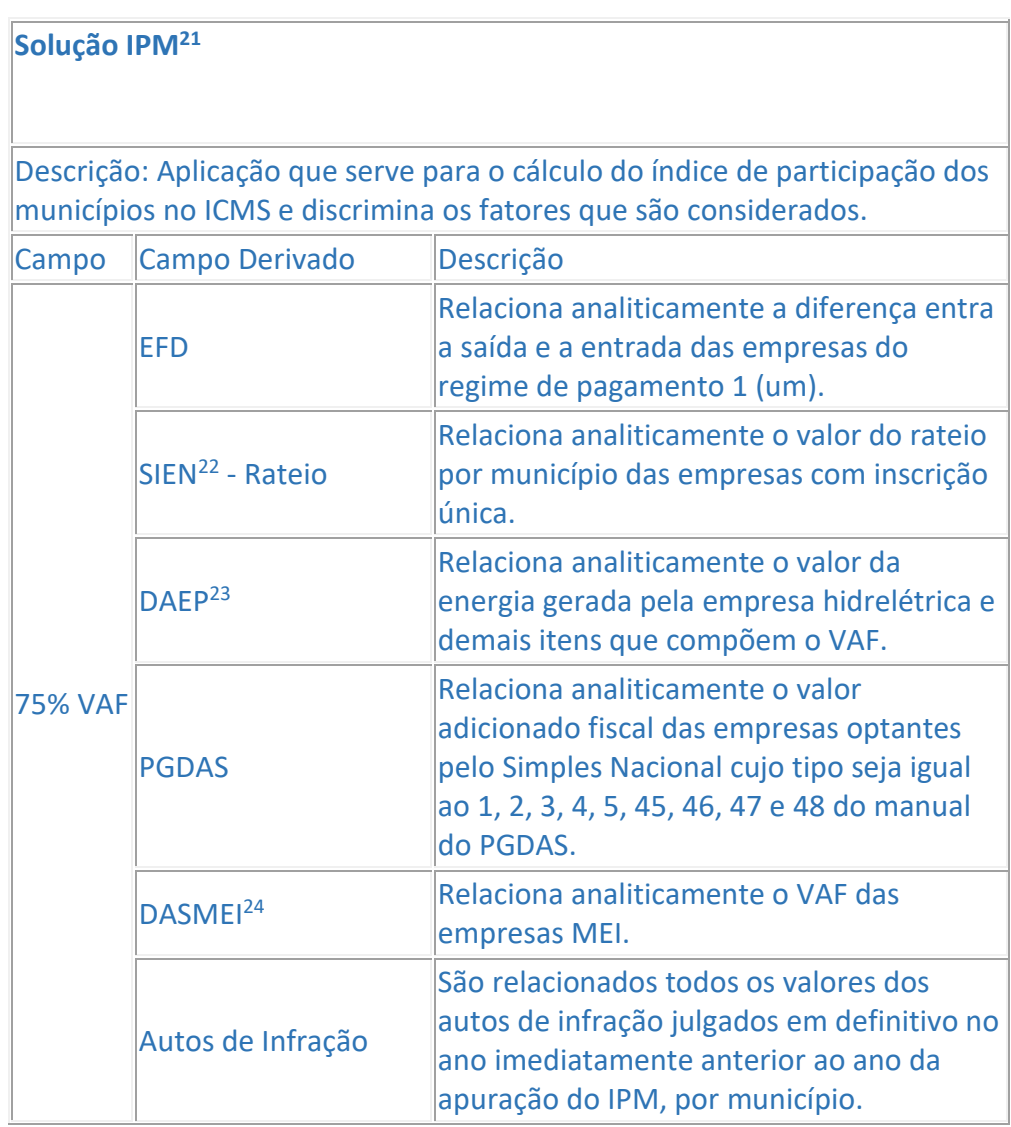

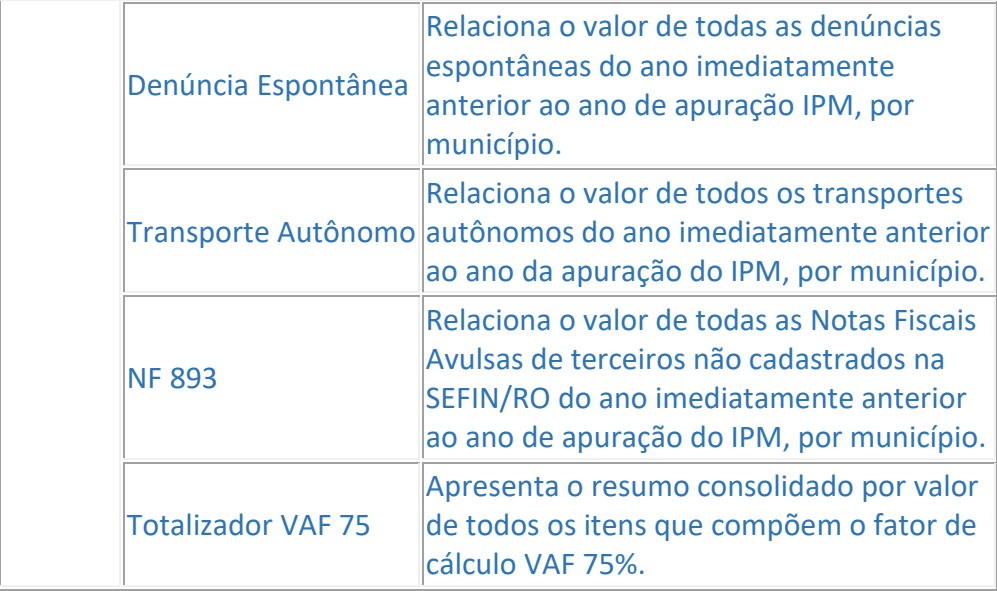

21 – Índice de Participação dos Municípios;

22 – Sistema de Entradas de Notas;

23 – Declaração Anual da Energia Produzida;

# 24 – Documento de Arrecadação do Simples Nacional do Microempreendedor Individual;

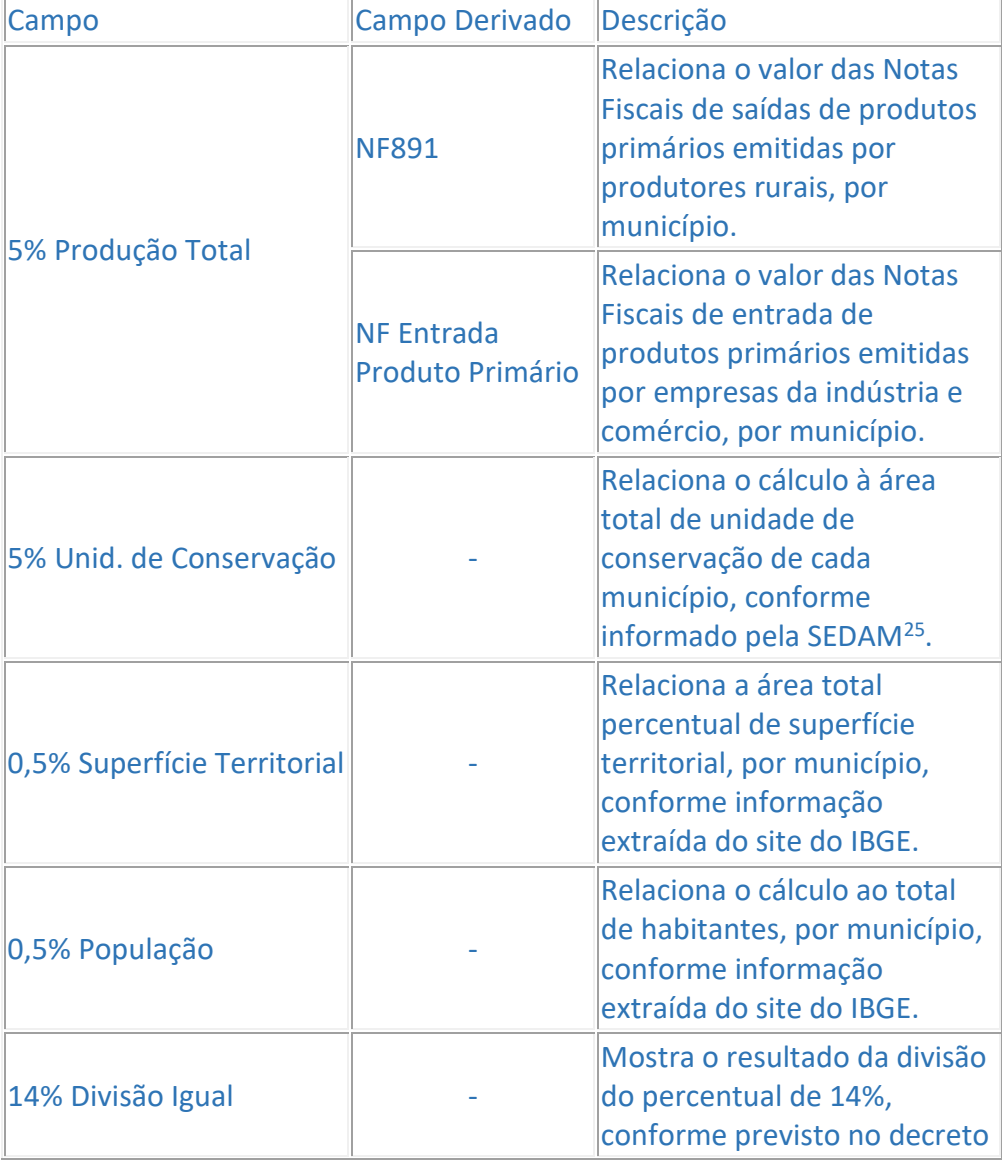

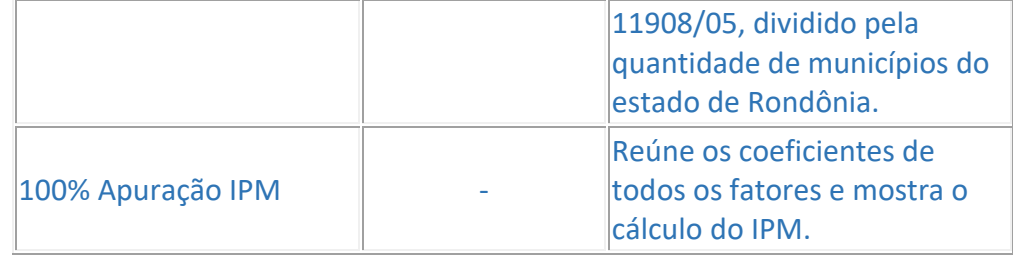

#### 25 – Secretaria de Estado de Desenvolvimento Ambiental

#### **Solução FISCONFORME (Malhas Fiscais)** Descrição: O FISCONFORME é um programa de governo que visa construir, através da autorregularização, um ambiente tributário justo, que não gere desiquilíbrio nas condições de concorrência e que favoreça o crescimento dos negócios. Na busca por estes objetivos, disponibiliza informações que facilitarão a identificação e correção de eventuais desconformidades evitando aplicações de penalidades pecuniárias -, bem como tratamento diferenciado para aqueles que cumprem adequadamente com suas obrigações tributárias visando sempre alcançar a justiça fiscal, que é o grande objetivo do programa. Endereço: [fisconforme.sefin.ro.gov.br](https://fisconforme.sefin.ro.gov.br/) Malhas Fiscais Descrição Atualização Classificação das Pendências Omissão de Entrega de Declaração - EFD Verifica a falta de entrega da Escrituração Fiscal Digital - EFD do contribuinte no período da consulta. **Mensal** 1) Pendente; 2) Contestado; 3) Resolvido; 4) Ação Fiscal; 5) Pendente Indeferido; 6) Resolvido Deferido; 7) Notificado; 8) Deferido Automático. Falta de Registro de NFe de Saída da EFD Verifica a falta de registro de Notas Fiscais Eletrônicas Nfe e Nota Fiscal de Consumidor Eletrônica -

NFCe emitidas

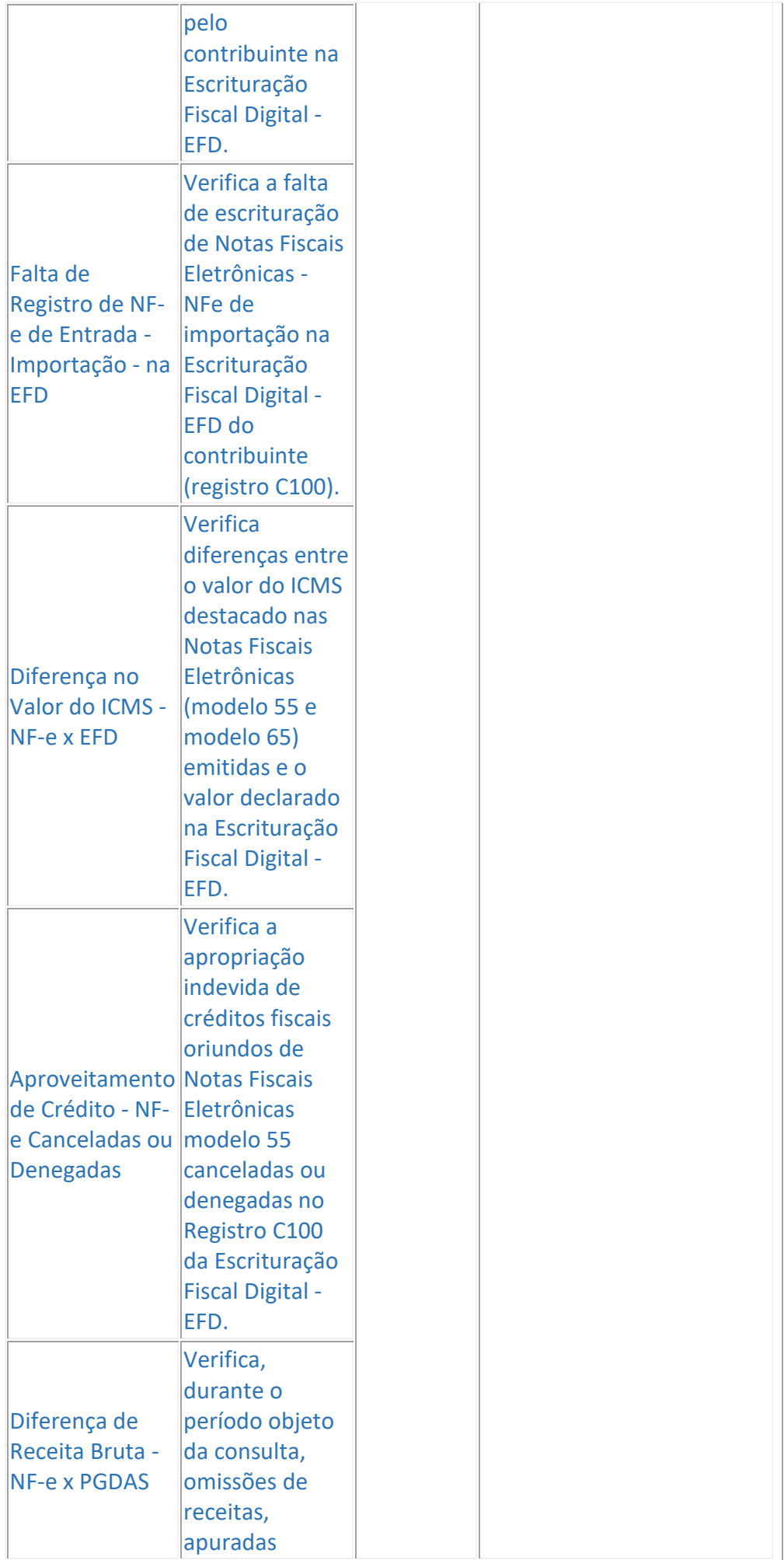

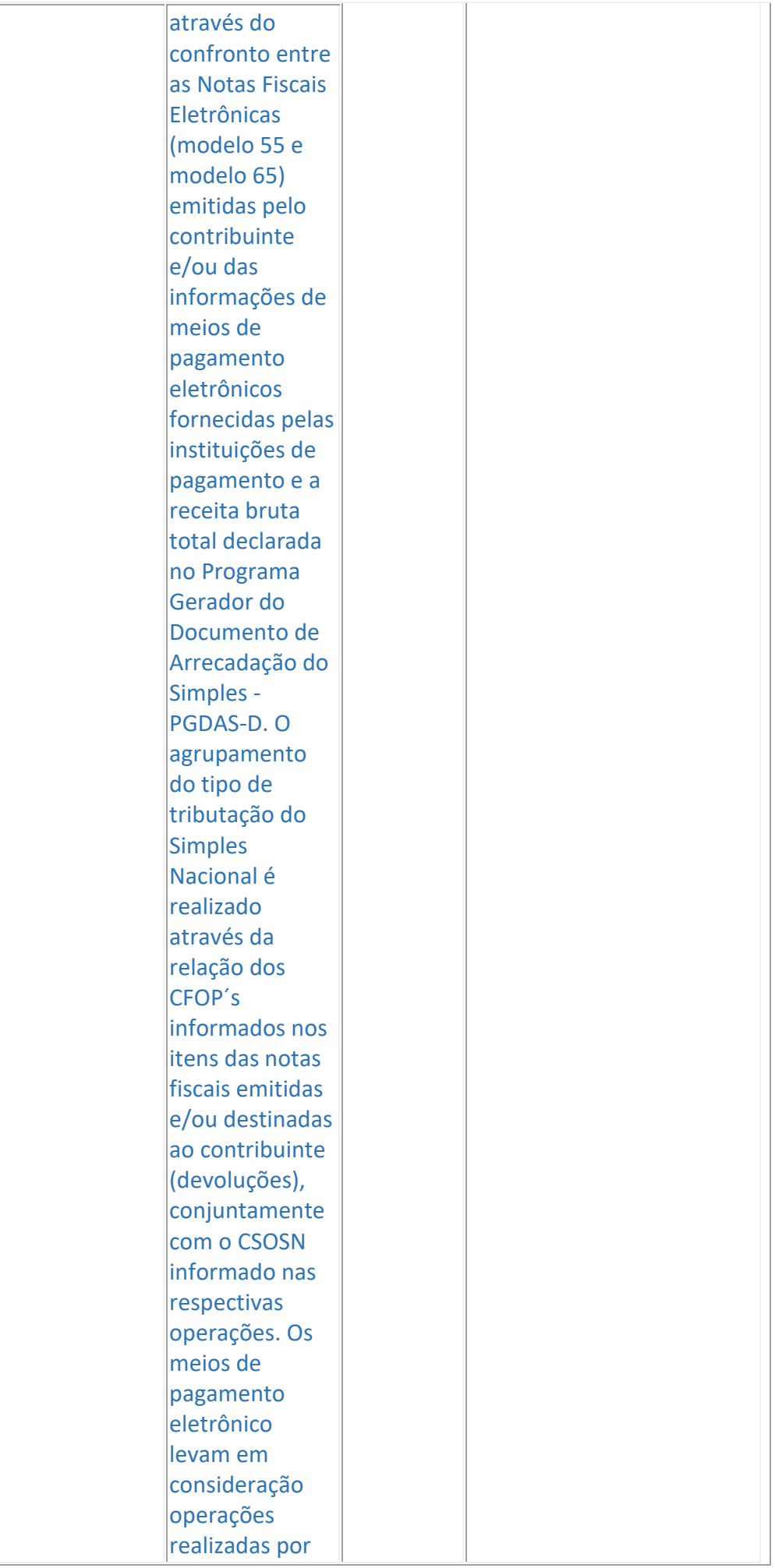

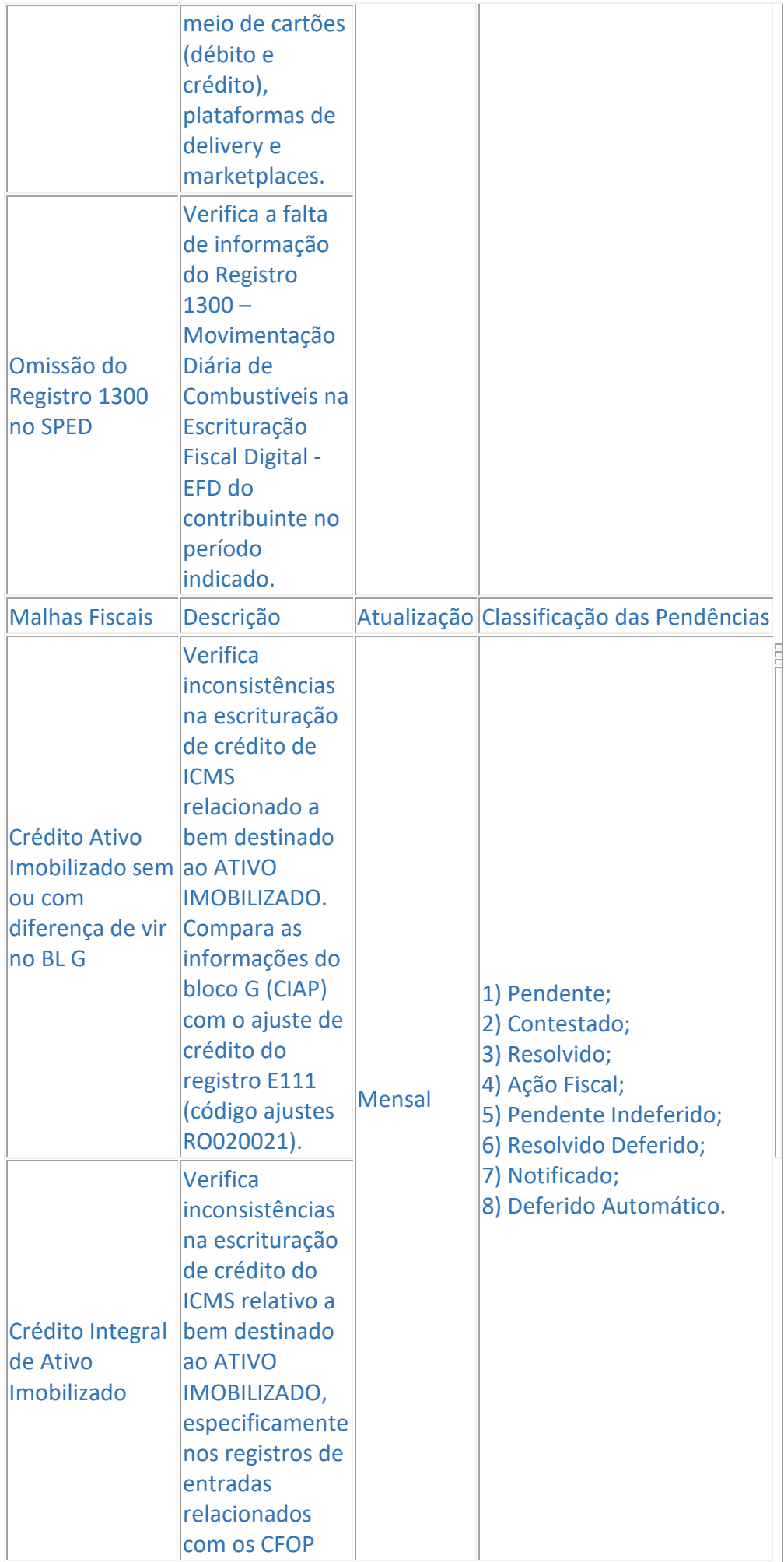

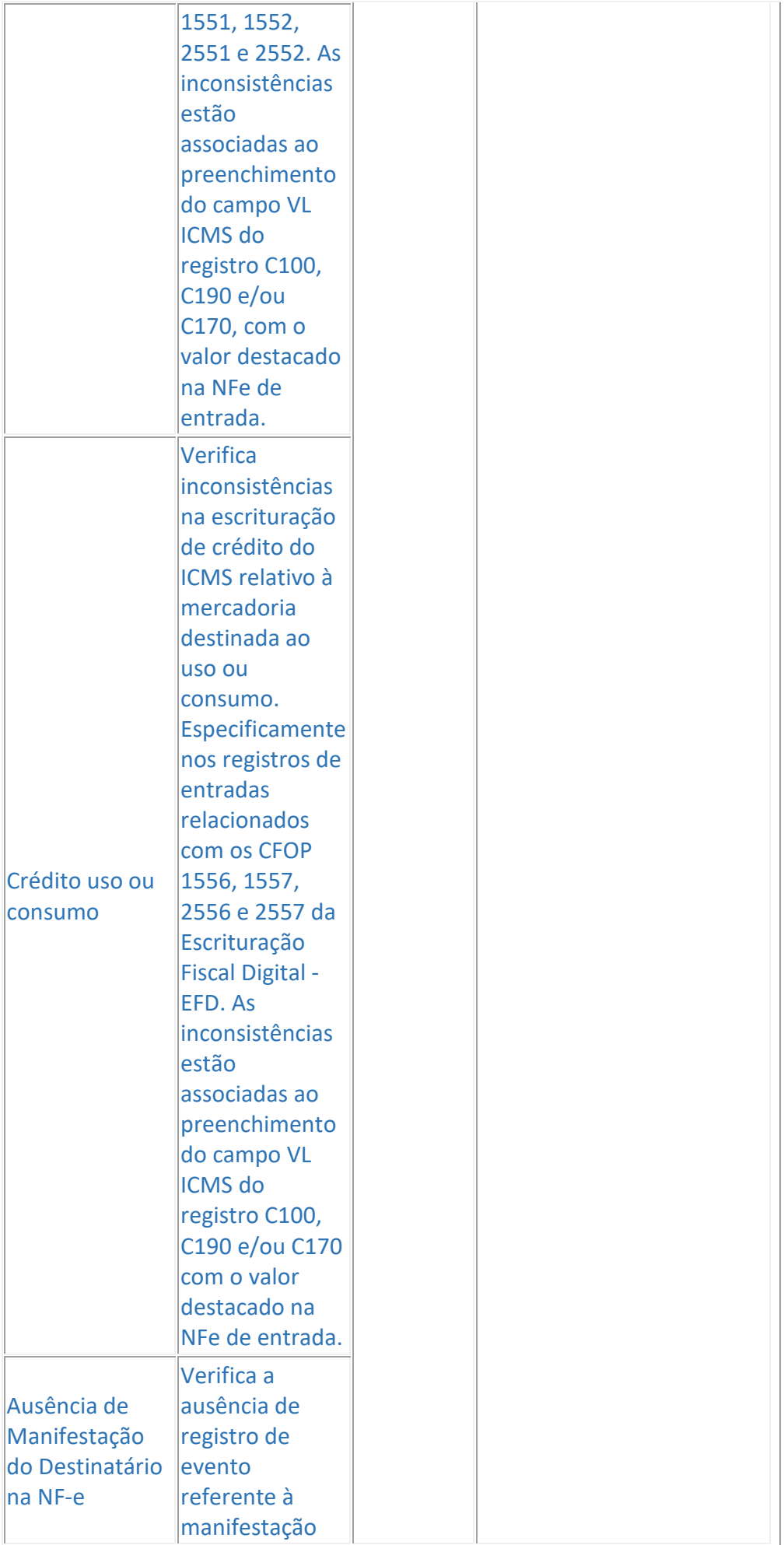

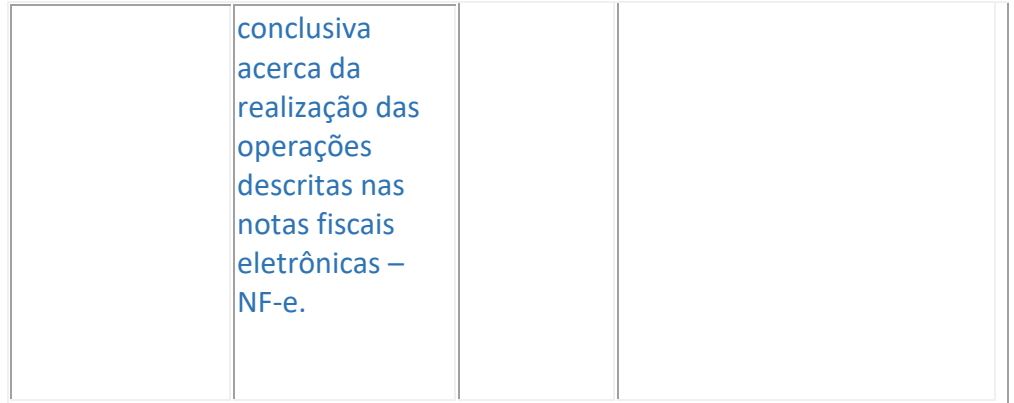

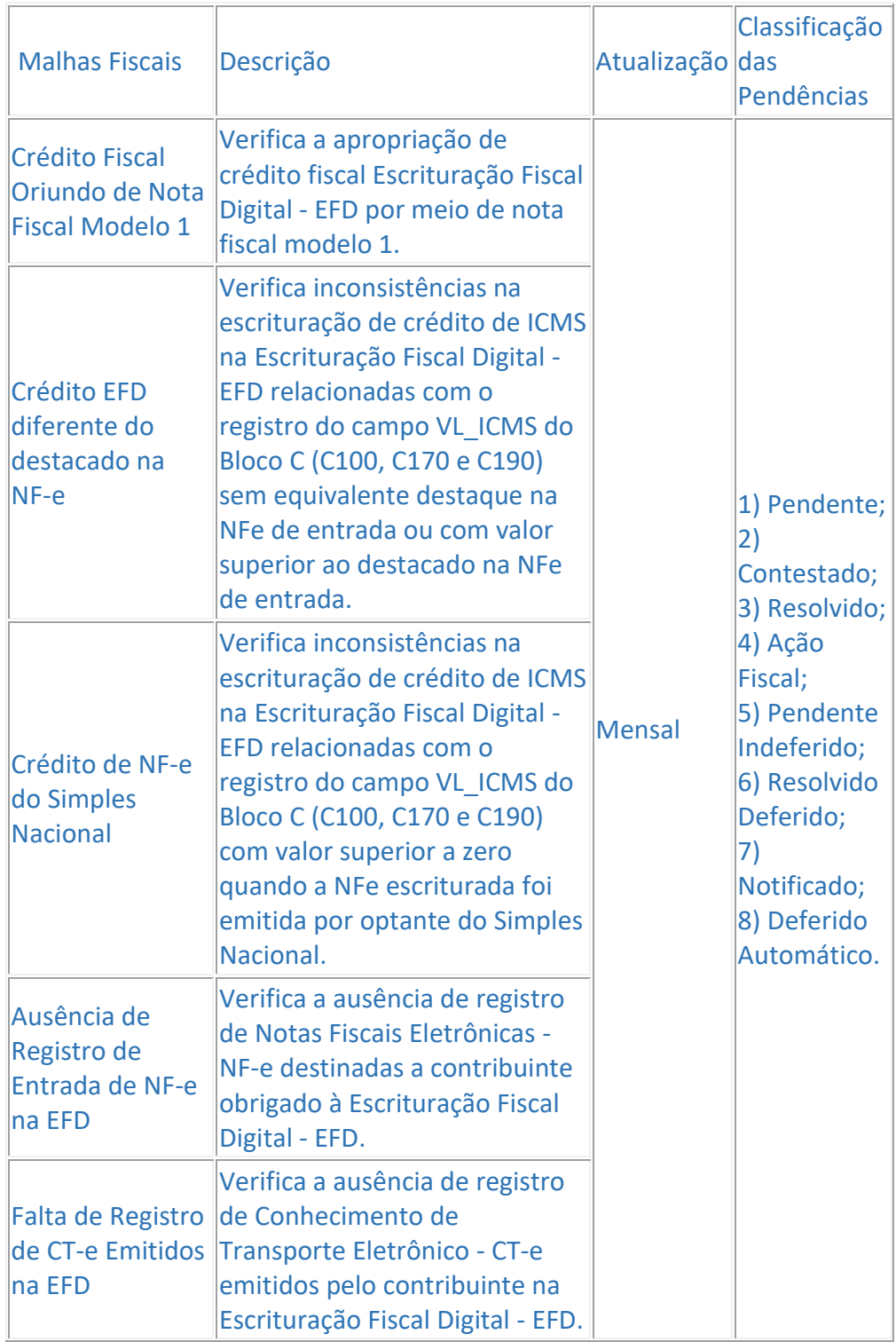

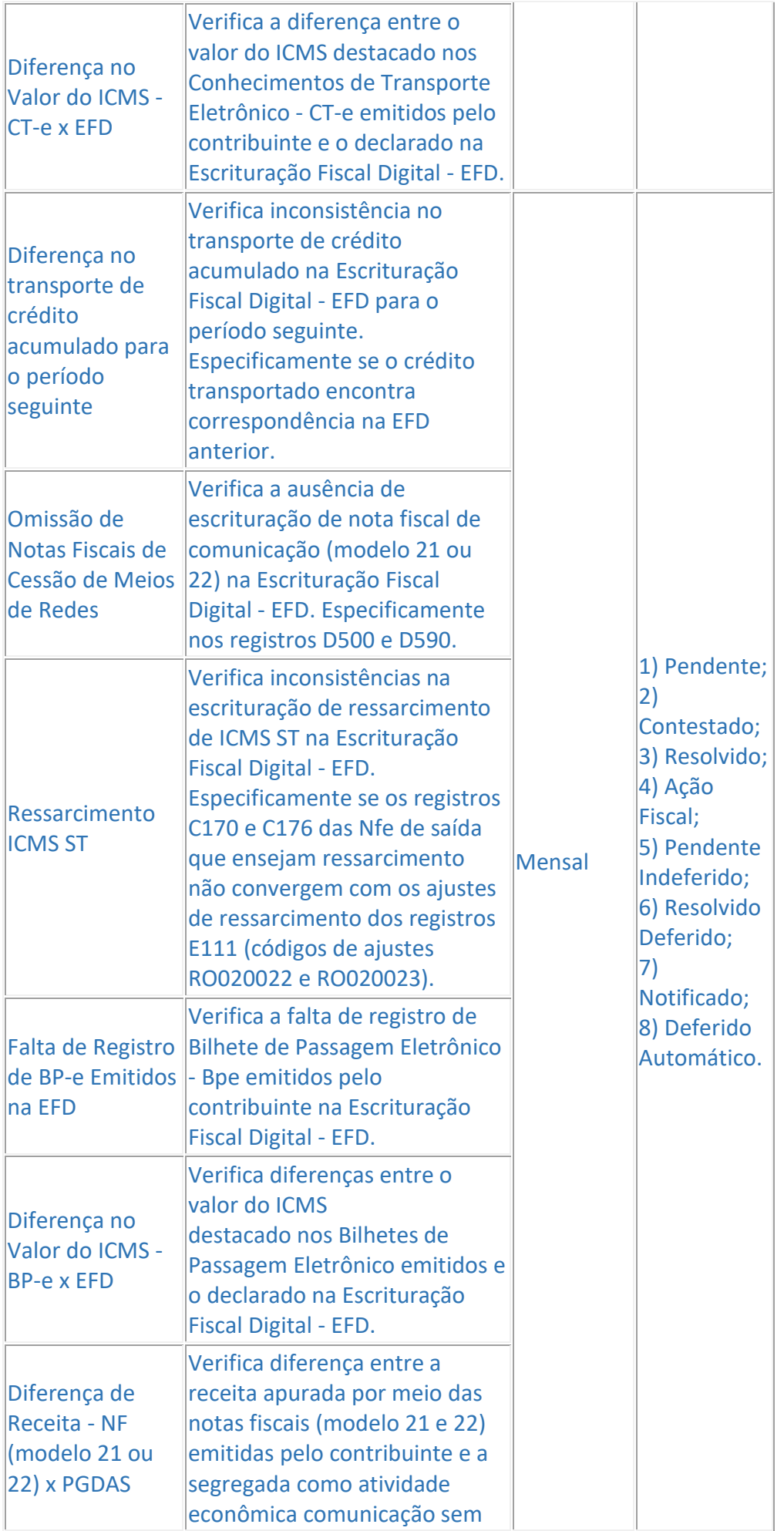

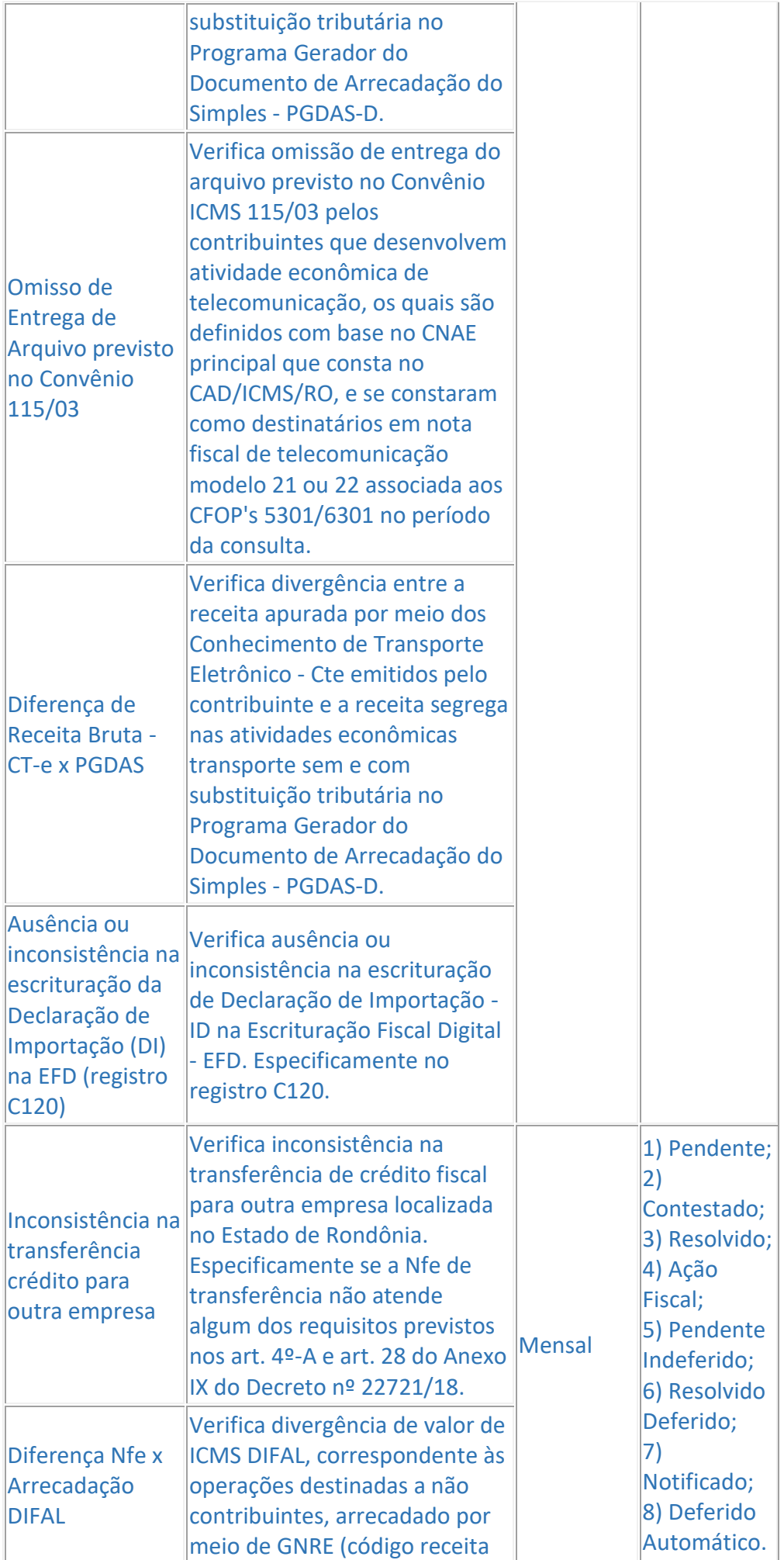

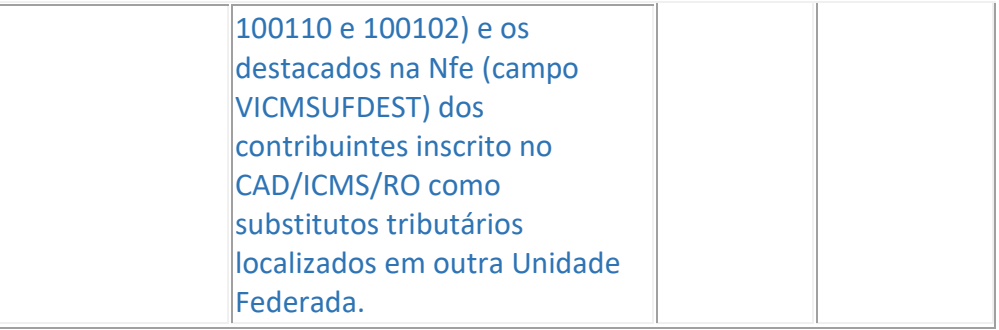

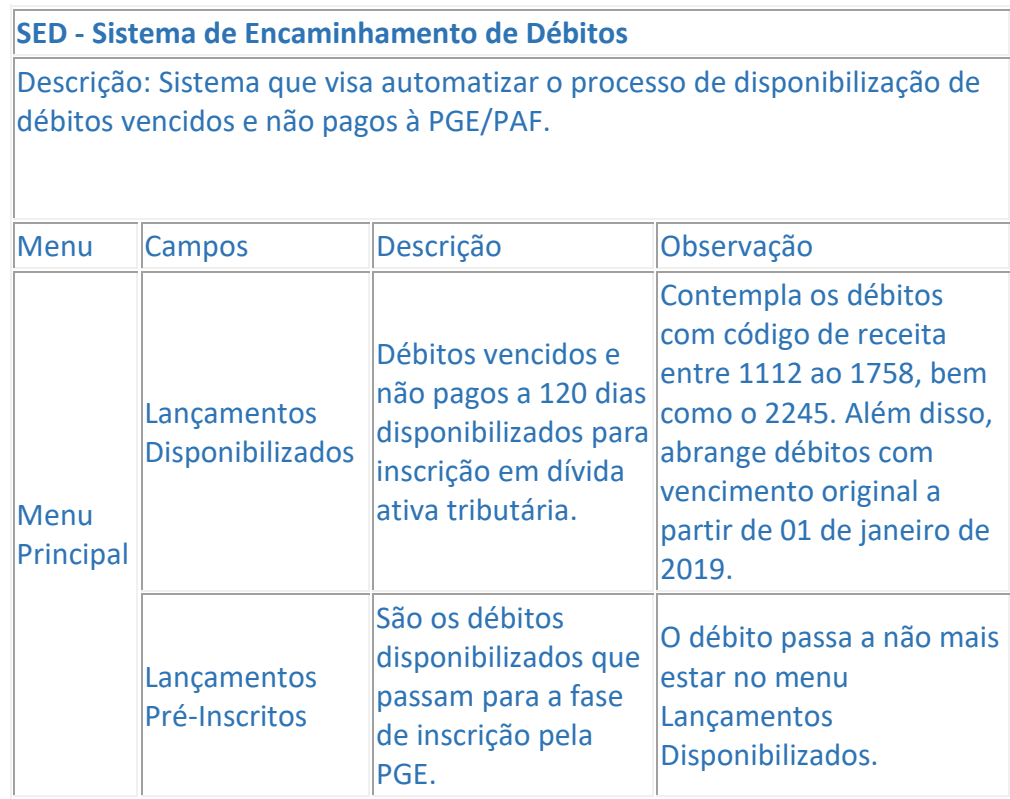

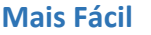

Descrição: Sistema que visa facilitar e automatizar o pedido de restituição de IPVA decorrente da publicação do Decreto nº 26.872, de 27 de janeiro de 2022.

Endereço: https://maisfacil.sefin.ro.gov.br/

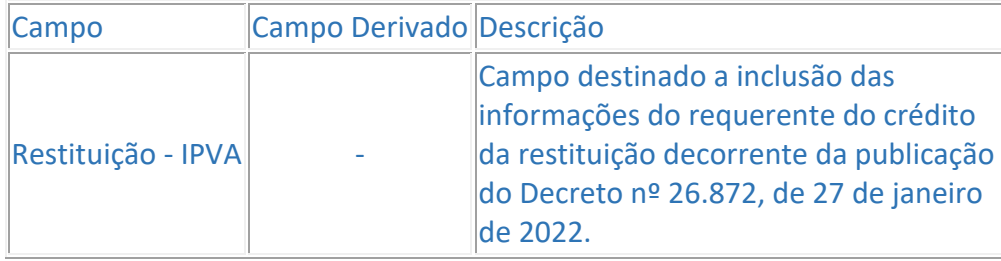

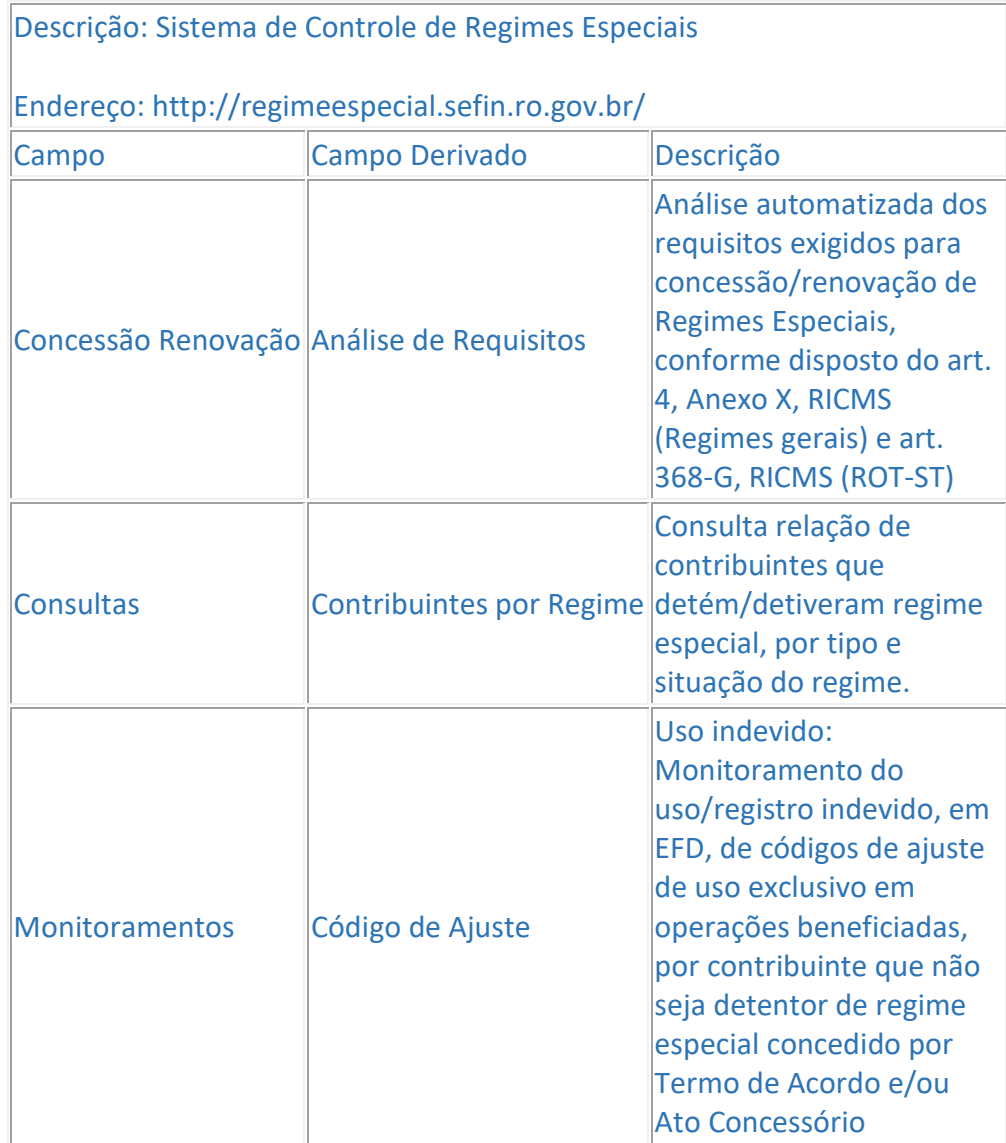

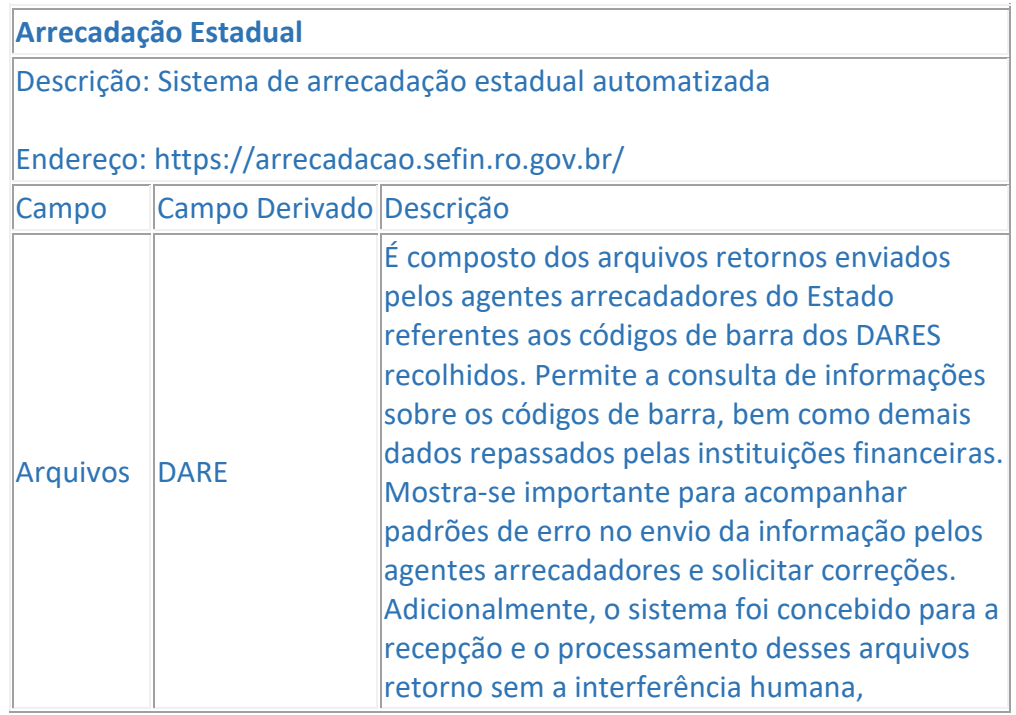

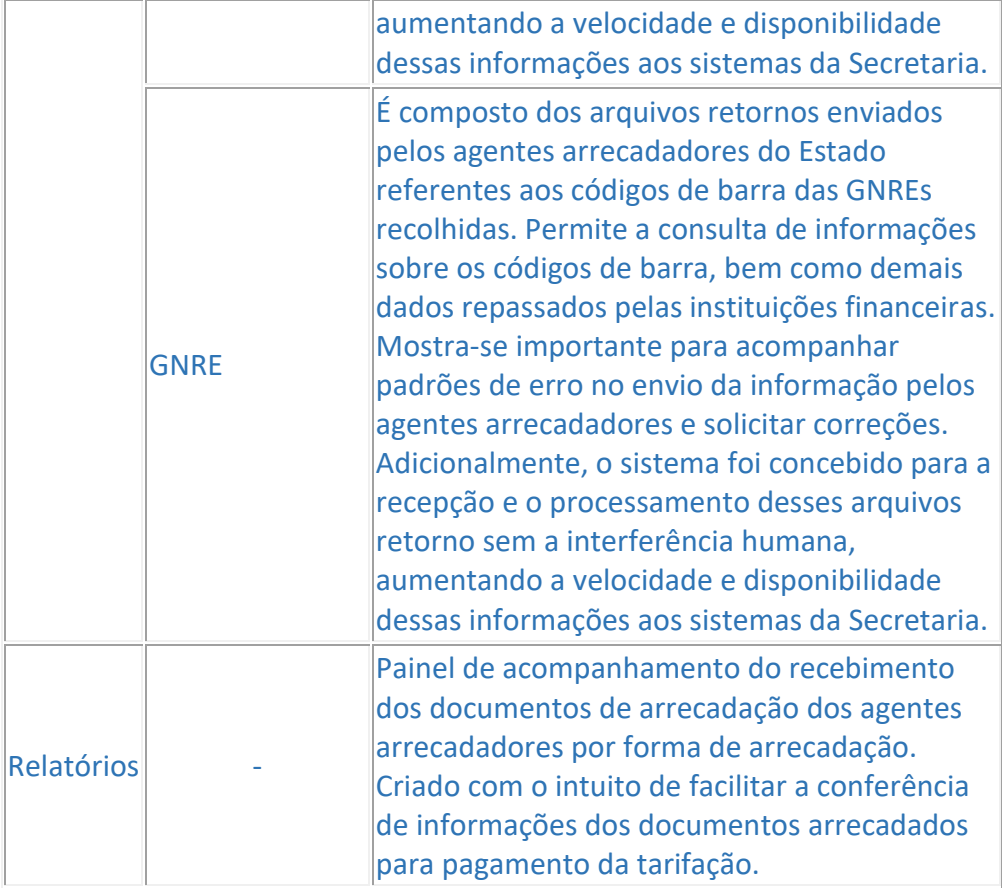

#### **Cobrança IPVA**

Descrição: Sistema de compartilhamento de dados dos contribuintes inadimplentes de IPVA com os Municípios, com o objetivo de promover a cobrança amigável dos débitos através de ligações telefônicas.

Endereço: https://cobrancaipva.sefin.ro.gov.br/

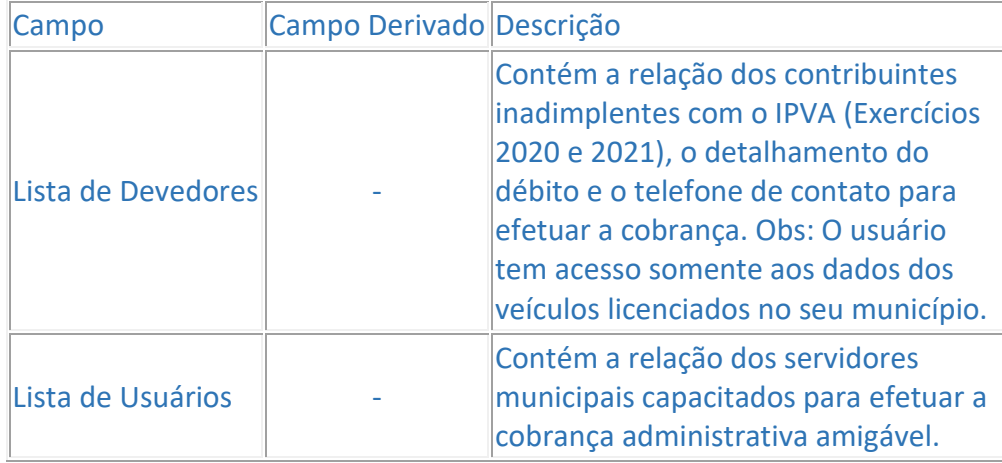

#### **ITCD Consulta DIEF**

Descrição: Sistema utilizado para consulta de declarações de informações econômico-fiscais de ITCD (DIEF).

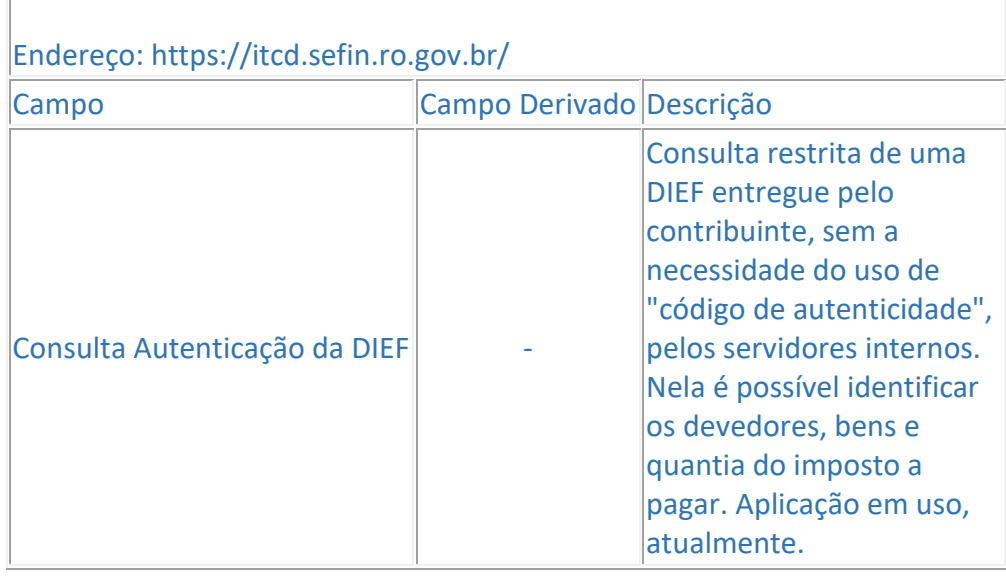

#### **Sistema Vistoria**

Descrição: Sistema On-Line que visa padronizar a realização das Vistorias / Confirmações Cadastrais, reunindo em um único sistema todas as etapas do processo de Vistoria / Confirmação Cadastral, principalmente a motivação do pedido e o resultado da diligência, incrementando a transparência.

#### Endereço: https://vistoria.app.sefin.ro.gov.br/

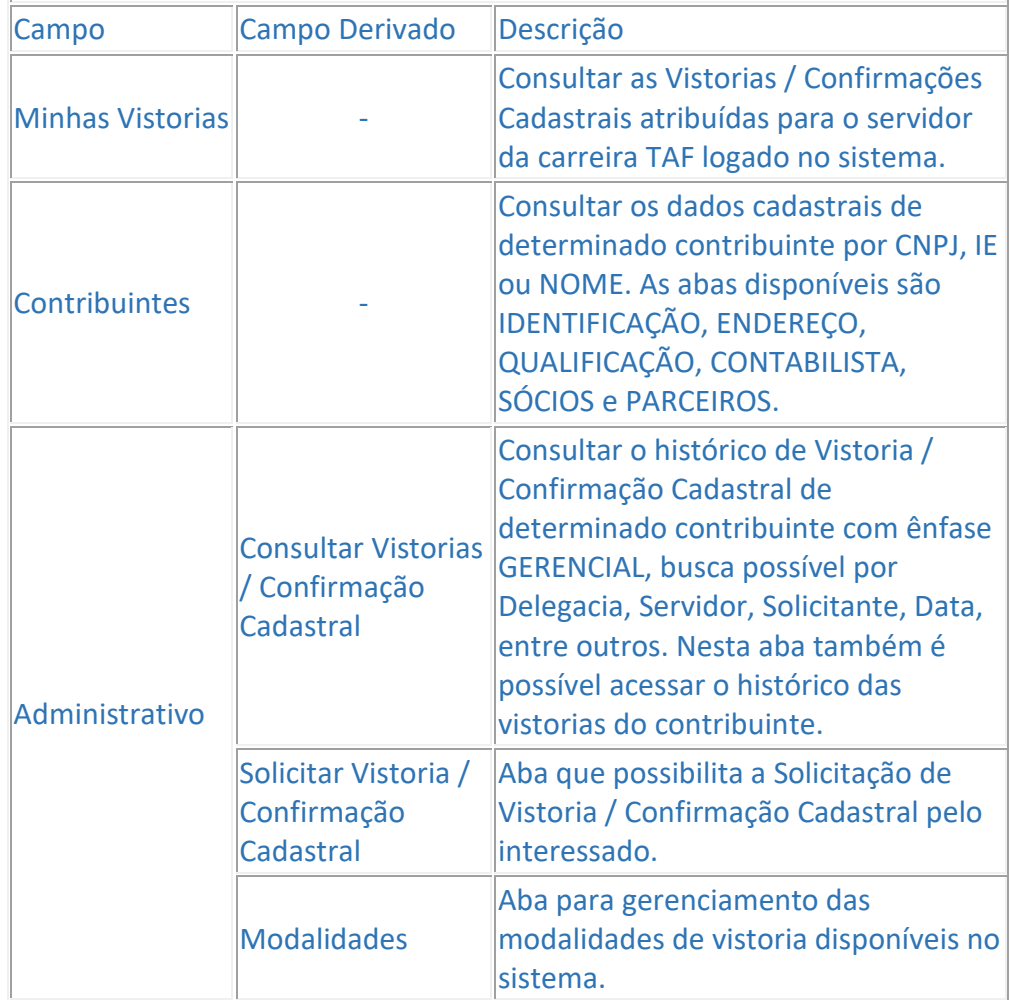

#### **SisMonitora**

Descrição: É o sistema de acompanhamento de monitoramentos desenvolvido e mantido pelo Laboratório Fiscal – GEFIS – utilizando a ferramenta Low Code Oracle Apex. Ademais, o SisMonitora tem como objetivo dar transparência às ações desenvolvidas e efetuar o controle dos monitoramentos realizados no âmbito da SEFIN.

Endereço: https://sismonitora.sefin.ro.gov.br/

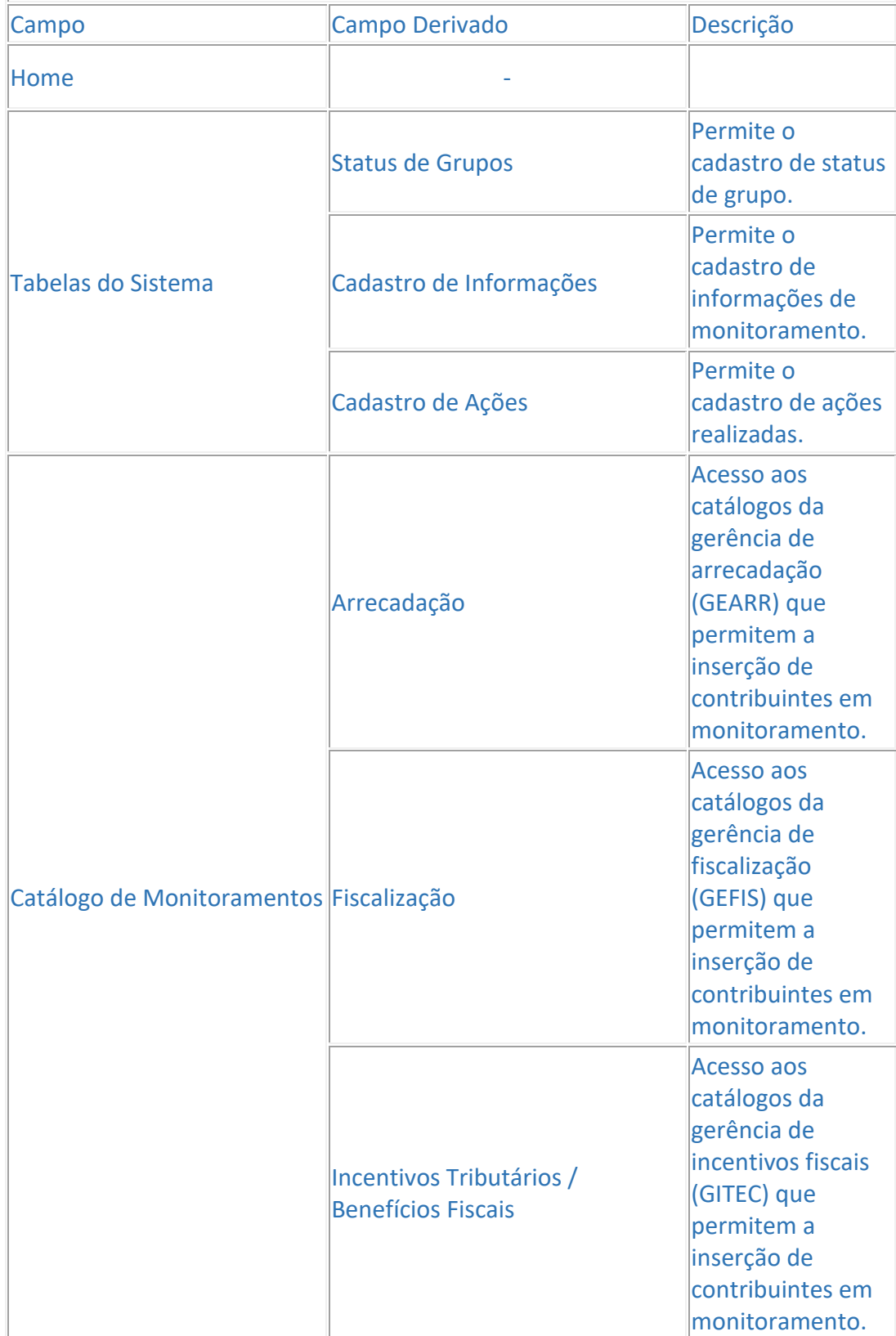

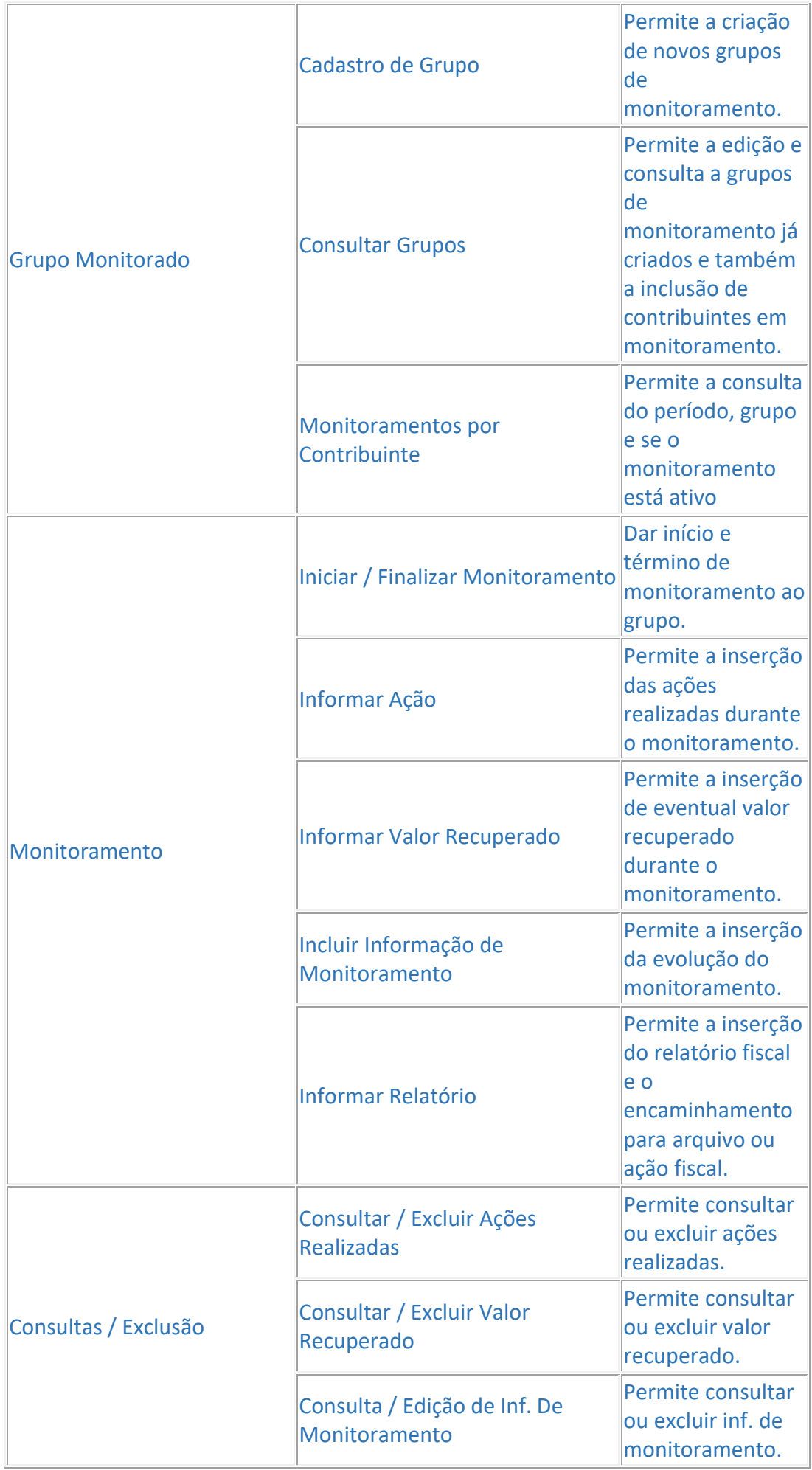
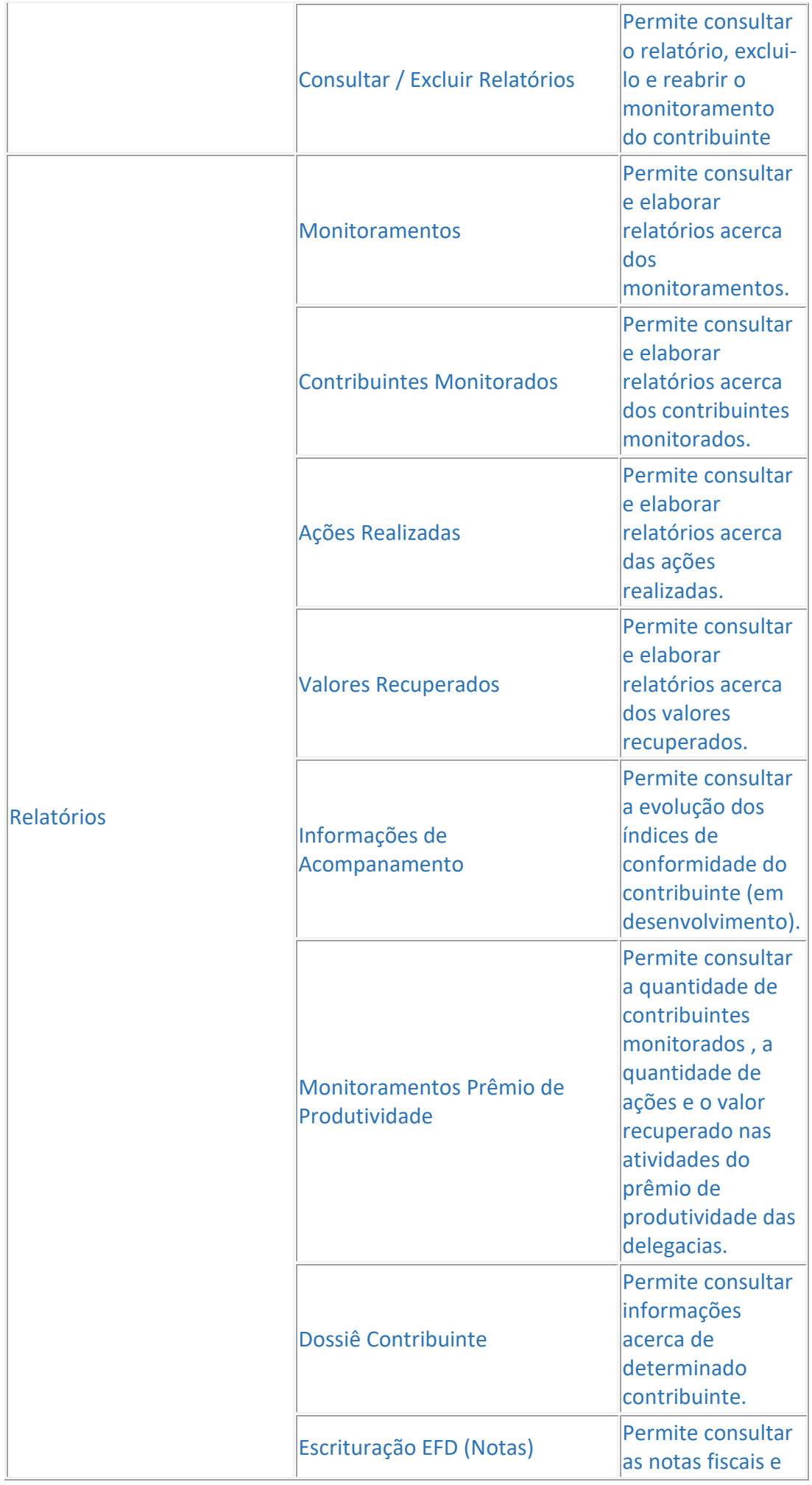

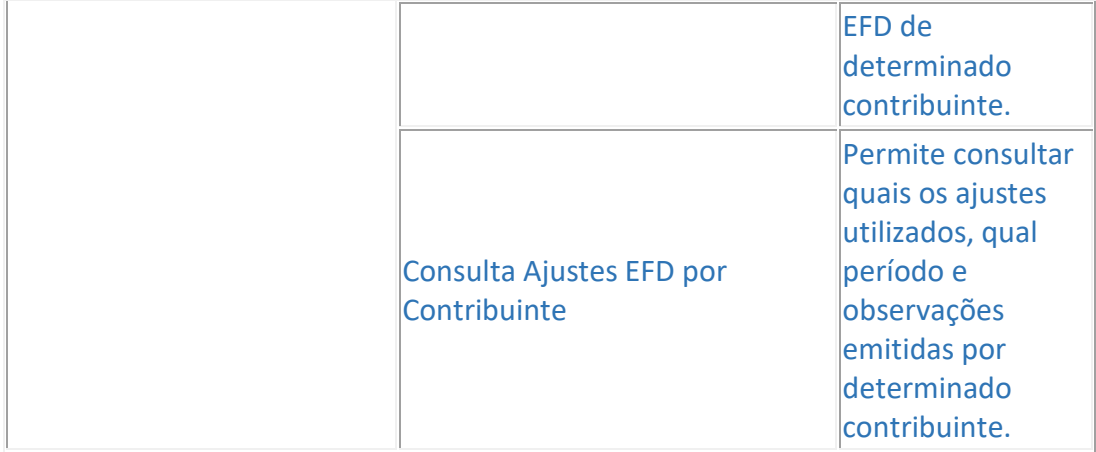

### **Denúncia Eletrônica** Descrição: Sistema de virtualização dos processos de denúncias que tem como objetivos: - Melhoria e controle gerencial; - Tornar mais eficiente o atendimento às demandas oriundas da sociedade; - Agilizar a comunicação entre as Delegacias e Gerência de Fiscalização.

Endereço: https://denuncia.sefin.ro.gov.br/

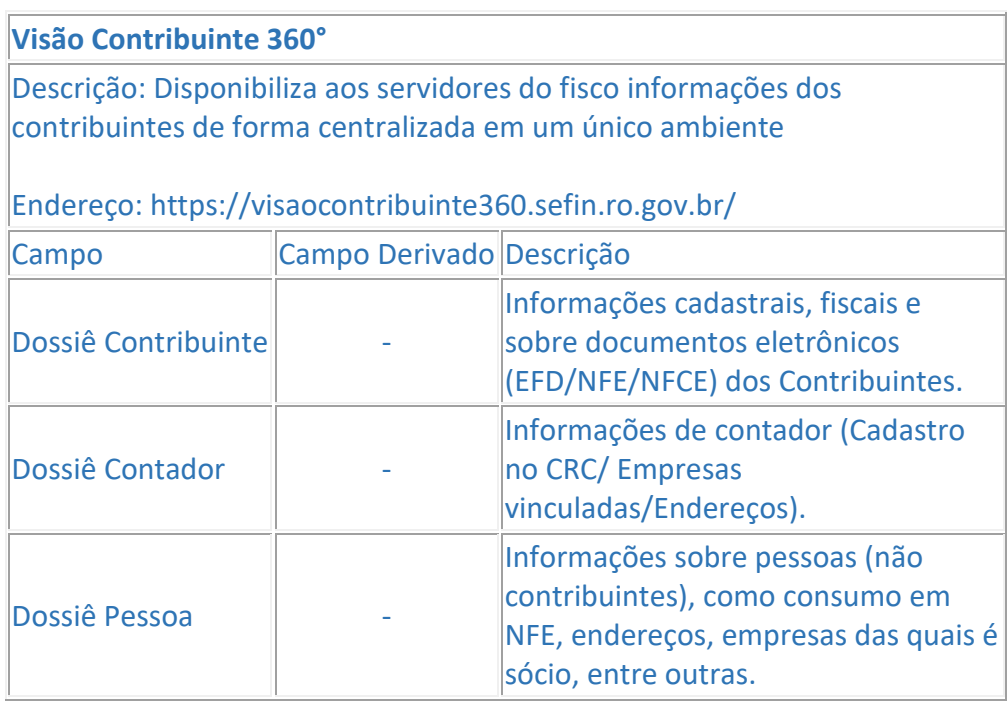

#### **e-Fisc**

Descrição: Sistema de automatização da Ação Fiscal do Estado de Rondônia que possibilita a integração de dados fiscais, com agilidade, menor custo, segurança, controles estatísticos e gerenciais, unificação de informações e

processos em banco de dados, além promover uma maior transparência da ação fiscal para o público interno e externo.

#### REDAÇÃO ORIGINAL: ANEXO ÚNICO

### MANUAL TÉCNICO DE SOLUÇÕES TECNOLÓGICAS DA CRE

COORDENADORIA DA RECEITA ESTADUAL

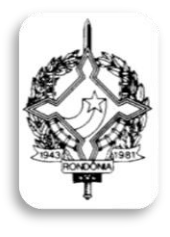

**GOVERNO DO ESTADO DE RONDÔNIA SECRETARIA DE ESTADO DE FINANÇAS COORDENADORIA DA RECEITA ESTADUAL**

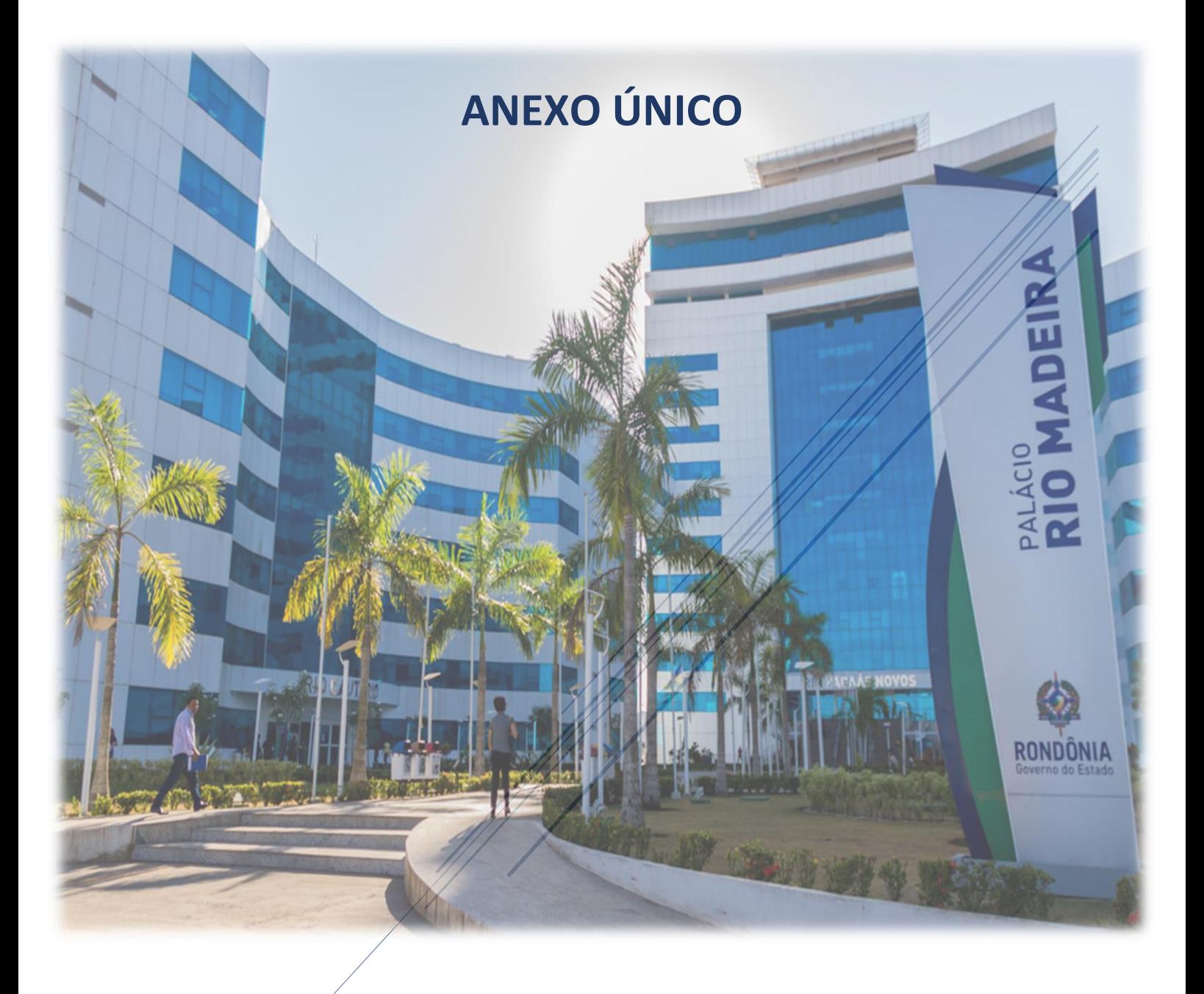

# **Sumário**

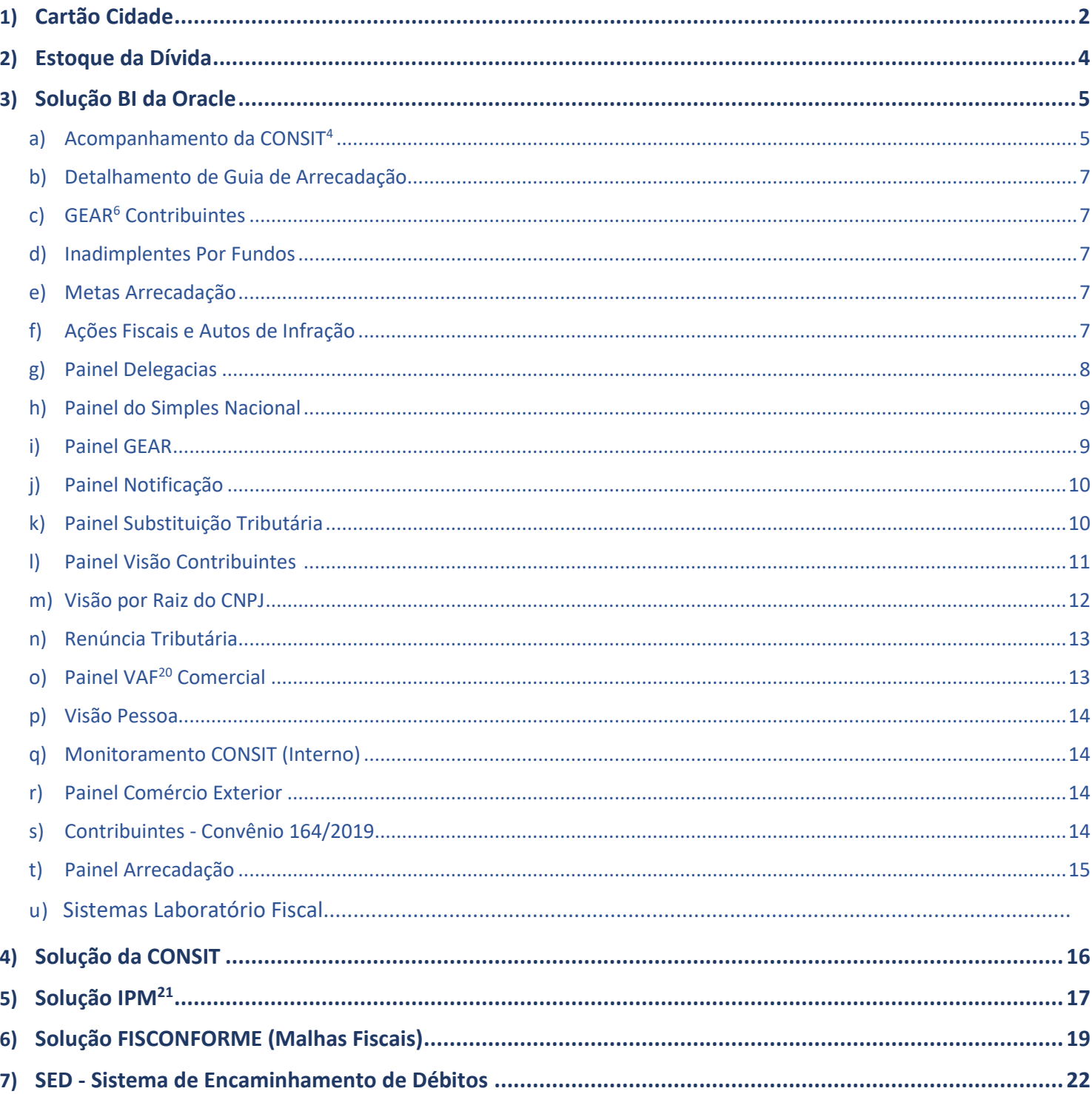

## **Cartão Cidade**

<span id="page-77-0"></span>**Descrição:** Sistema de monitoramento em operações de venda com cartões de crédito e débito que permite o cruzamento de informações por meio de dados fornecidos pelas operadoras dos cartões. Realiza o cruzamento das informações enviadas pelas operadoras de cartão com as que os contribuintes declaram mensalmente à SEFIN/RO. O sistema em comento é mais uma ferramenta de combate à sonegação fiscal. Além disso, o acesso às informações dos cartões de crédito será disponibilizado aos municípios que celebraram Termo de Cooperação Técnica com o Governo do Estado de Rondônia, possibilitando ao município dispor de informações utilizadas também para fiscalização de atividades em que incidem ISSQN, como também cobrar ISSQN sobre as tarifas das administradoras de cartão de crédito.

**Endereço:** [sistemas.sefin.ro.gov.br](https://sistemas.sefin.ro.gov.br/)

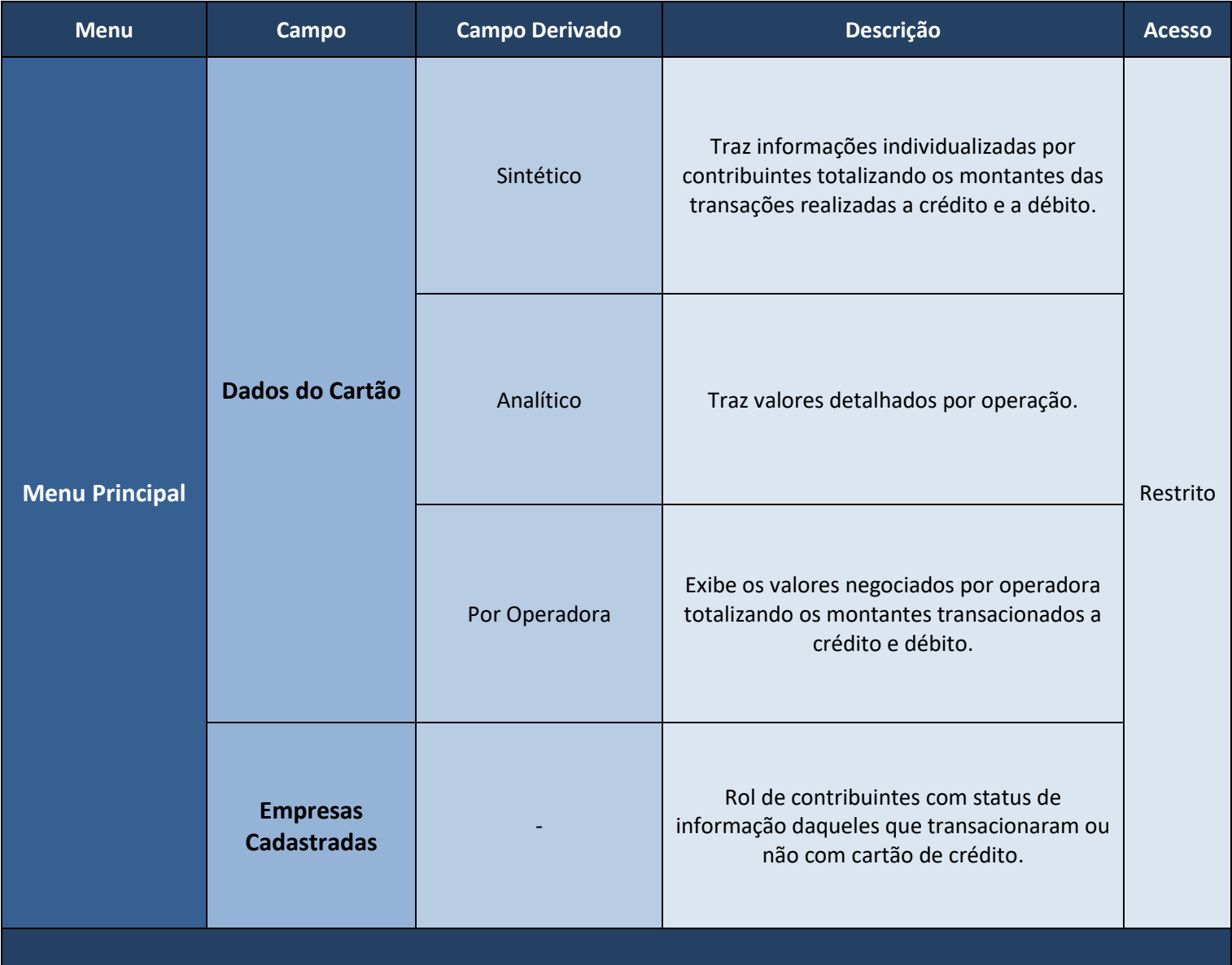

## **Estoque da Dívida**

<span id="page-79-0"></span>**Descrição:** O Sistema de estoque da Dívida Ativa visa dar informações do banco de dados da SEFIN/RO levando em consideração o código de receita vinculado ao crédito tributário e não tributário, bem como sua situação.

**Endereço:** [estoque.dividaativa.sefin.ro.gov.br](https://estoque.dividaativa.sefin.ro.gov.br/)

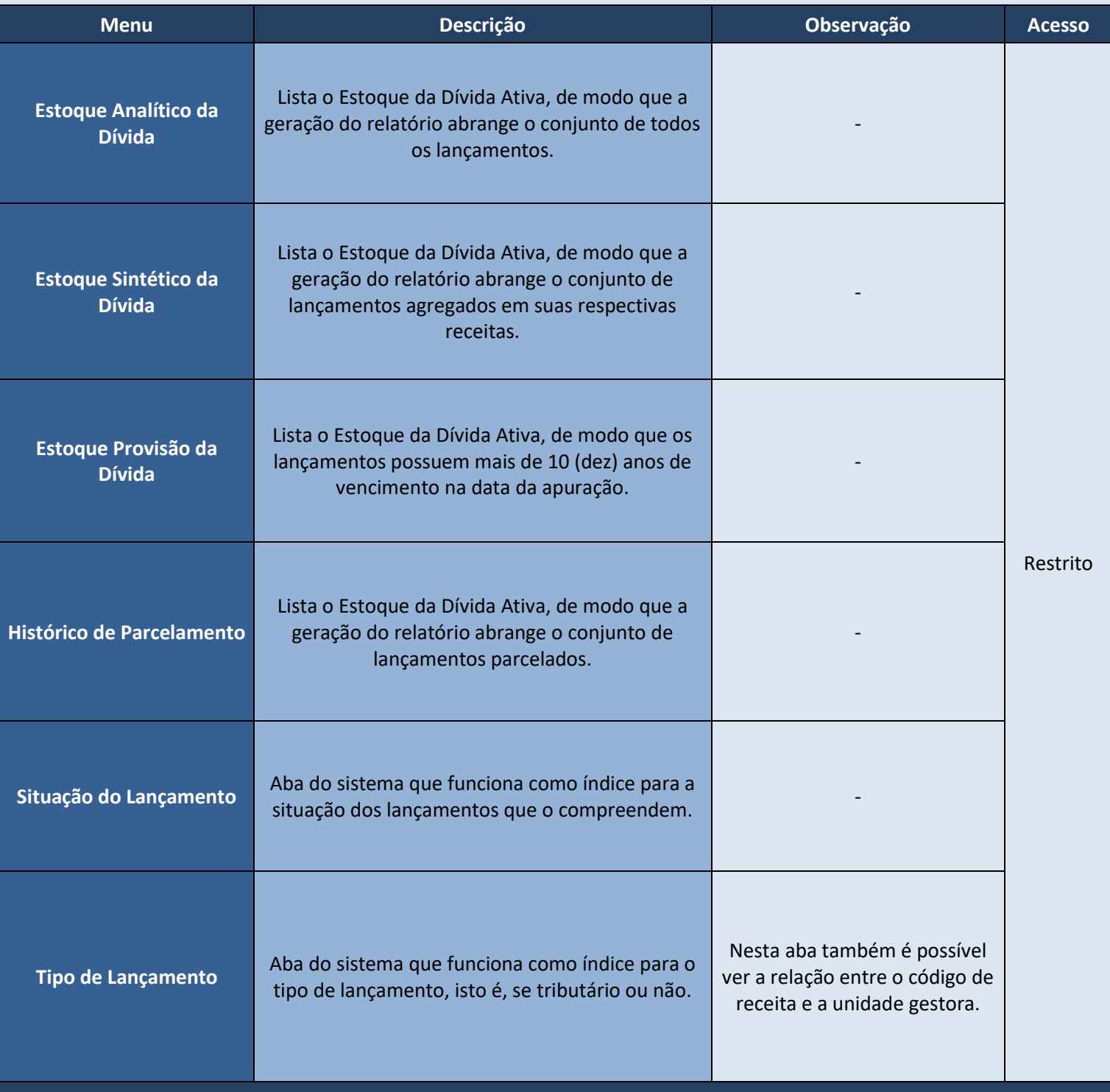

# **Solução BI da Oracle**

### <span id="page-80-0"></span>**Endereço:** [bi.sefin.ro.gov.br](https://bi.sefin.ro.gov.br/)

<span id="page-80-1"></span>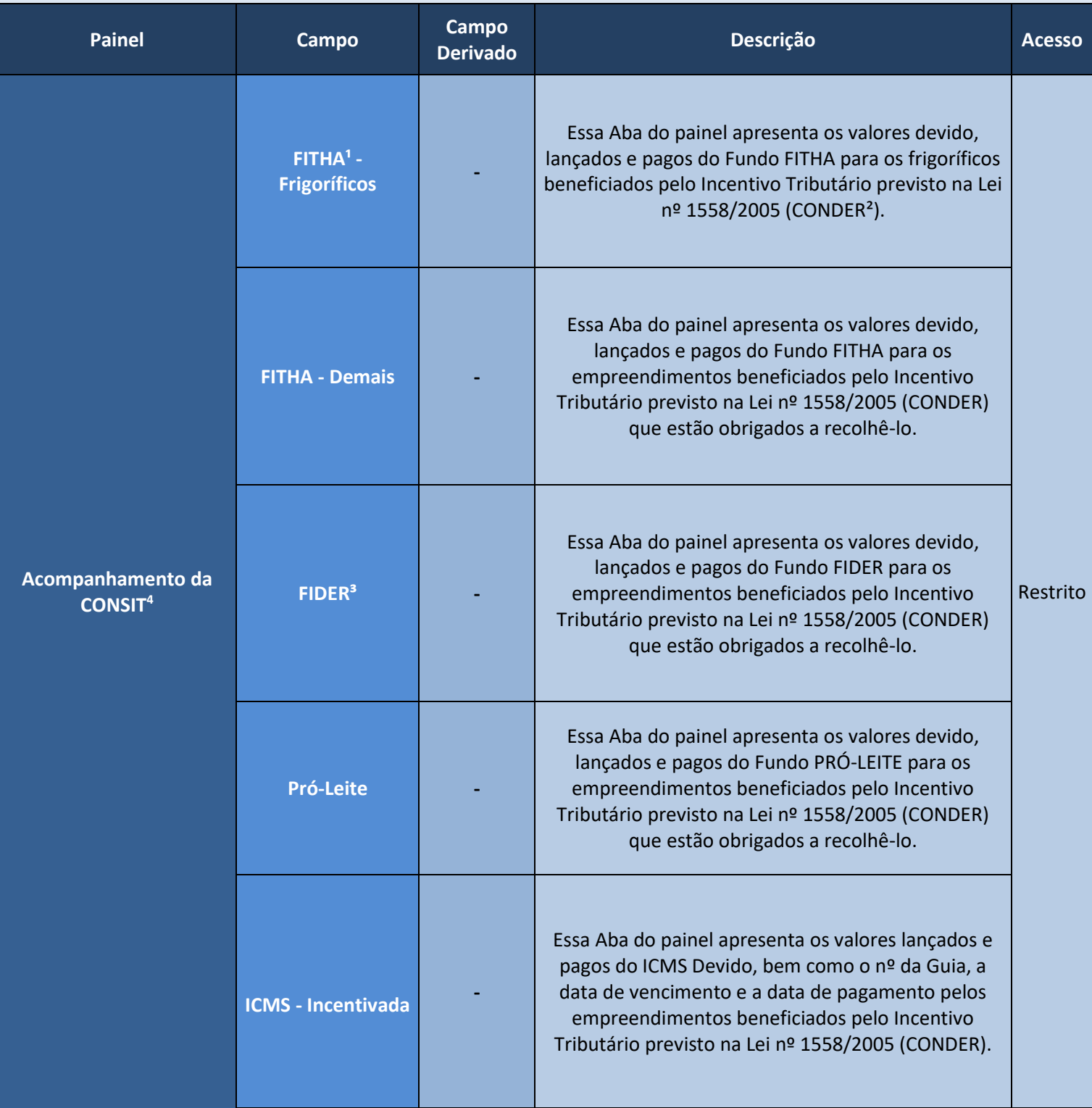

2 – Conselho de Desenvolvimento do Estado de Rondônia;

3 – Fundo de Desenvolvimento Industrial de Rondônia;

4 – Coordenadoria de Incentivo Tributário;

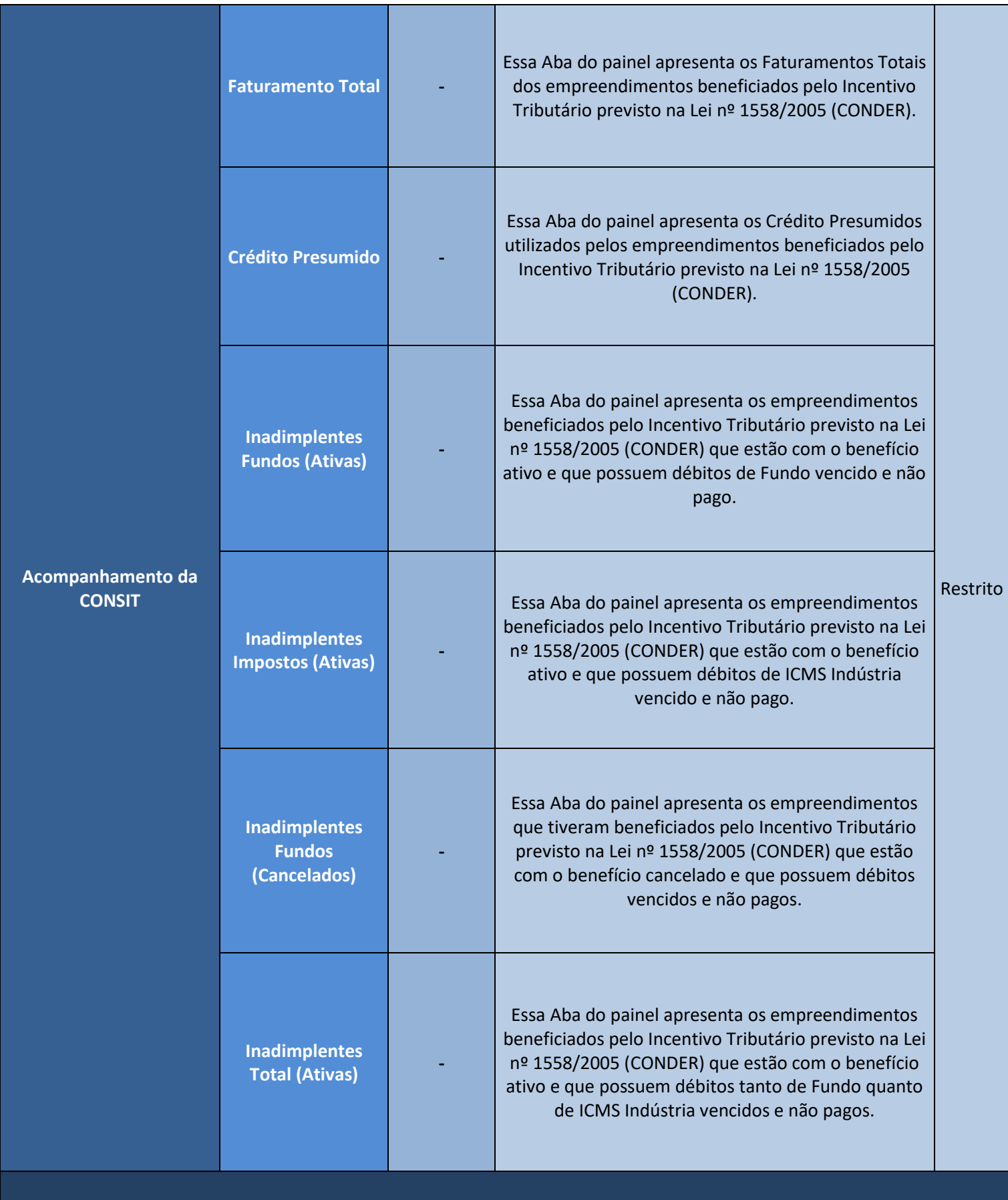

<span id="page-82-2"></span><span id="page-82-1"></span><span id="page-82-0"></span>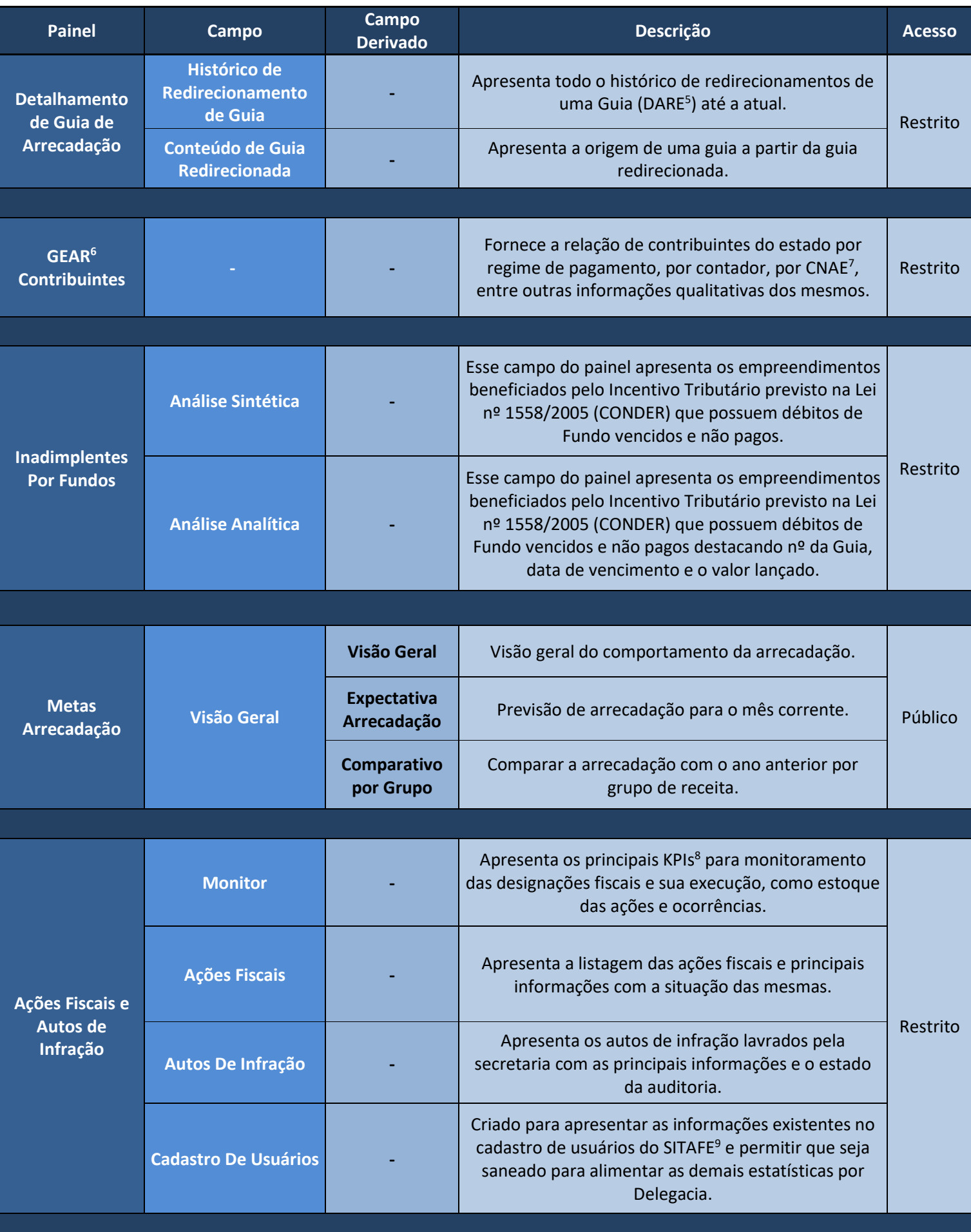

<span id="page-82-4"></span><span id="page-82-3"></span>6 – Gerência de Arrecadação;

7 – Classificação Nacional de Atividades Econômicas;

8 – Key Performance Indicator (Indicadores Chave de Desempenho);

9 – Sistema Integrado de Tributação e Arrecadação Fiscal para Estados;

<span id="page-83-0"></span>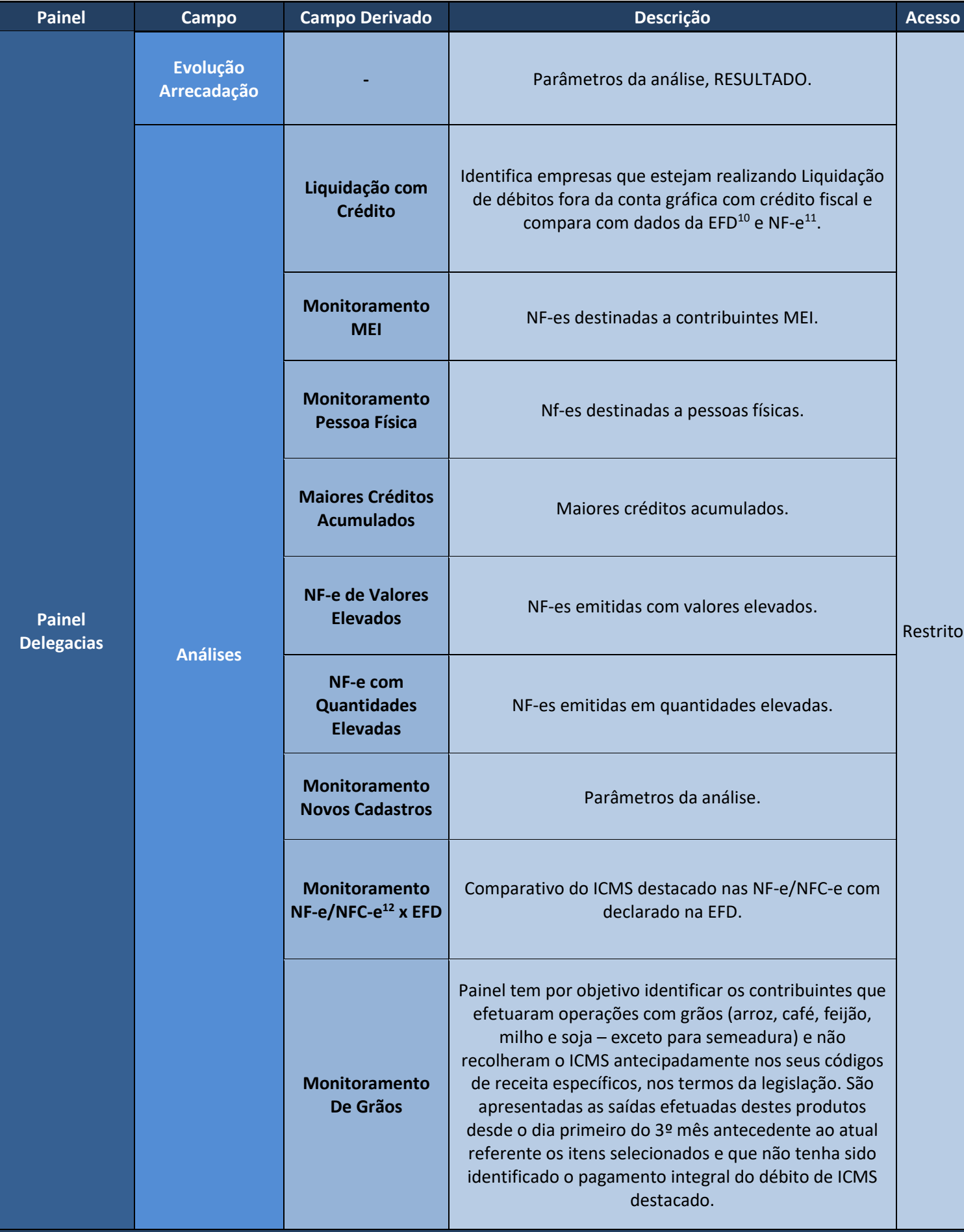

<span id="page-84-1"></span><span id="page-84-0"></span>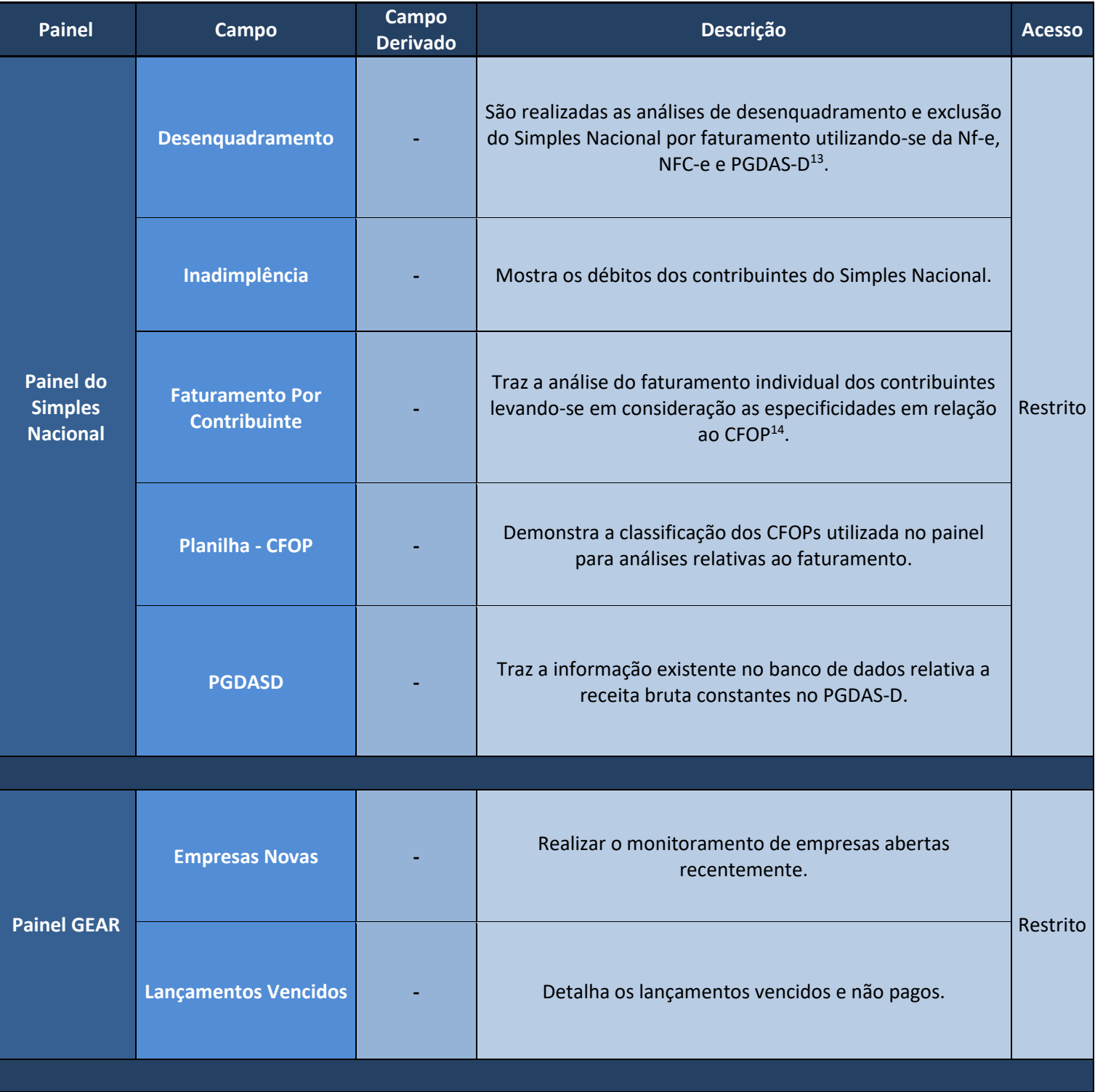

<span id="page-85-0"></span>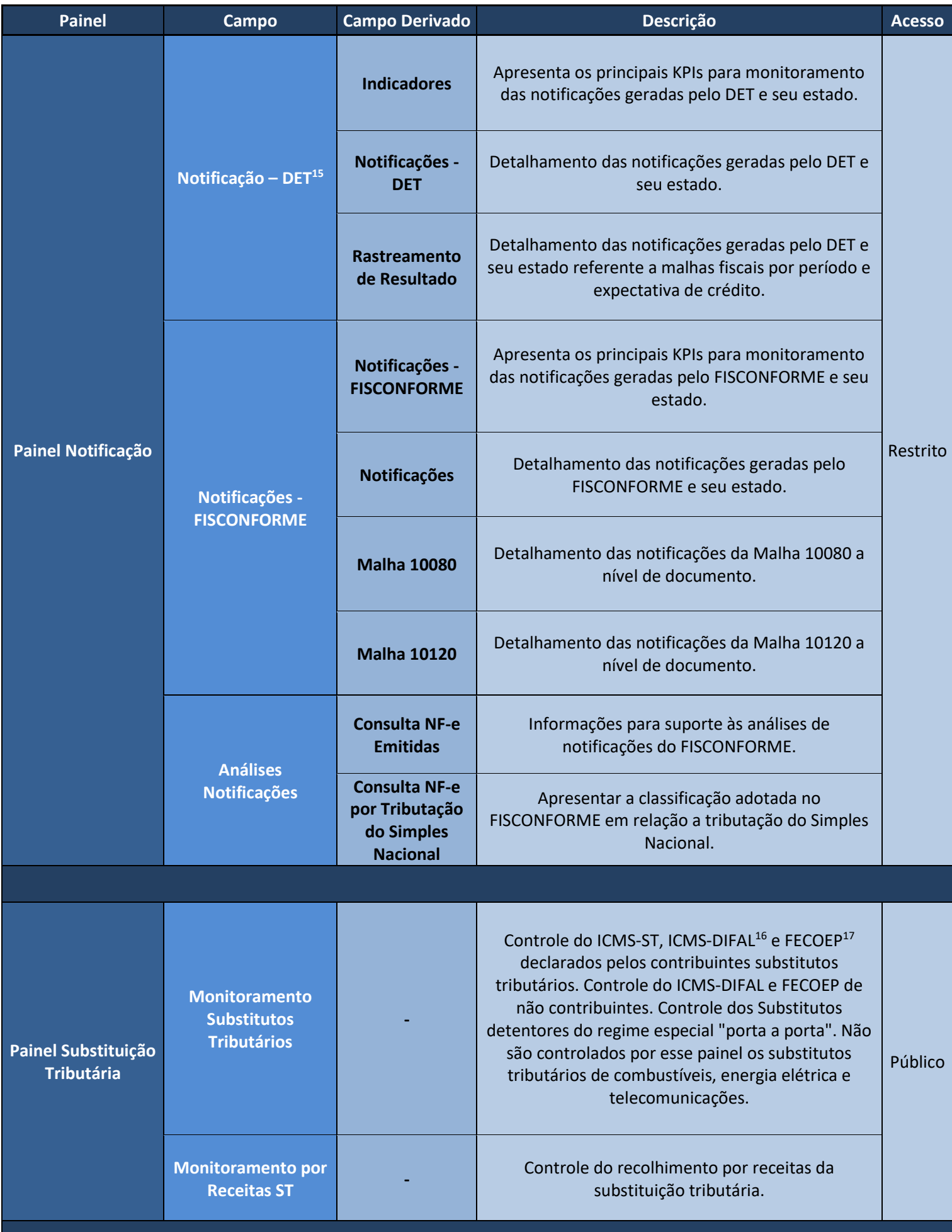

<span id="page-85-1"></span>15 – Domicílio Eletrônico Tributário;

16 – Diferencial de Alíquotas;

17 – Fundo Estadual de Combate e Erradicação da Pobreza;

<span id="page-86-0"></span>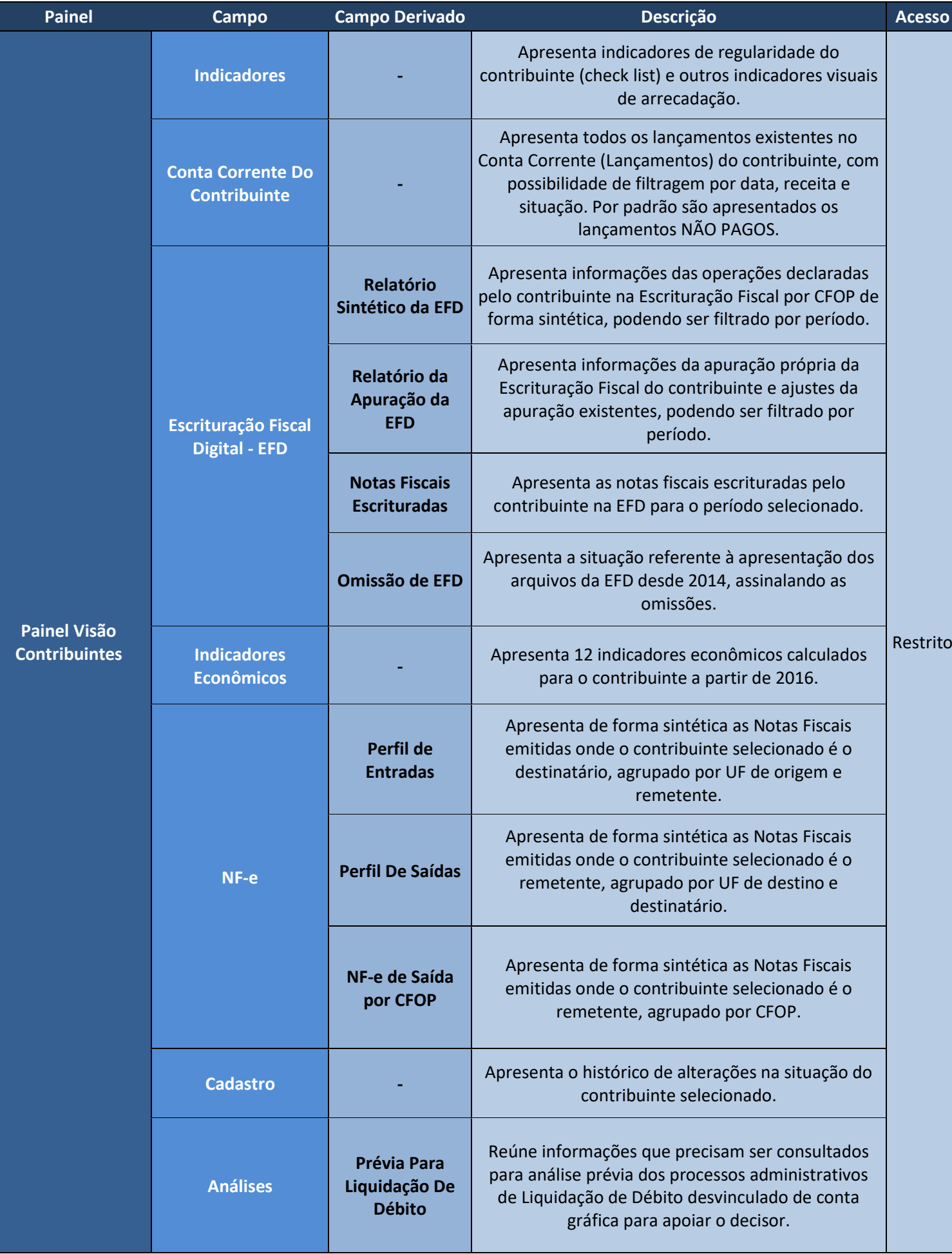

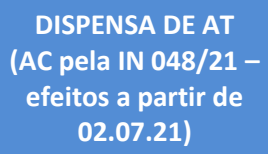

<span id="page-87-0"></span>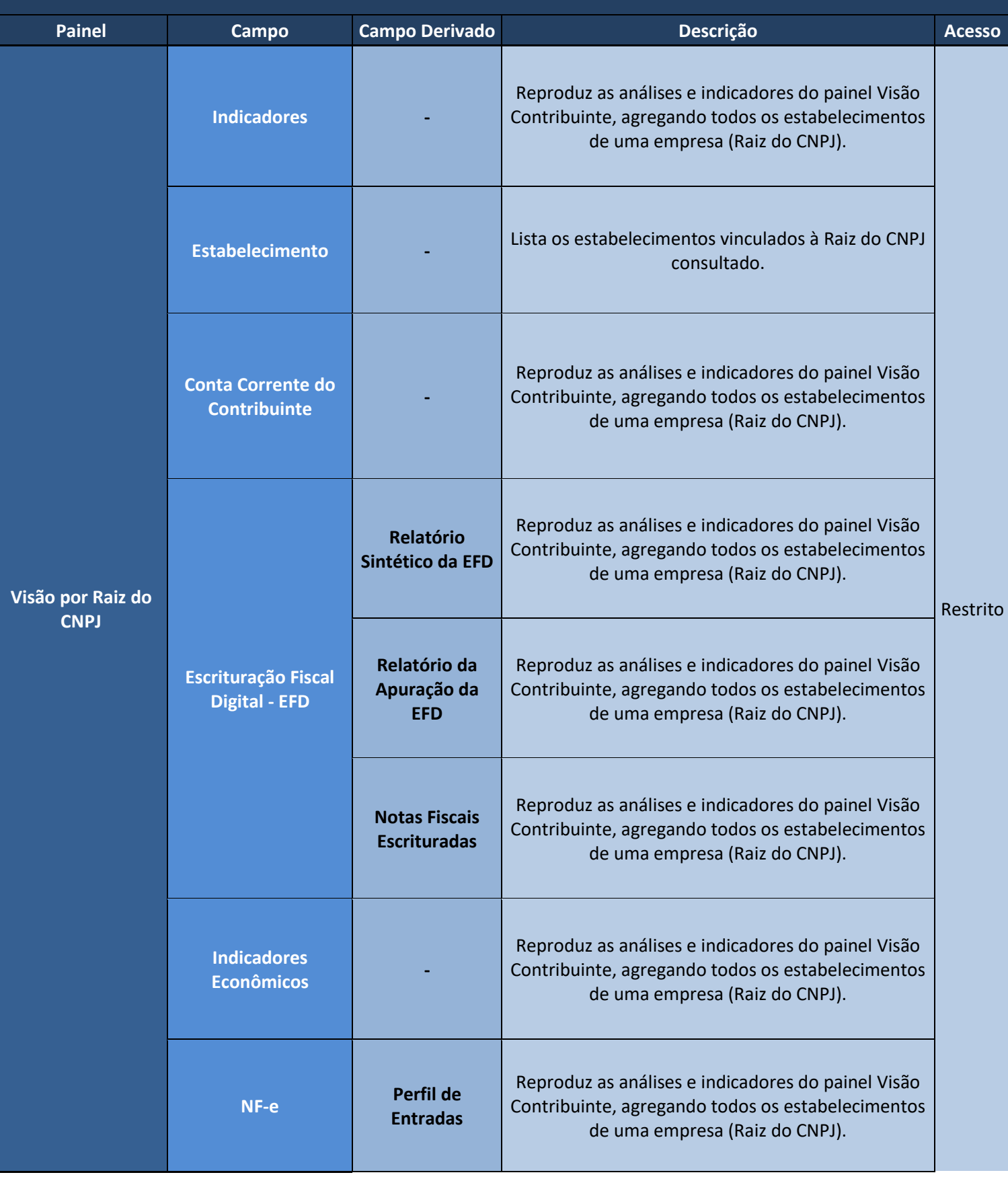

<span id="page-88-1"></span><span id="page-88-0"></span>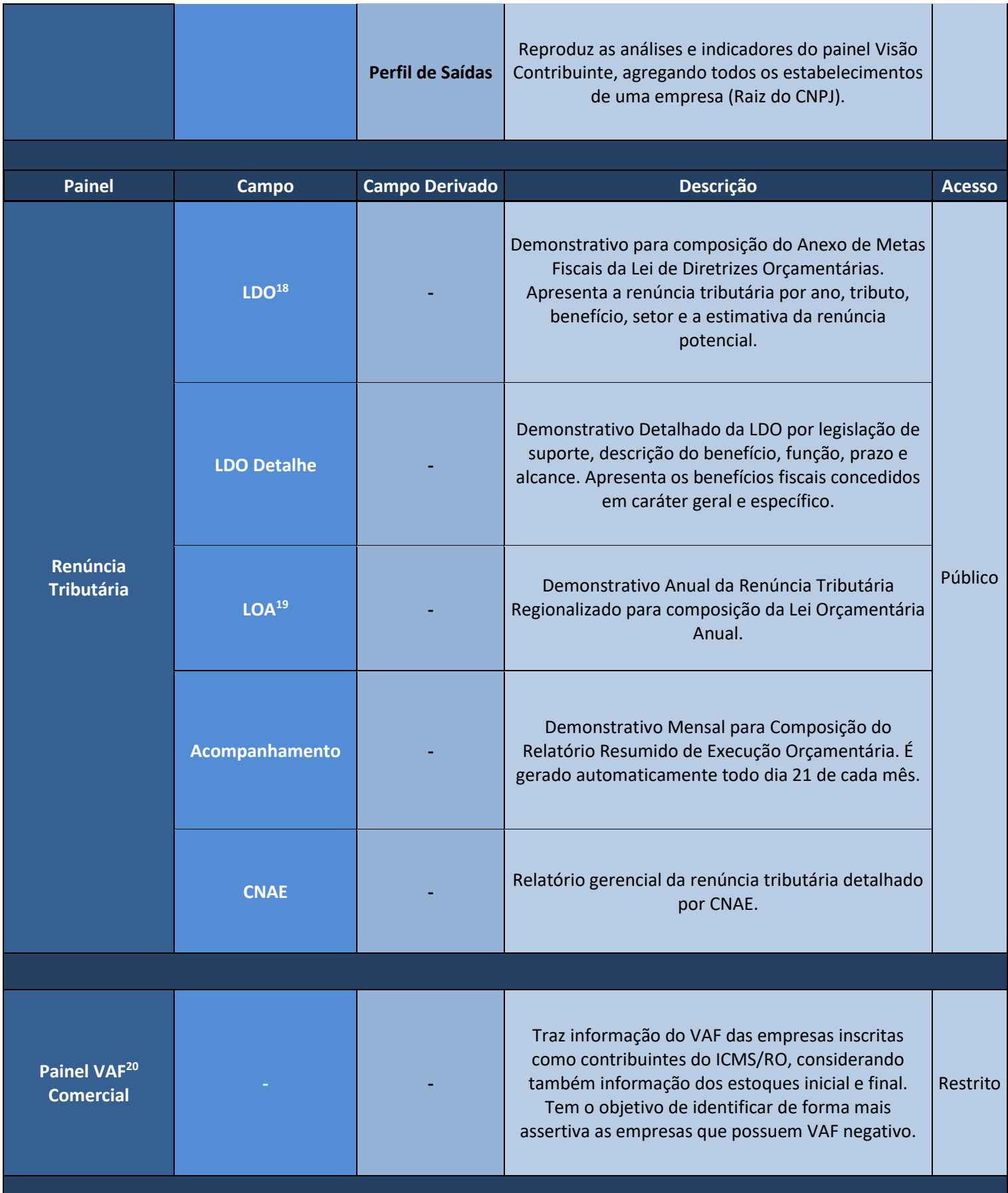

<span id="page-89-0"></span>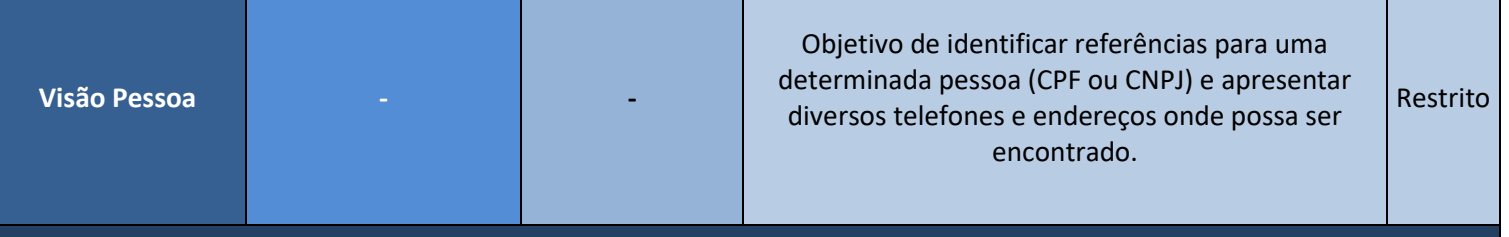

<span id="page-89-3"></span><span id="page-89-2"></span><span id="page-89-1"></span>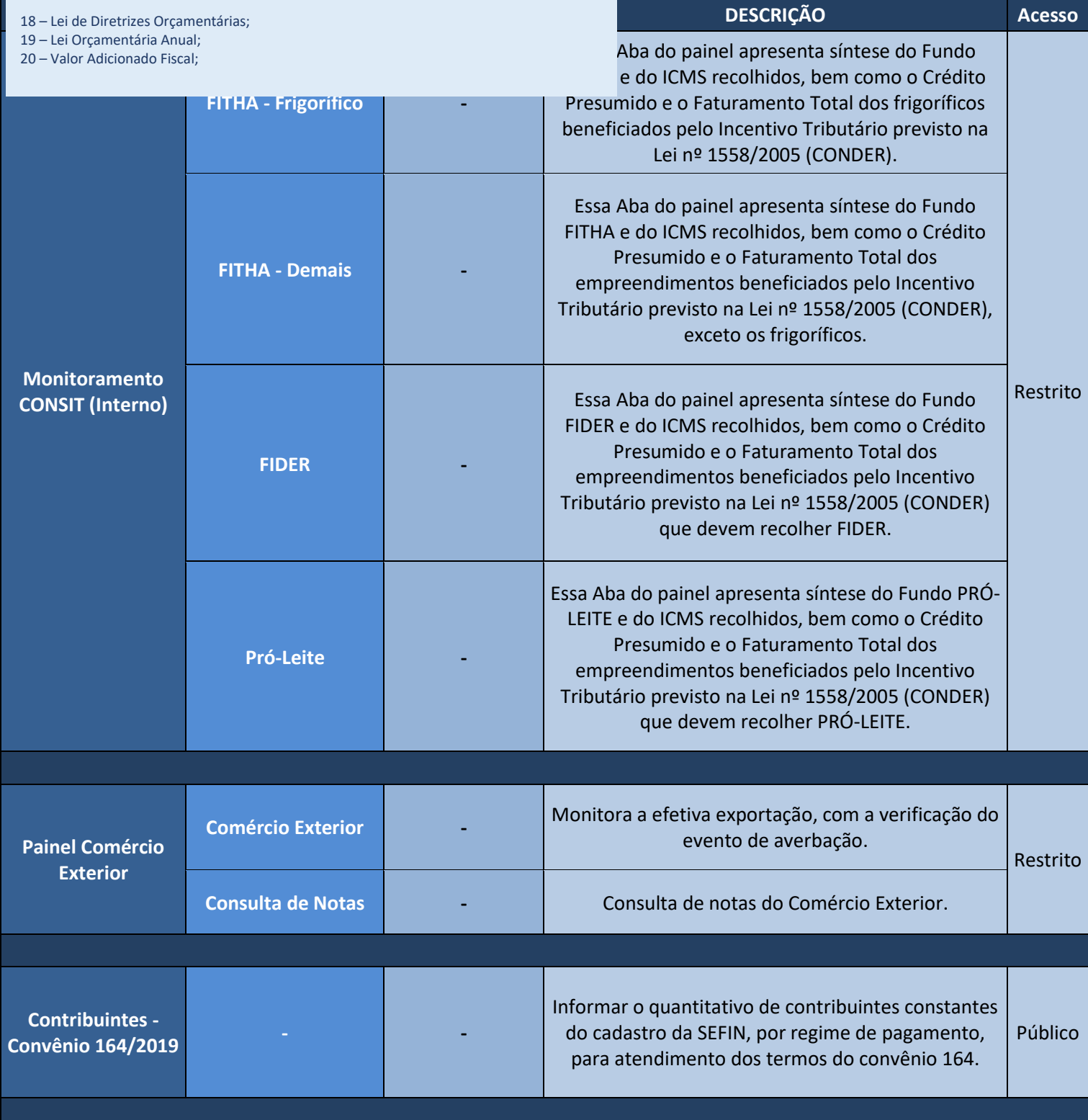

<span id="page-90-0"></span>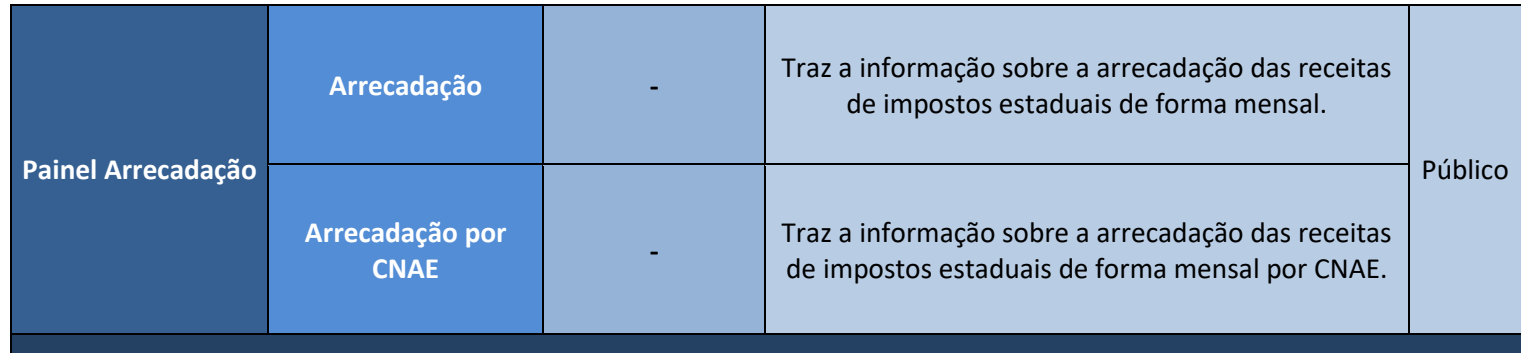

### AC pela IN 048/21 – efeitos a partir de 02.07.21

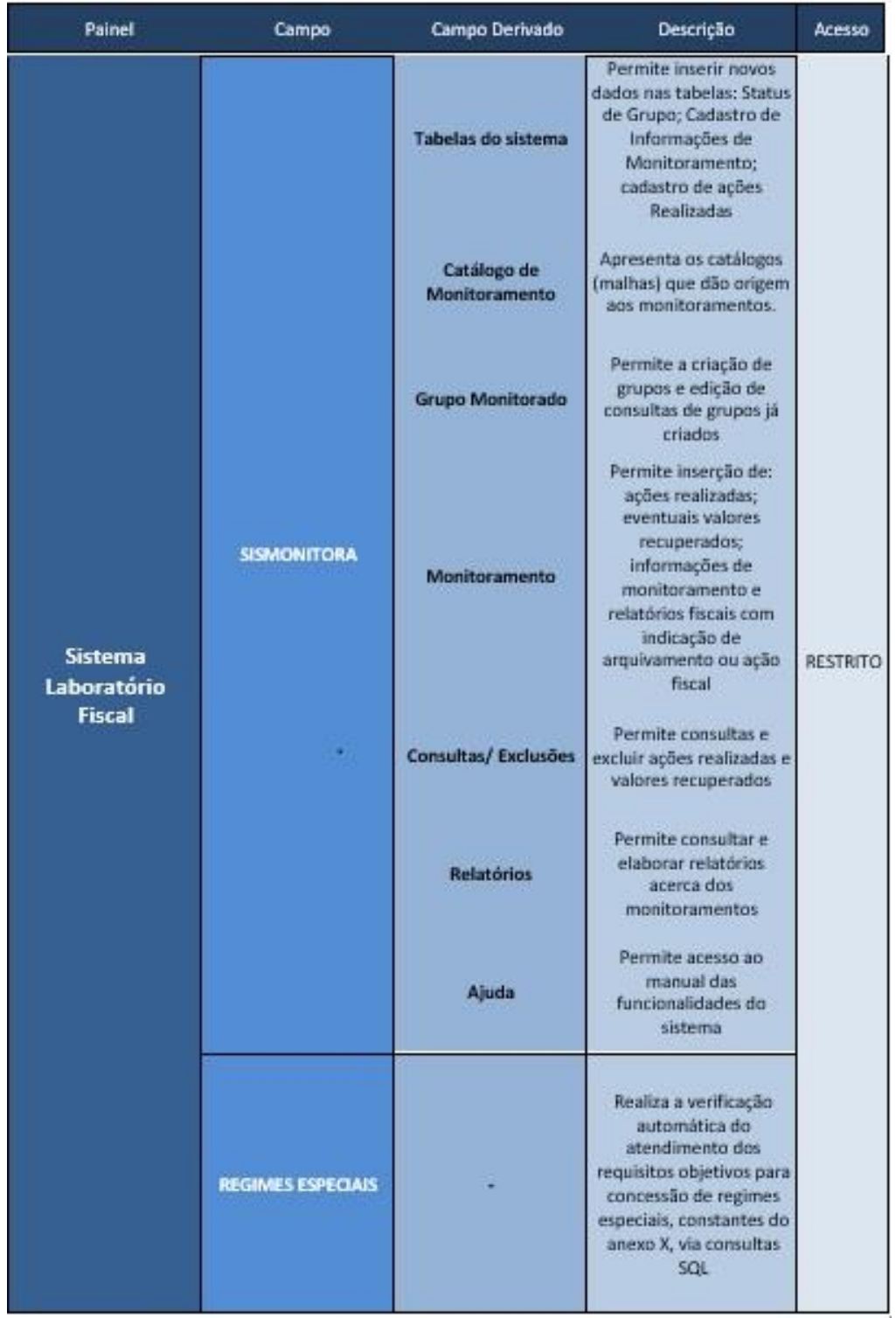

# <span id="page-91-0"></span>S**olução da CONSIT**

**Descrição:** Solução que disponibiliza informações acerca das empresas que obtiveram o ato concessório do CONDER de incentivo fiscal para utilização de crédito presumido.

**Endereço:** [consit.sefin.ro.gov.br](https://consit.sefin.ro.gov.br/)

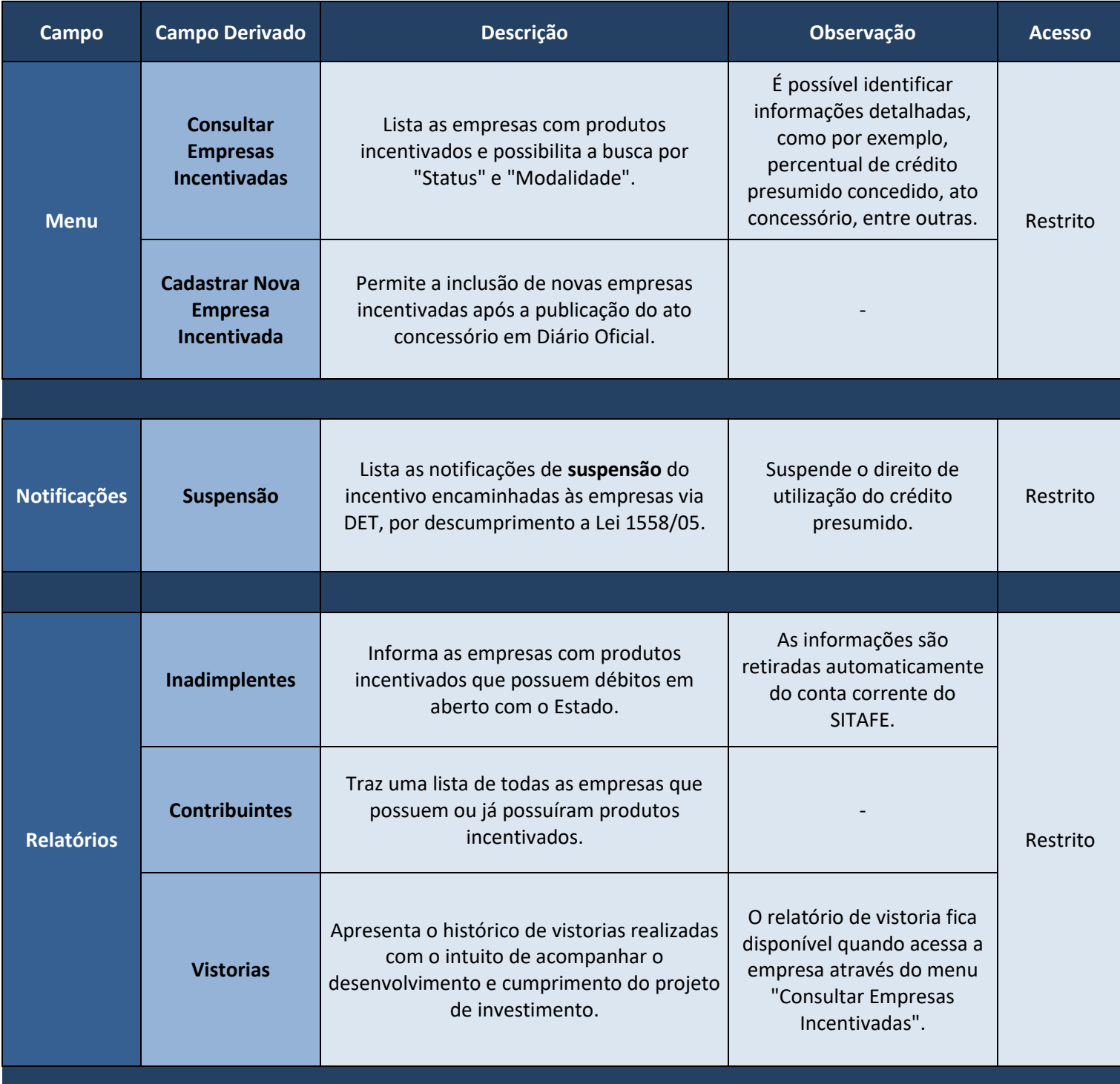

## **Solução IPM**<sup>21</sup>

<span id="page-92-0"></span>**Descrição:** Aplicação que serve para o cálculo do índice de participação dos municípios no ICMS e discrimina os fatores que são considerados.

#### **Endereço:** [sistemas.sefin.ro.gov.br](https://sistemas.sefin.ro.gov.br/)

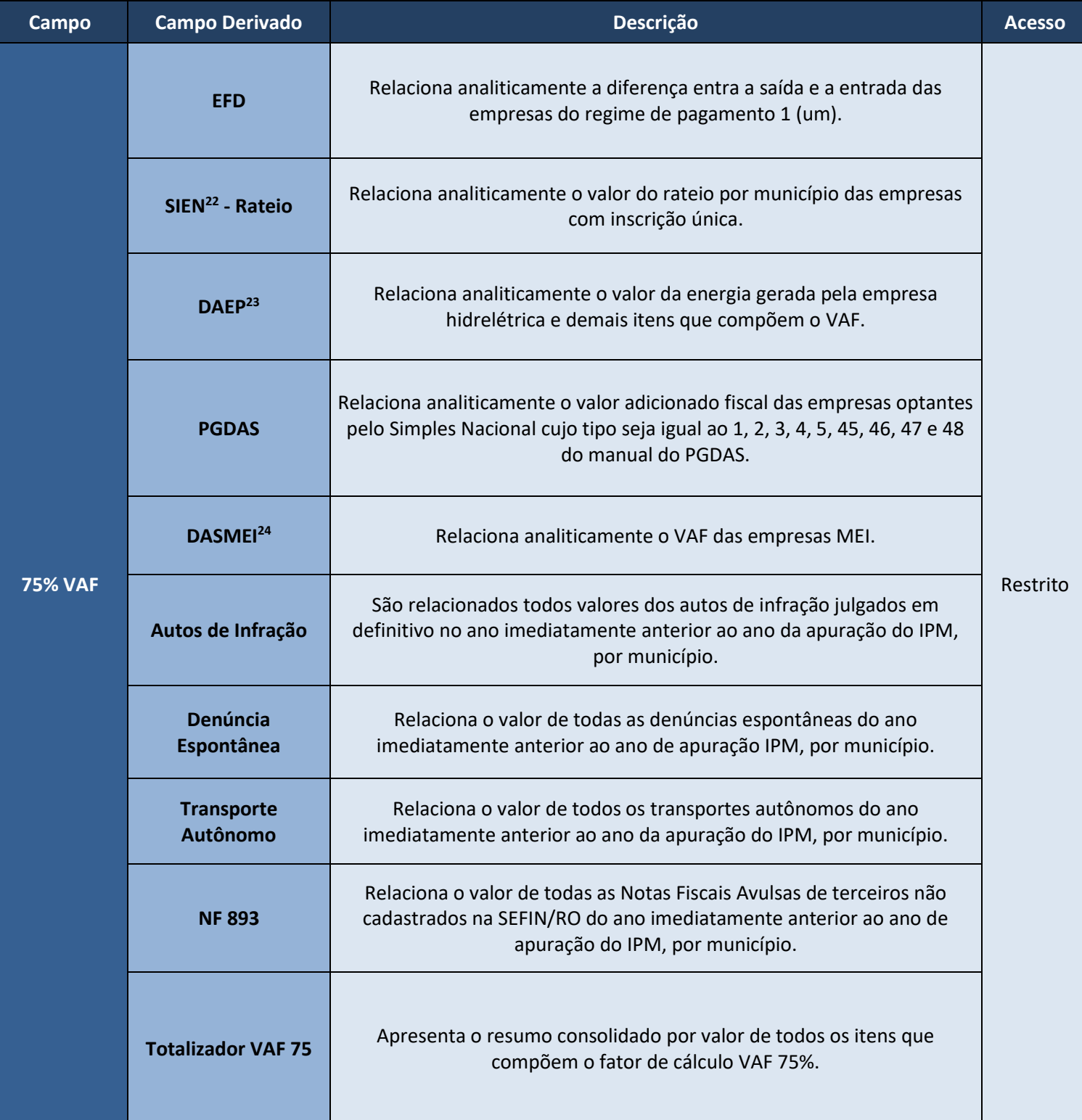

21 – Índice de Participação dos Municípios;

22 – Sistema de Entradas de Notas;

23 – Declaração Anual da Energia Produzida;

24 – Documento de Arrecadação do Simples Nacional do Microempreendedor Individual;

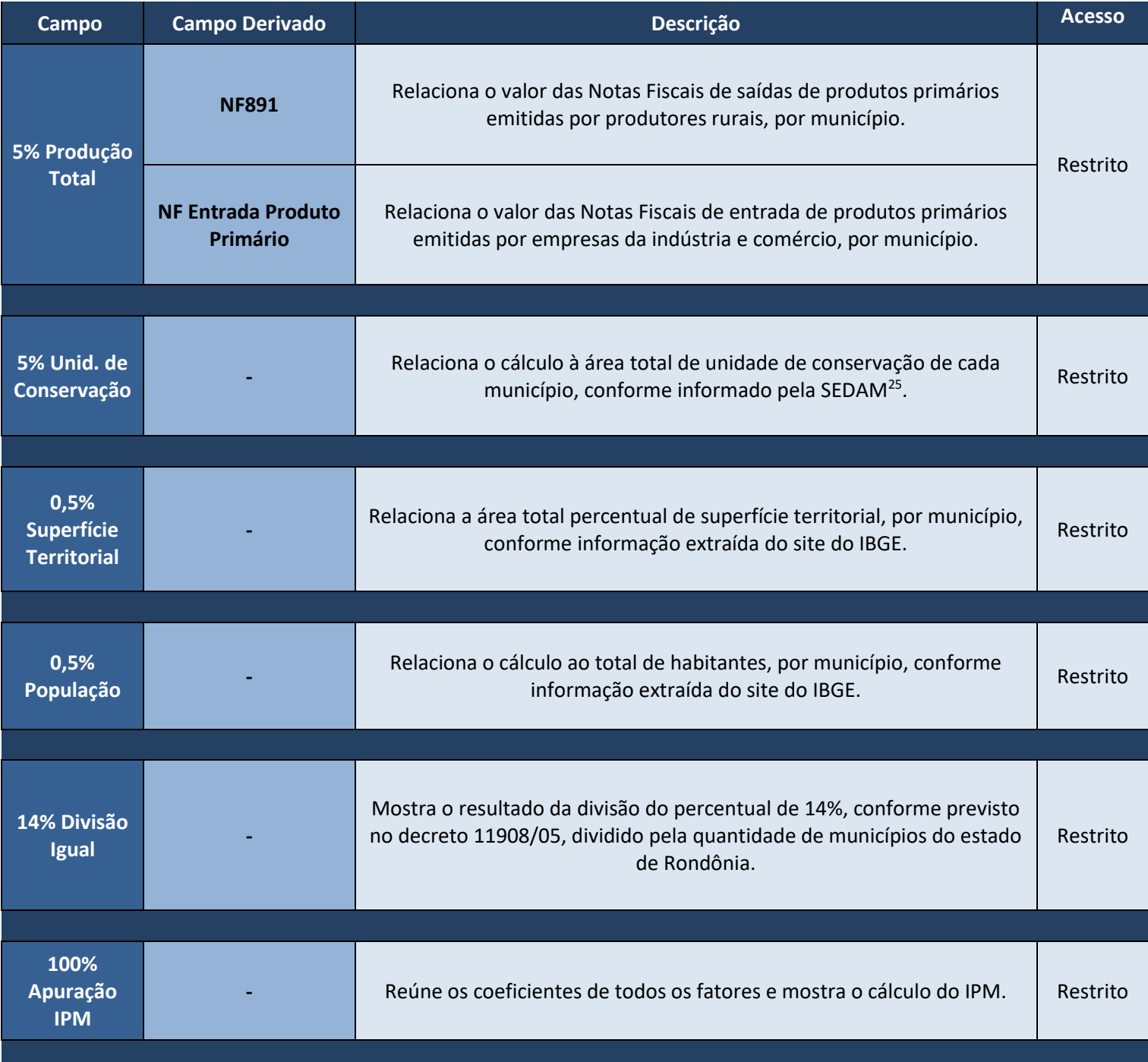

### <span id="page-94-0"></span>**Solução FISCONFORME (Malhas Fiscais)**

**Descrição:** O FISCONFORME é um programa de governo que visa construir, através da autorregularização, um ambiente tributário justo, que não gere desiquilíbrio nas condições de concorrência e que favoreça o crescimento dos negócios. Na busca por estes objetivos, disponibiliza informações que facilitarão a identificação e correção de eventuais desconformidades - evitando aplicações de penalidades pecuniárias -, bem como tratamento diferenciado para aqueles que cumprem adequadamente com suas obrigações tributárias visando sempre alcançar a justiça fiscal, que é o grande objetivo do programa.

**Endereço:** [fisconforme.sefin.ro.gov.br](https://fisconforme.sefin.ro.gov.br/)

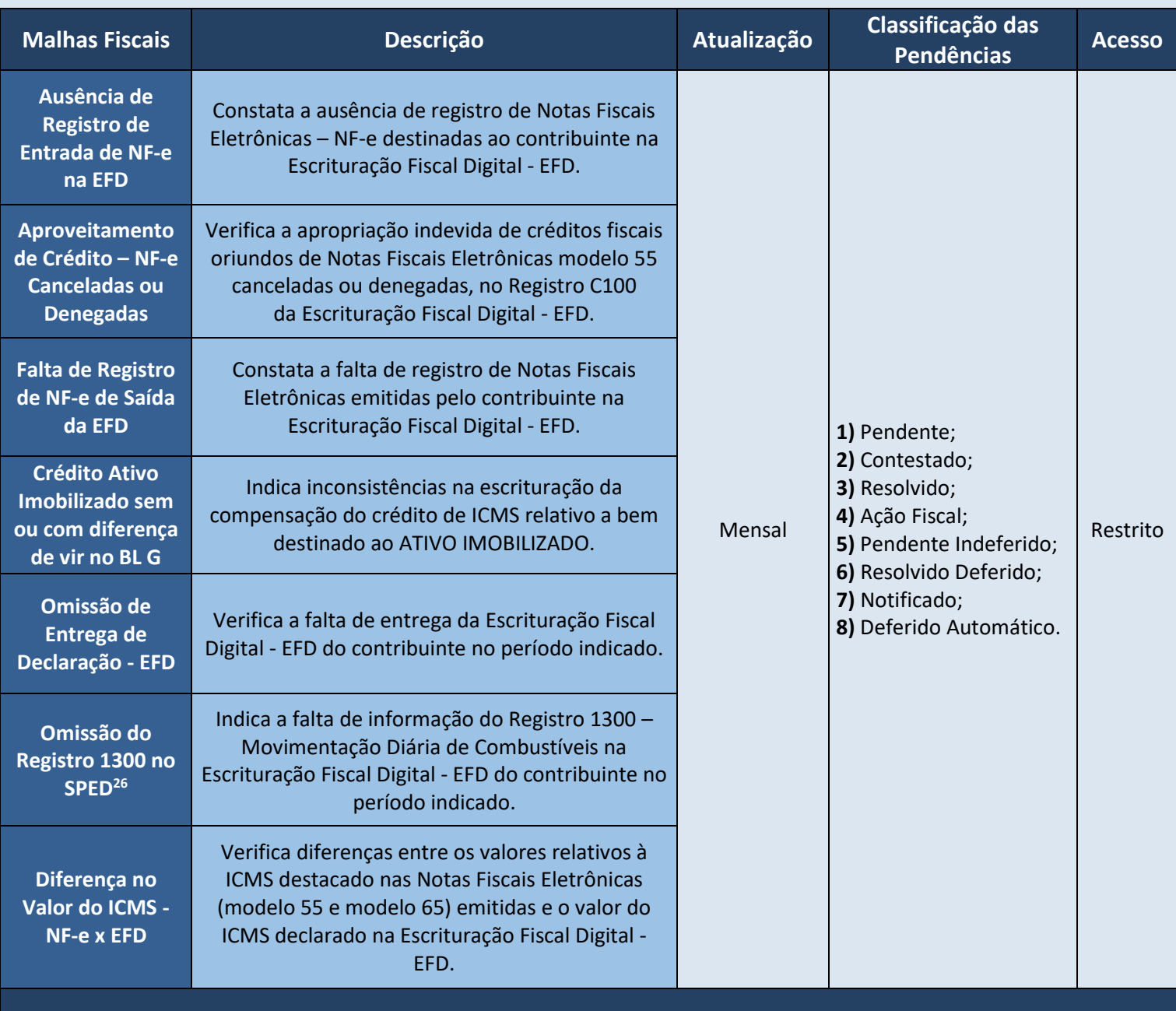

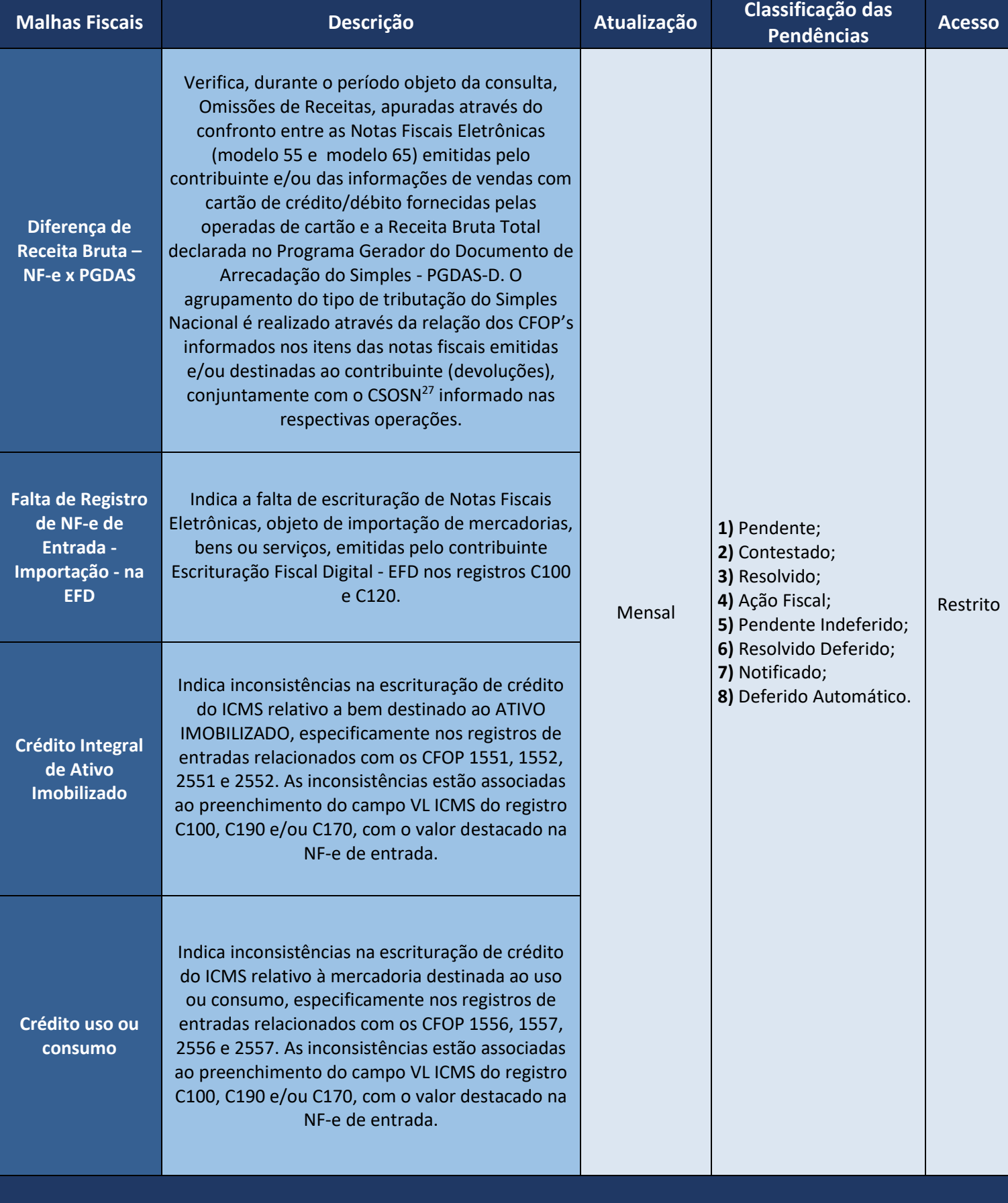

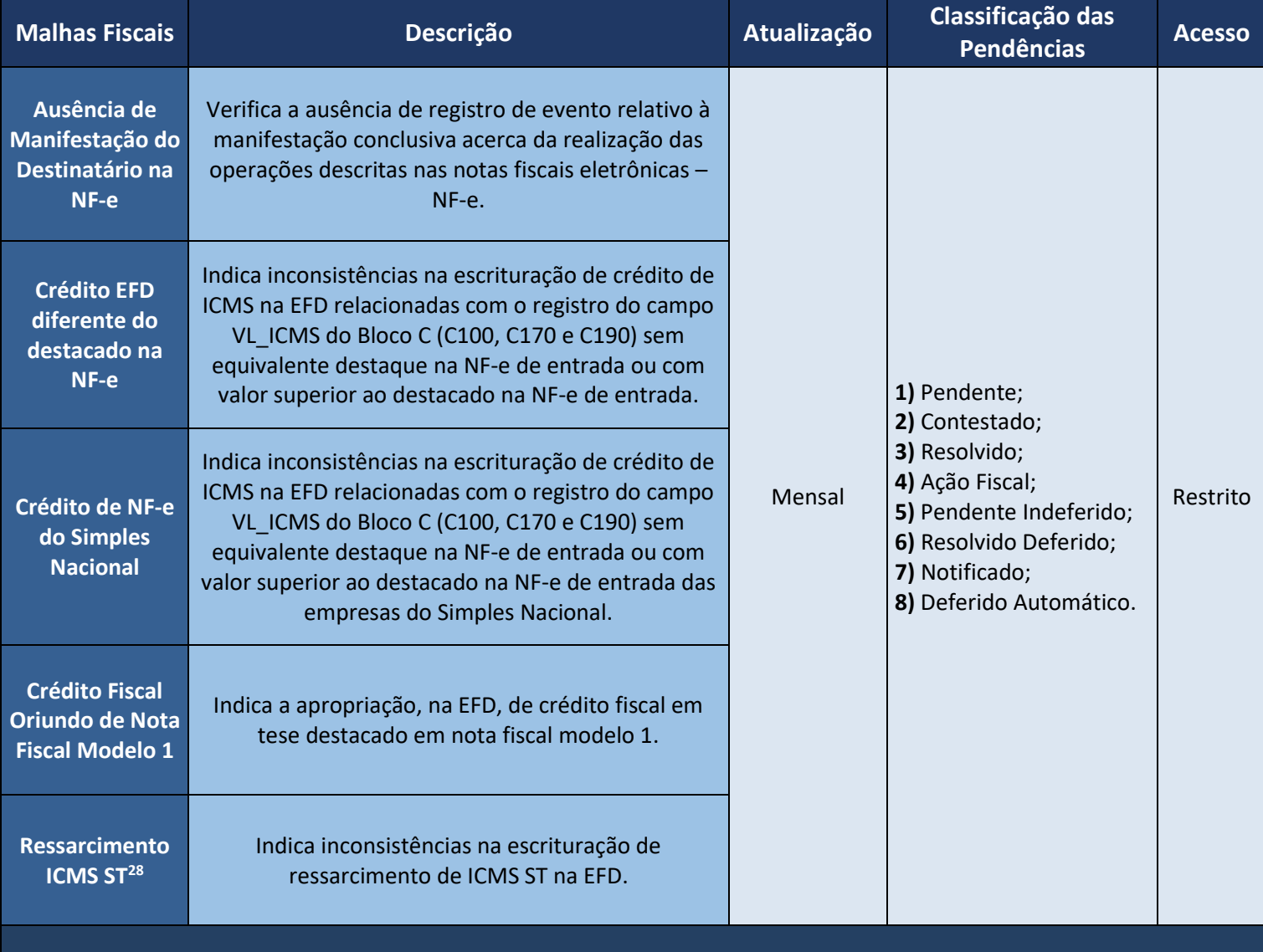

### <span id="page-97-0"></span>**SED - Sistema de Encaminhamento de Débitos**

**Descrição:** Sistema que visa automatizar o processo de disponibilização de débitos vencidos e não pagos à PGE<sup>29</sup>/PAF<sup>30</sup> **.**

**Endereço:** [sistemas.sefin.ro.gov.br](https://sistemas.sefin.ro.gov.br/)

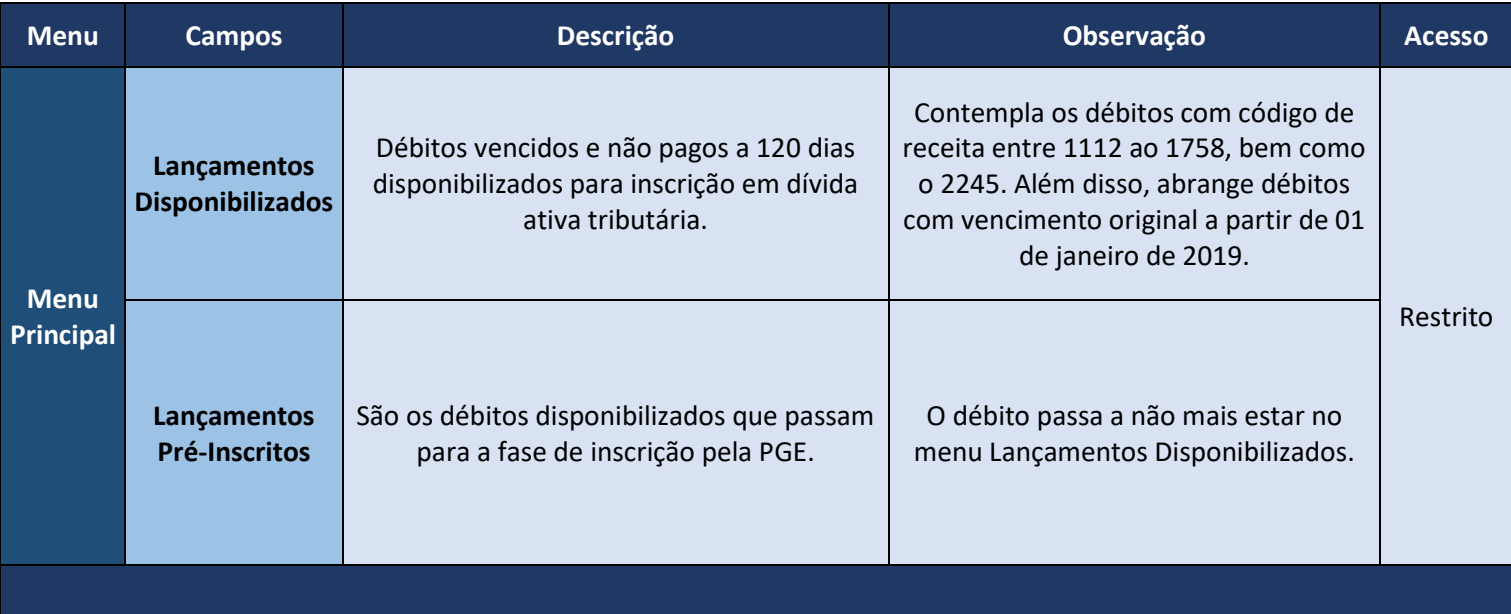